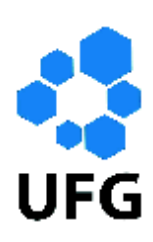

Universidade Federal de Goiás Regional Catalão Departamento de Matemática Mestrado Profissional em Matemática em Rede Nacional

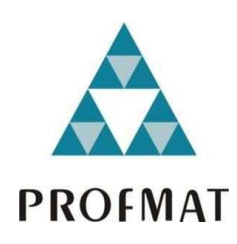

Utilização de matrizes no estudo de orientação e posição de um braço robótico por meio das coordenadas de Denavit-Hartenberg.

Carlos Gomides da Costa

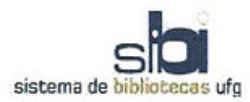

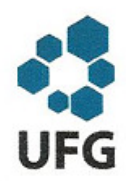

#### TERMO DE CIÊNCIA E DE AUTORIZAÇÃO PARA DISPONIBILIZAR ELETRONICAMENTE OS TRABALHOS DE CONCLUSÃO DE CURSO NA BIBLIOTECA **DIGITAL DA UFG**

Na qualidade de titular dos direitos de autor, autorizo a Universidade Federal de Goiás (UFG) a disponibilizar, gratuitamente, por meio da Biblioteca Digital de Teses e Dissertações (BDTD/UFG), sem ressarcimento dos direitos autorais, de acordo com a Lei nº 9610/98, o documento conforme permissões assinaladas abaixo, para fins de leitura, impressão e/ou download, a título de divulgação da produção científica brasileira, a partir desta data.

#### 1. Identificação do material bibliográfico: Trabalho de Conclusão de Curso de **Mestrado Profissional**

#### 2. Identificação do Trabalho

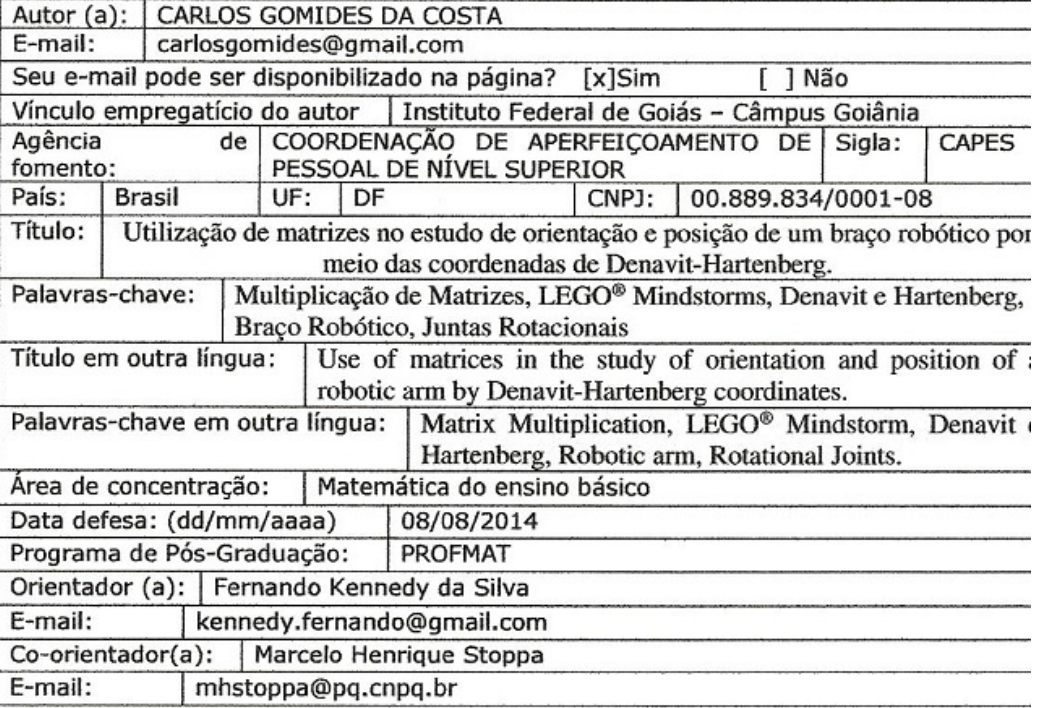

#### 3. Informações de acesso ao documento:

Concorda com a liberação total do documento [ x ] SIM  $[$   $]$   $N$  $A$  $O$ <sup>1</sup>

Havendo concordância com a disponibilização eletrônica, torna-se imprescindível o envio do(s) arquivo(s) em formato digital PDF ou DOC do trabalho de conclusão de curso.

O sistema da Biblioteca Digital de Teses e Dissertações garante aos autores, que os arquivos contendo eletronicamente as teses, dissertações ou trabalhos de conclusão de curso, antes de sua disponibilização, receberão procedimentos de segurança, criptografia (para não permitir cópia e extração de conteúdo, permitindo apenas impressão fraca) usango o padrão do Acrobat.

Assinatura do (a) autor (a)

Data: 08, 08, 2014

 $\mathbf{1}$ Neste caso o documento será embargado por até um ano a partir da data de defesa. A extensão deste prazo suscita justificativa junto à coordenação do curso. Os dados do documento não serão disponibilizados durante o período de embargo.

## **CARLOS GOMIDES DA COSTA**

**Utilização de matrizes no estudo de orientação e posição de um braço robótico por meio das coordenadas de Denavit-Hartenberg.** 

> Trabalho de Final de Curso do Programa de Mestrado Profissional em Matemática em Rede Nacional, apresentado ao Programa de Pós-Graduação em Matemática da Universidade Federal de Goiás – Regional Catalão – como requisito para obtenção de grau de Mestre em Matemática.

Orientador: Prof. Dr. Fernando Kennedy da Silva. Coorientador: Prof. Dr. Marcelo Henrique Stoppa.

**Catalão 2014** 

## Dados Internacionais de Catalogação na Publicação na (CIP) (GPT/BSCAC/UFG)

Costa, Carlos Gomides da. Utilização de matrizes no estudo de orientação e posição  $C837u$ de um braço robótico por meio das coordenadas de Denavit-Hartenberg [manuscrito] / Carlos Gomides da Costa. - 2014. xv, 97 f. Orientador: Prof<sup>o</sup> Dr. Fernando Kennedy da Silva; Co -Orientador: Prof. Dr. Marcelo Henrique Stoppa.. Dissertação (Mestrado) - Universidade Federal de Goiás, Regional Catalão, Departamento de Matemática, 2014. Bibliografia. Apêndice. 1. Multiplicação de matrizes. 2. Lego Mindstorms. 3. Denavit e Hartenberg. 4. Braço robótico. 5. Juntas rotacionais I. Título. CDU: 519.713

# Utilização de Matrizes no Estudo de Orientação e Posição de um Braço Robótico por Meio das coordenadas de Denavit-Hartenberg

Trabalho de Conclusão de Curso defendido no Programa de Mestrado Profissional em Matemática em Rede Nacional - PROFMAT/UFG, do Departamento de Matemática da Regional Catalão da Universidade Federal de Goiás, como requisito parcial para obtenção do título de Mestre em Matemática, área de concentração Matemática do Ensino Básico, aprovado no dia 08 de Agosto de 2014, pela Banca Examinadora constituída pelos professores:

Prof. Dr. Fernando Kennedy da Silva Departamento de Matemática da Regional Catalão - UFG/RC Presidente da Banca

Prof. Dr. Marcelo Henrique Stoppa Departamento de Matemática da Regional Catalão - UFG/RC Coorientador

Prof. Dr. Paulo Roberto Bergamaschi Departamento de Matemática da Regional Catalão - UFG/RC

 $TuhasAf$ 

Prof. Dr. Tobias Anderson Guimarães Departamento de Engenharia Mecânica - UFTM

## **Resumo**

 O presente trabalho tem como principal objetivo apresentar mais uma opção de ensinar o assunto multiplicação de matrizes, de uma forma mais lúdica, aplicada, que pode tornar o ensino mais prazeroso e atrativo para alunos do ensino médio, pois para muitos esse assunto não tem aplicações práticas, o que para outros é motivo da falta de interesse em aprender tal conteúdo. A ferramenta apresentada com o intuito de atrair tanto alunos quanto professores, foi o Kit LEGO® Mindstorms NXT 2.0, que possibilitou a construção do braço robótico ou manipulador robótico, que nesse trabalho foi apresentado com três juntas do tipo rotacionais. A escolha desse Kit LEGO® é justificada pela sua facilidade de interação com crianças e adolescentes, além de estimular a construção do aprendizado pois, estimula a solução de problemas que possam aparecer durante o processo de construção do braço robótico. A aplicação do conteúdo se dá na obtenção dos quatro parâmetros de Denavit-Hartenberg que são obtidos após a colocação dos sistemas de referência, onde três desses parâmetros são definidos a partir de medições feitas no braço robótico e o quarto parâmetro é variável dependente do movimento pretendido ou a posição final que se queira determinar.

## **PALAVRAS-CHAVE**

Multiplicação de Matrizes, LEGO® Mindstorms, Denavit-Hartenberg, Braço Robótico, Juntas Rotacionais.

#### **Abstract**

This work have as the main objective present one a different way to teach the subject matrix multiplication, a way in a ludic form, applied, that can transform the teaching more pleasureable and motivate for the high scholl students, because for many this issue has no practical applications, which for many reasons is the lack of interest in learning such content. The tool used to attract as students so as teachers was the utilization of Kit LEGO® Mindstorms NXT 2.0 for the construction of the robotic arm, or robotic manipulator, that which for this propose, has three rotational joints. The LEGO kit was choosen due its easy interaction with children and adolescents, and to encourage the construction of knowledge stimulating the solution of problems that may arise during the process of building robotic arm.The application of content takes place in obtaining the four parameters Denavit-Hartenberg and those obtained after the placement of reference systems, where three of these parameters are constants obtained by measurement at robotic arm and the fourth parameter is variable dependent on the intended movement or the final position which is to be determined.

## **Keywords**

Matrix Multiplication, LEGO® Mindstorms, Denavit e Hartenberg, Robotic arm, Rotational Joints.

# **Sumário**

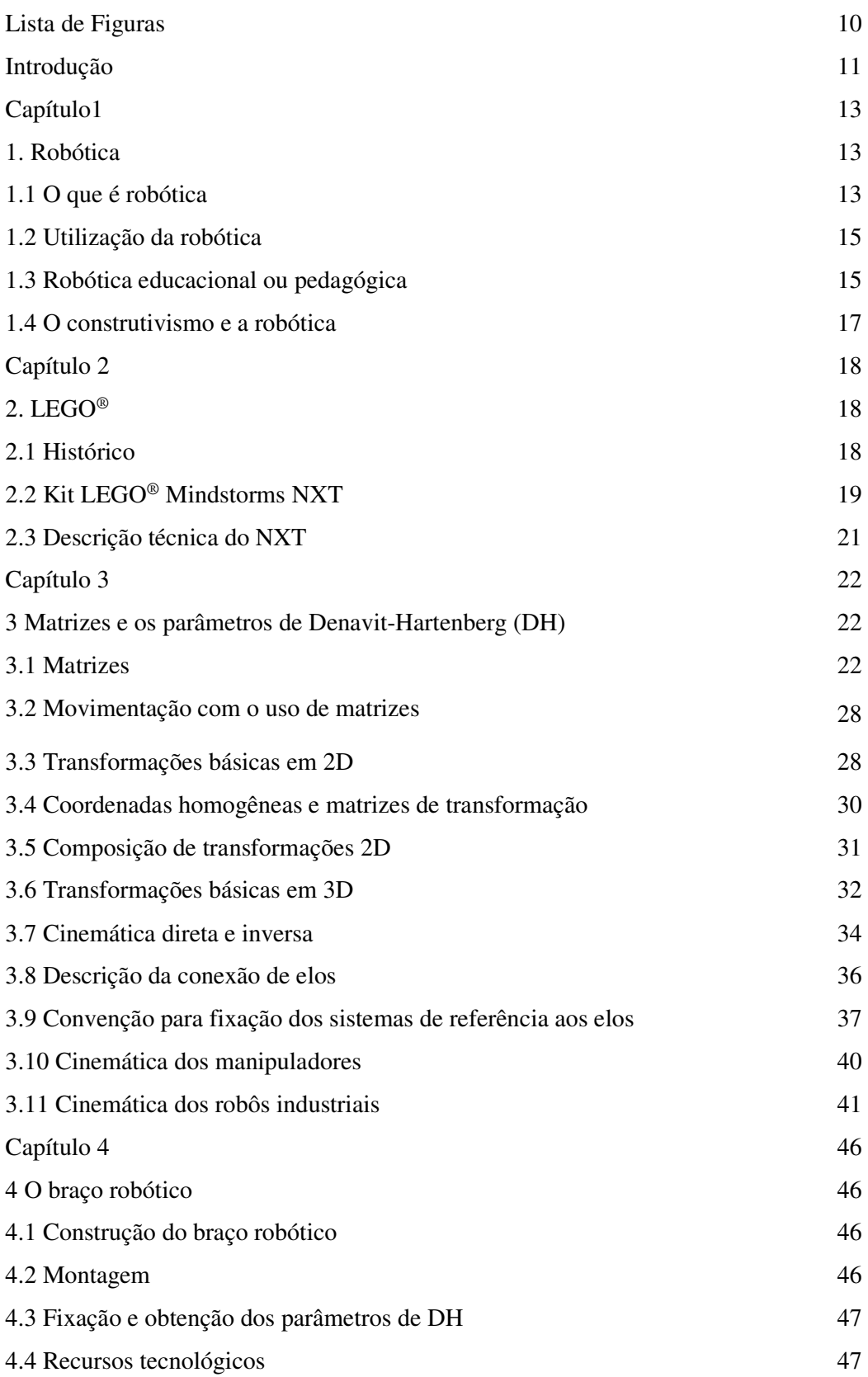

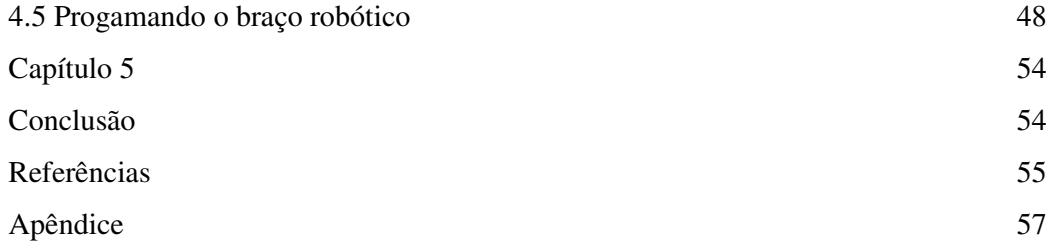

# **Lista de figuras**

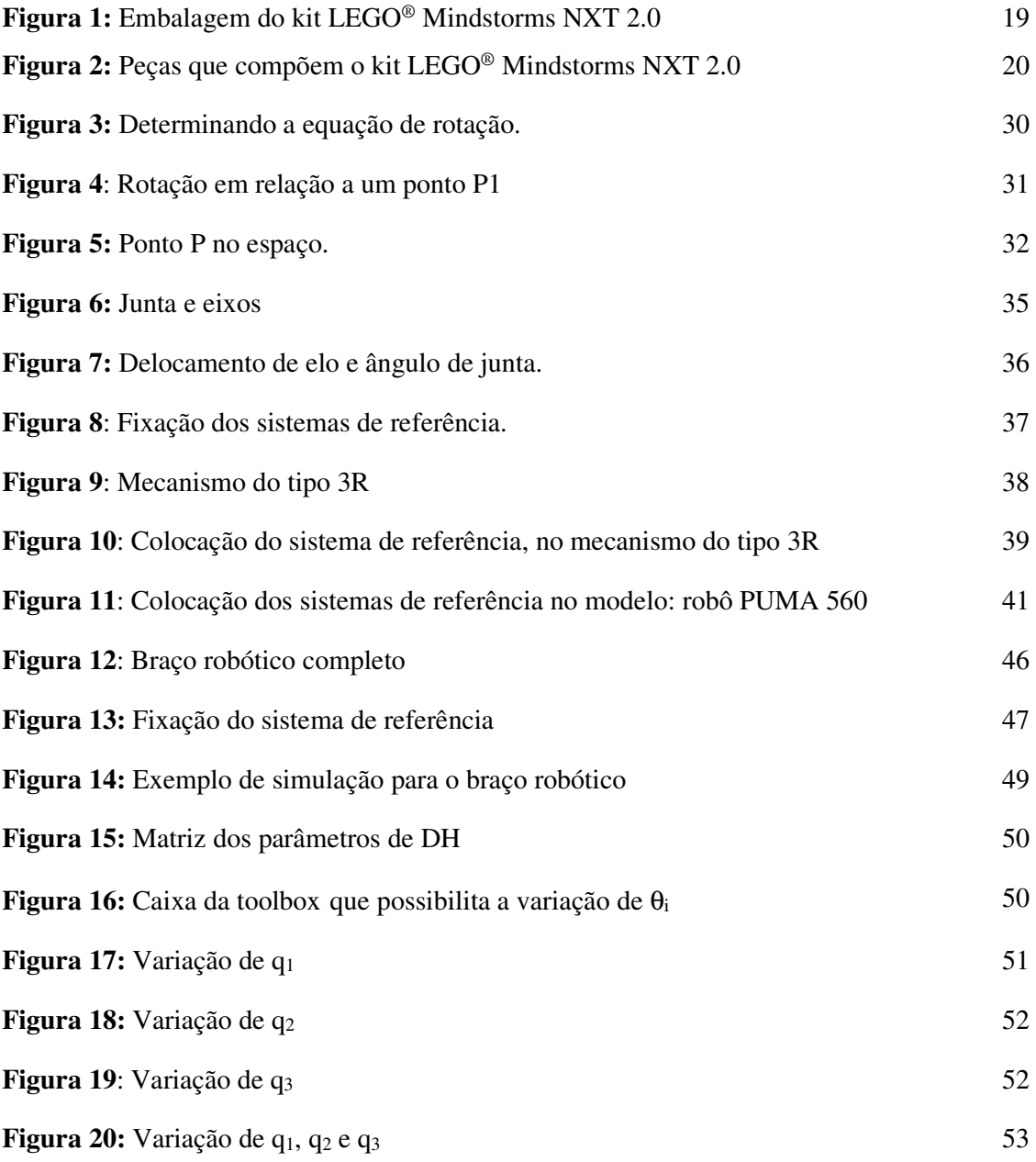

#### **Introdução**

O tema abordado nesta pesquisa é robótica, tendo como objeto de estudo o processo da movimentação e posicionamento de um braço robótico, onde se busca novas aplicações do conteúdo matrizes, estudado no ensino médio.

A motivação para este estudo deve se ao fato de que, em 18 anos de docência na área de matemática, ouvindo muitas vezes perguntas do tipo: "Como vou usar esse conteúdo quando me formar?"; "Por que tenho que estudar isso?" ou "Para que serve isso?" e tantas outras com o mesmo direcionamento.

Portanto, pretende-se mostrar, de maneira geral, a importância do estudo de matemática para as diversas áreas do conhecimento, como ferramenta auxiliar. De forma específica, demonstrar mais uma aplicação de matrizes, conteúdo que se estuda no ensino médio.

Essa aplicação se dá na movimentação e na da posição final de um braço robótico, por meio da cinemática direta. Será feito um estudo de caso único, segundo YIN (2001), por se tratar da construção de um único braço robótico. Nessa construção são utilizados os kits LEGO® Mindstorms, de onde serão coletados os dados.

Buscou-se como método a pesquisa bibliográfica, que segundo Lakatos e Marconi (1987, p. 66):

> ... trata-se do levantamento, seleção e documentação de toda bibliografia já publicada sobre o assunto que está sendo pesquisado, em livros, revistas, jornais, boletins, monografias, teses dissertações, material cartográfico, com o objetivo de colocar o pesquisador em contado direto com todo material já escrito sobre o mesmo.

E, também, o estudo de caso único, devido à necessidade do mesmo para a obtenção de dados relevantes às hipóteses geradas, que suscitaram o objeto deste estudo.

Para YIN (2001, p. 32 apud DUARTE, BARROS, (Orgs.), 2006, p. 216) o estudo de caso deve ser a melhor estratégia quando se quer responder às questões "como" e "por que" sobre um assunto específico a partir de pesquisas qualitativas.

A descrição do braço robótico também foi inspirada na teoria de estudo de caso único, que para DUARTE (2006, p. 217) é "a descrição detalhada sobre determinado assunto", o que se pode comprovar com maior objetividade no capítulo 4.

O estudo de caso único, além de possibilitar respostas às perguntas "como" e "por que", dá condições ao investigador de pesquisar sobre uma área na qual poucos estudos

tenham sido realizados, como é o caso do estudo de matrizes na utilização da determinação do espaço de trabalho, da movimentação e de seu posicionamento final do braço robótico apresentado neste trabalho.

Alicerçou-se nos objetivos da compreensão desta metodologia no que concerne: compreender o evento em estudo e ao mesmo tempo desenvolver teorias mais genéricas a respeito do fenômeno observado. (FIDEL, 1992); explorar, descrever ou explicar o evento (YIN, 2001); relatar os fatos como sucederam, descrever situações; proporcionar conhecimento acerca do fenômeno estudado e comprovar ou contrastar efeitos e relações presentes no caso (GUBA & LINCOHM, 1994). "A investigação de um fenômeno contemporâneo dentro de seu contexto da vida real especificamente quando os limites entre o fenômeno e o contexto não estão claramente definidos" (YIN, 2001).

Este trabalho está organizado em capítulos, distribuídos da seguinte forma: no primeiro capítulo serão apresentados o histórico e conceitos de robótica, robótica educacional e suas aplicações. Já no segundo capítulo, será apresentado um histórico da LEGO®, o kit LEGO® Mindstorms, assim como sua descrição técnica. No terceiro capítulo, será apresentada a cinemática direta e alguns conceitos, para se determinar os parâmetros de Denavit e Hartenberg, na aplicação do conteúdo de matrizes. No quarto capítulo, será descrito o processo de montagem do modelo a ser analisado, além da obtenção dos parâmetros e sua programação. No quinto capítulo, será descrita a conclusão do trabalho.

### **Capítulo 1**

#### **1 Robótica**

## **1.1 O que é robótica?**

A palavra robótica é de origem tcheca "robota", que se traduz como "trabalho forçado", que deu origem à palavra robô. Um dos primeiros divulgadores dessa palavra foi o dramaturgo Karel Capek que a usou em uma peça teatral - R.U.R. (Rossum's Universal Robots) - estreada em janeiro de 1921 (Praga), onde o personagem, robô, substituía o ser humano, sendo capaz de fazer tudo o que uma pessoa faz. Já Isaac Asimov, popularizou o termo robótica, no seu livro de ficção "I, Robot" de 1942, onde criou leis para os robôs e segundo ele, os robôs as seguiriam.

Segundo Asimov (1942, p.30) as leis da robótica são:

Lei Zero: Um robô não pode causar mal à humanidade ou, por omissão, permitir que a humanidade sofra algum mal, nem permitir que ela própria o faça. Lei 1: Um robô não pode ferir um ser humano ou, por omissão, permitir que um ser humano sofra algum mal. Lei 2: Um robô deve obedecer às ordens que lhe sejam dadas por seres humanos, exceto nos casos que em tais ordens contrariem a Primeira Lei. Lei 3: Um robô deve proteger sua própria existência, desde que tal proteção não entre em conflito com a Primeira e a Segunda Leis.

Segundo Pontes (2010), no ano de 1950, foram descobertas anotações, onde o Leonardo Da Vinci, por volta de 1495, teria feito o primeiro projeto sobre um "autômato andróide", que se tratava de um cavaleiro, capaz de fazer alguns movimentos básicos, como sentar e movimentar braços, cabeça e maxilar. Já em 1515, ele projetou um leão mecânico, que caminhava e levava flores para o rei da França.

Para Joseph F. Engelberger, que é considerado o pai da robótica por ser o primeiro a construir e vender o primeiro robô com aplicação na indústria, um robô é um "Aparelho automático, geralmente em forma de boneco, que é capaz de cumprir determinadas tarefas." Já para a Robotics Industries Association – R.I.A, um robô, é um manipulador re-programável e multifuncional projetado para mover materiais, partes, ferramentas ou dispositivos especializados através de movimentos variáveis programados para desempenhar uma variedade de tarefas.

A tab. 1 a seguir mostra os fatos históricos relacionados ao desenvolvimento da robótica.

| Século IV a.C.<br>Aristóteles relata os primeiros princípios da robótica.<br>(Grécia).<br>Século XV<br>Leonardo da Vinci desenhou os detalhes de um cavaleiro<br>mecânico. Uma ideia arrojada para época, mas não passou de<br>desenhos que nunca saíram do papel.<br>Século XVIII e XIX<br>Inicia-se a Revolução Industrial. No final do século XIX<br>inicia-se o desenvolvimento da máquina. O motor elétrico é<br>introduzido na indústria. A máquina substitui o homem.<br>1914 a 1928<br>A Primeira Guerra Mundial acarreta várias mudanças.O<br>dramaturgo Karel Capek usa pela primeira vez a palavra<br>"Robot". Um robô mecânico abre a exposição de modelos<br>técnicos, em Londres.<br>1940<br>O grande escritor norte-americano de ficção científica Isaac<br>Asimov estabelece quatro leis muito simples para a robótica.<br>1959 a 1969<br>É desenvolvido o primeiro robô industrial e um computador<br>capaz de controlar uma mão mecânica. Inicia-se a investigação<br>a respeito da robótica móvel. O homem pisa no solo lunar pela<br>primeira vez.<br>1970 a 1975<br>A robótica começa o uso de sensores e o controle de braços<br>flexíveis. É<br>produzido o primeiro robô<br>industrial e<br>desenvolvido na IBM um manipulador, controlado por<br>computador com sensores.<br>A General Motors, em Detroit, nos Estados Unidos, introduz<br>1980<br>um robô industrial com 'inteligência' eletrônica. | Período | Fato histórico |
|----------------------------------------------------------------------------------------------------|---------|----------------|
|                                                                                                    |         |                |
|                                                                                                    |         |                |
|                                                                                                    |         |                |
|                                                                                                    |         |                |
|                                                                                                    |         |                |
|                                                                                                    |         |                |
|                                                                                                    |         |                |
|                                                                                                    |         |                |
|                                                                                                    |         |                |
|                                                                                                    |         |                |
|                                                                                                    |         |                |
|                                                                                                    |         |                |
|                                                                                                    |         |                |
|                                                                                                    |         |                |
|                                                                                                    |         |                |
|                                                                                                    |         |                |
|                                                                                                    |         |                |
|                                                                                                    |         |                |
|                                                                                                    |         |                |
|                                                                                                    |         |                |
|                                                                                                    |         |                |
|                                                                                                    |         |                |
|                                                                                                    |         |                |
|                                                                                                    |         |                |

**Tabela 1:** FATOS HISTÓRICOS PARA O DESENVOLVIMENTO DA ROBÓTICA

**Fonte:** Bovo, Alessandro Botelho; Balancieri, Mundo da Robótica. Disponível em:

http://www.din.uem.br/ia/vida/robotica2/index.htm. Acesso em: 15 de Março, 2013. 15:35:10.

Nos dias atuais, o desenvolvimento da microeletrônica, nanotecnologia e do avanço contínuo das linguagens e dos programas de computador, evoluiu para o desenvolvimento de robôs com inteligência artificial, que permite que um robô simulem a capacidade humana de raciocinar, perceber, tomar decisões e resolver problemas.

Robô, portanto, é um ser "autômato" criado para ajudar o ser humano na realização de determinadas tarefas repetitivas, aquelas que podem causar mal a saúde, tais como *LER-*Lesão por esforço repetitivo, inflamação de tendões, entre outras.

Temos várias definições do que seria robótica, mas todas convergem para que se tenha um conceito de robótica, que é definida como ciência dos sistemas que interagem com o mundo real, com pouco ou mesmo nenhuma intervenção humana além de ser multidisciplinar, a qual envolve temáticas como: matemática, física, economia, mecânica, eletrônica, hidráulica, pneumática e computação.

### **1.2 Utilização da Robótica**

A robótica tem aplicações em diversas áreas. Na indústria existem uma infinidade de aplicações, que vão desde uma simples esteira onde se separam produtos de diferentes tamanhos, até braços robóticos que são largamente utilizados na produção de automóveis, o que torna a produção mais rápida. Devido ao fato de o robô não ter problemas com dificuldades climáticas e com locais insalubres, ele também é utilizado nas explorações de cavernas com altas temperaturas e também em explorações espaciais, que poderiam causar sérios danos a saúde de pessoas ou até a morte. Devido a precisão em seus movimentos e a possibilidade de serem compactos, os braços robóticos são largamente utilizados em cirurgias e outro fator positivo é que as incisões ou cortes são pequenas, o que facilita a recuperação dos pacientes.

Outra utilização da robótica trata-se da robótica educacional, que pode ser aplicada ao ensino em muitas disciplinas, tais como física, química, biologia, matemática, etc., dando oportunidades de se criar outras formas de ensinar e aprender, chamada Robótica Educacional ou Pedagógica.

## **1.3 Robótica educacional ou pedagógica**

Dada a sua multidisciplinaridade, a robótica é usada na educação como meio de estimular as potencialidades dos alunos, onde utilizando os componentes da robótica, motores, sensores, construção de maquetes etc, permite que os alunos possam interagir com o objeto de estudo e melhorar seu potencial, no que diz respeito a solução de problemas inesperados, durante o processo de construção dos Robôs.

Konzen (2007, p.4) cita a finalidade da robótica na educação, do seguinte modo: "...a robótica educativa visa ao processo de construção e elaboração do pensamento do aluno. Na robótica educativa o caminho percorrido pelo aluno até a chegada a um determinado produto é a fase mais importante".

Essa construção do conhecimento tão desejada, não acontece apenas pela presença da tecnologia, mas sim pelo papel importantíssimo que o professor assume, quando se propõe a utilizá-la, pois ele tem que apreender sobre ela, ter um domínio muito grande sobre ela, para poder aplicá-la com eficiência aos seus alunos, pois é responsável pelo "norte" a ser seguido pelos alunos.

Dessa forma, Ortolan (2003, p. 157), diz que "Quando a robótica educacional for associada a uma boa base de sustentação, o resultado é um processo de aprendizagem que realmente estimula os educandos a ir mais longe na caminhada em busca do conhecimento".

Essa busca por conhecimento e melhoria no ensino, passa pelo uso das tecnologias, em especial pela introdução da robótica. Segundo Stoppa (2012), temos que:

> A utilização de novas ferramentas tecnológicas acaba por motivar o aprendizado de teorias tradicionais, como matemática, química, física, dentre outras, consideradas "difíceis" por parte dos estudantes. Neste contexto, a manipulação de kits de robótica se apresenta como um atrativo recurso didático adicional.

A utilização dos kits, produção e aplicação dos protótipos são direcionados pelo professor, que deve fazer com que o uso dessa tecnologia possa contribuir para o desenvolvimento cognitivo do aluno, não apenas com a aplicação do conteúdo apresentado pelo professor, mas também de forma multidisciplinar, pois a robótica educacional possibilita novas formas de aprendizagem.

Para Papert (2002), a robótica na escola serve como plataforma para fazer conexões entre as mais diversas áreas intelectuais como, biologia, psicologia, economia, história, filosofia, matemática, entre outras.

O desenvolvimento da robótica educacional no Brasil, deu-se na década de 1980, e foi inicialmente apresentada por Seymour Papert em 1975, que em conjunto com Marvin Minsky, fizeram a apresentação da linguagem Logo. Em 1983, foi criado um grupo de pesquisa na Unicamp, em Campinas-SP, que difundiu o uso dessa linguagem.

Em 1986, a LEGO® lançou robôs programados, usando a linguagem Logo e, em 1989 aconteceu a união entre a LEGO® e Seimour Papert, o que levou a um desenvolvimento que resultou, em 1998 ao lançamento da série LEGO® Mindstorms, com o modelo Invention System.

De acordo com REDE (2008), a principal fornecedora de kits proprietários para as escolas no Brasil é a empresa EDACOM LEGO® ZOOM, que contabiliza mais de um milhão de alunos que utilizam seus kits.

#### **1.4 O Construtivismo e a robótica**

As novas tecnologias aplicadas ao ensino podem levar o aluno a uma construção de novas formas de aprendizado e aperfeiçoamento das já existentes.

Para CORREIA (2008), o uso de novas técnicas e tecnologias no ensino, "... precisa ser móvel, discreta... e estar permanentemente acessível" a todos, para que possa atingir um público maior e de diferentes áreas do conhecimento, despertando, assim, o interesse e cpropiciando um desenvolvimento de competências e habilidades básicas, permitindo uma grande possibilidade de novas descobertas e novas formas de aprender.

O fato de oferecer uma nova forma de aprendizado, "...convida professores e alunos a ensinar/aprender/descobrir/inventar em processos coletivos, capazes de conectar abstração e mundo concreto" (QUINTANILHA, 2008).

Segundo PRADO (2008), o uso de novas tecnologias (robôs), faz com que "... professores escapem da lousa, as aulas tornam-se mais dinâmicas e, sem perder conteúdo, despertam a curiosidade dos estudantes. É o que chamamos de alfabetização tecnológica...".

O Construcionismo, segundo RIBEIRO (2006), possibilita ao aluno a construção subjetiva do conhecimento por meio de artefatos tecnológicos; tais artefatos, ao estarem envolvidos no planejamento e construção de projetos significativos, possibilitam uma interação e aprendizagem maior pelo aluno diante da problematização apresentada.

Nota-se, então, um potencial muito grande da tecnologia LEGO® Mindstorms em relação à construção do conhecimento, pois o LEGO<sup>®</sup> é considerado um brinquedo que diverte, estimula a concentração e resolução de problemas apresentados, levando os alunos a um maior desenvolvimento de suas potencialidades.

### **Capítulo 2**

## **2 LEGO®**

## **2.1 Histórico**

Como referendar o vídeo

O brinquedo LEGO® foi criado em 1934, por Ole Kirk Christiansen, dinamarquês e marceneiro, o primeiro nome crido *Leg Godt,* que significa "brincar bem". Mas Ole precisava de um nome mais compacto e resolveu unir as iniciais de *Leg Godt,* que passou a ser chamado de LEGO®. No início, construía brinquedos de madeira. Mas, após o período do pós-guerra, em visita a uma feira de equipamentos, observou e se encantou por uma máquina. Essa máquina fazia blocos de plástico. Então, o pai de Ole a adquiriu. Depois de alguns testes, Ole resolveu mudar o material de base do seu brinquedo. Passou a utilizar plástico injetado, pois além de ser mais maleável, todo seu estoque de madeira havia sido perdido num grande incêndio em sua fábrica.

O LEGO® segue quatro princípios fundamentais, são eles: alta qualidade, é seguro, estimula a criatividade e a imaginação, auxiliando no desenvolvimento das crianças, de qualquer faixa etária, e diverte.

O LEGO® foi se desenvolvendo com o passar dos anos, e dado a esse crescimento, tornou-se uma empresa de grande porte, mas só em 1961, contando com um forte investimento na linha de produção, implementaram-se os botões e foi realizada a primeira comercialização do brinquedo nos Estados Unidos. Foram distribuídos centenas de ônibus, caminhões e demais brinquedos. Outro lançamento, que alavancou as vendas em mais de 50%, foi o das peças feitas exclusivamente para a pré-escola. Firmaram parceria com a Empresa Samsonite (malas e acessórios de viagem), a qual fez a distribuição dos produtos também no Canadá.

Dadas as grandes proporções com que crescia, Ole sempre convidava possíveis compradores para conhecer a fábrica, só que com o passar do tempo essas visitas à fábrica se tornaram inviáveis, pelo grande fluxo de produção que eles tinham. Como seus brinquedos ficaram mundialmente conhecidos, precisavam de um espaço maior para receber as pessoas. Foi assim que construíram o Parque Temático LEGOLAND, em Billund, com uma previsão de receberem entre 200 e 300 mil visitantes no primeiro ano. Os mais pessimistas não acreditaram, mas já no primeiro ano receberam cerca de 600 mil visitantes.

Dado o crescimento da empresa foi montada, em 1985, uma fábrica no Brasil, na cidade de Manaus (LUZ, 2012). Mesmo com todas as tecnologias inovadoras existentes, a LEGO® continua sendo uma das maiores vendedoras de brinquedos do mundo, por estar também ligada às novas tecnologias. Lança sempre novos itens a cada nova linha de produção.

Além de um simples brinquedo, existem kits educacionais que mundialmente são reconhecidos como instrumentos que divertem, estimulam a concentração e a criatividade nos ensinos: fundamental e médio. As linhas tecnológicas, como a LEGO® Technic e a LEGO® Mindstorms, dão condições para que alunos universitários desenvolvam-se em design, robótica e mecatrônica. No Brasil, a LEGO® Education, só chegou em 1998, por meio da Empresa Edacom Tecnologia, hoje chamada de ZOOM Education for life.

# **2.2 Kit LEGO® Mindstorms NXT**

O kit LEGO® Mindstorms NXT contribui para o aprender-fazendo, esse kit da LEGO® Education, permite aos alunos montarem e programarem robôs para entender na prática conceitos aprendidos em sala de aula.

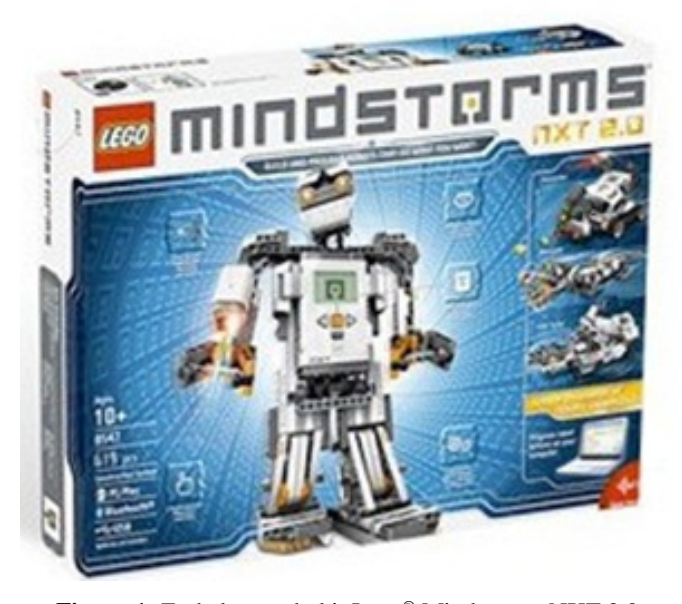

**Figura 1:** Embalagem do kit Lego® Mindstorms NXT 2.0 **Fonte**: http://www.lego.com/en-us/mindstorms/products/

Esse kit LEGO® Mindstorms NXT 2.0, (ver fig. 1), possui um controlador lógico programável – chamado, de forma mais simplificada, de bloco programável – capaz de se comunicar com computadores, celulares e outros aparelhos via Bluetooth e via USB. O software faz a ligação com um computador, o que é pode ser utilizado pelos alunos para programar os robôs. Além do conjunto de peças LEGO®, como blocos, rodas e engrenagens. O kit dispõe também de sensores de toque, som e cor, este último, além de distinguir cores de luz e definições.

Ademais dos benefícios, estimula o desenvolvimento de competências e habilidades pessoais. Uma de suas contribuições é para o aprendizado, pois possibilita a visualização prática de conceitos teóricos estudados nos livros. A partir do trabalho com o NXT, os jovens conseguem sair do campo da abstração e ir para o concreto. De acordo com a perspectiva construcionista, a criança constrói o conhecimento a partir daquilo que ela vivencia.

Além desses benefícios, pode-se notar que a implantação de projetos que tenham o kit LEGO® como uma de suas ferramentas, é de muita utilidade no que diz respeito a criação de escolas de tempo integral pois, assim o projeto tem condições de estimular a permanência dos alunos no chamado contra-turno, por ser um aprendizado que utiliza como sua ferramenta principal o fato de o aluno ter a possibilidade de criar seus próprios modelos, seja na montagem de um robô ou nos métodos de aprendizagem e solução de problemas.

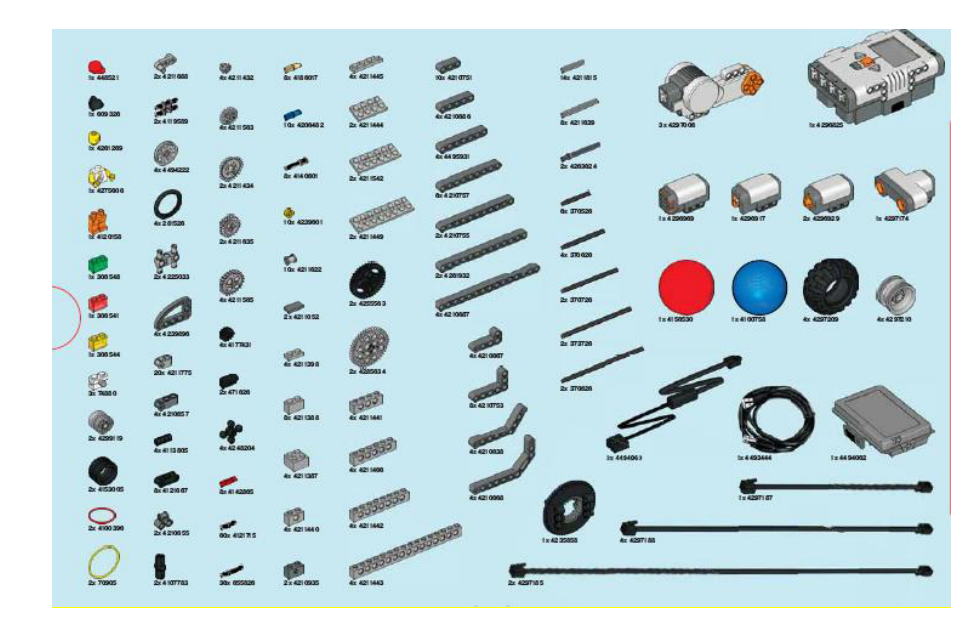

**Figura 2:** Peças que compõem o kit LEGO® Mindstorms NXT 2.0 **Fonte**: http://www.lego.com/en-us/mindstorms/products/

### **2.3 Descrição técnica do NXT**

O LEGO® NXT, (ver fig. 2), é composto de um bloco programável, tem um microprocessador de 32 bits, com um display onde são visualizados os programas a serem executados e também com possibilidade de se fazer uma programação direta no brick; possui 4 portas de entradas e 3 de saídas, com possibilidade de comunicação bluetooth e USB; três servomotores interativos; quatro sensores: sensor ultrassônico, 2 sensores toque e 1 sensor cor, que tem três funções: distingue cores de luz e definições, e acende como uma lâmpada; um sistema de programação "Easy-to-use" o software (PC e Mac) à base de arrastar e largar torna a programação fácil, interativa e divertida;

#### **Capítulo 3**

#### **3 Matrizes e os parâmetros de Denavit-Hartenberg (DH)**

## **3.1 Matrizes**

Uma matriz pode ser definida como sendo uma coleção de objetos (valores) organizados em forma de linhas e colunas. Para cada um desses objetos é indicado uma linha e uma coluna a qual ele pertence, sendo representado como *i* sendo linha e *j* como sendo coluna.

Para Gentil (1998, p. 120), "O crescente uso dos computadores tem feito com que a teoria sobre matrizes encontre cada vez mais aplicações em setores tais como Economia, Engenharia, Matemática, Tecnologia etc."

De forma geral, as matrizes são representadas por letras maiúsculas e seus elementos por letras minúsculas acompanhadas de índices que representam a linha (i) e a coluna (j) em que eles estão. Assim, uma matriz C do tipo m x n, onde m representa a quantidade de linhas e n a quantidade de colunas da matriz, é representada por:

$$
C = \begin{bmatrix} c_{11} & c_{12} & c_{13} & \cdots & c_{1n} \\ c_{21} & c_{22} & c_{23} & \cdots & c_{2n} \\ c_{31} & c_{32} & c_{33} & \cdots & c_{3n} \\ \vdots & \vdots & \vdots & \cdots & \vdots \\ c_{m1} & c_{m2} & c_{m3} & \cdots & c_{mn} \end{bmatrix}
$$

Algumas matrizes podem ser do tipo:

• Matriz quadrada, é aquela onde o número de linhas é igual ao número de colunas. Nessa matriz, os elementos onde i = j são chamados elementos da diagonal principal da matriz.

$$
A = \begin{bmatrix} a_{11} & a_{12} \\ a_{21} & a_{22} \end{bmatrix}
$$

 Matriz identidade é uma matriz quadrada, onde os elementos da diagonal principal são todos iguais a 1 e o restante dos elementos da matriz são todos nulos. A matriz identidade é representada pela letra I, associada a um índice que representa a ordem da matriz ou seja, I2 é a matriz identidade de ordem 2 e assim por diante.

$$
I_3 = \begin{bmatrix} 1 & 0 & 0 \\ 0 & 1 & 0 \\ 0 & 0 & 1 \end{bmatrix}
$$

 Matriz transposta é obtida a partir da troca de posição de linhas por colunas ou seja, a primeira linha da matriz original (A) se torna a primeira coluna da matriz transposta (A<sup>t</sup> ), a segunda linha da matriz A se torna a segunda coluna da matriz transposta e assim por diante.

$$
A = \begin{bmatrix} a_{11} & a_{12} & a_{13} \\ a_{21} & a_{22} & a_{23} \end{bmatrix}
$$

$$
A' = \begin{bmatrix} a_{11} & a_{21} \\ a_{12} & a_{22} \\ a_{13} & a_{23} \end{bmatrix}
$$

 Matriz linha, tem apenas uma linha de elementos em sua matriz, sendo sua ordem 1 x n.

$$
B = [b_{11} \quad b_{12} \quad \dots \quad b_{1n}]
$$

 Essa matriz, também pode ser chamada como vetor linha, que é representado por uma letra minúscula do alfabeto, da seguinte forma:  $b = (b_1, b_2, ... b_n)$ .

 Matriz coluna, tem apenas uma coluna de elementos em sua matriz, sendo sua ordem m x 1.

$$
A = \begin{bmatrix} a_{11} \\ a_{21} \\ \vdots \\ a_{n1} \end{bmatrix}
$$

Essa matriz, também pode ser chamada como vetor coluna, que é representado por uma letra minúscula do alfabeto, da seguinte forma:  $a = (a_1, a_2, \dots, a_n)$ .

São definidas operações, como adição, subtração, multiplicação, além de matrizes especiais para as mais diversas aplicações.

Tanto a adição como a subtração são definidas para matrizes que tem a mesma ordem ou seja devem ter o mesmo número de linhas (m) e colunas (n) e a operação deve ser feita com elementos que estejam na mesma posição em cada uma das matrizes, ou seja se as matrizes são diferentes não é possível fazer essa operação.

 Diferente da adição e subtração, a multiplicação de matrizes não se dá relacionando cada elemento de uma matriz com o elemento da outra. Dessa forma para se fazer a multiplicação de um vetor linha (a) por um vetor coluna (b), tem-se a seguinte situação:

$$
\begin{bmatrix} a_1 & a_2 & \dots & a_n \end{bmatrix} \cdot \begin{bmatrix} b_1 \\ b_2 \\ \vdots \\ b_n \end{bmatrix} \Rightarrow a.b = a_1b_1 + a_2b_2 + \dots + a_nb_n
$$

 Dessa forma, para efetuar a multiplicação de uma matriz A de ordem m x p por uma matriz B de ordem p x n, segundo EDWARDS (1987), "O produto AB será a matriz m x n definida como segue: o elemento de AB na sua i-ésima linha e j-ésima coluna é a soma de produtos de elementos correspondentes da i-ésima linha de A e j-ésima coluna de B."

Em outras palavras, se a i-ésima linha de A for igual a:

 $[a_{i1}, a_{i2}, ..., a_{ip}]$ 

e a j-ésima coluna de de B for igual a:

$$
\begin{bmatrix} b_{1j} \\ b_{2j} \\ \vdots \\ b_{pj} \end{bmatrix}
$$

então o elemento do produto AB, que pertence a i-ésima linha e j-ésima coluna é igual a:

$$
a_{i1}b_{1j} + a_{i2}b_{2j} + \dots + a_{ip}b_{pj}.
$$

 Para deixar claro, que o elemento ij de AB é o produto da i-ésima linha de A pela j-ésima coluna de B, pode-se montar o seguinte esquema:

$$
AB = \begin{bmatrix} a_1 \\ a_2 \\ \vdots \\ a_i \\ \vdots \\ a_m \end{bmatrix} \begin{bmatrix} b_1 & b_2 & \cdots & b_j & \cdots & b_n \end{bmatrix}
$$

Onde  $a_1, a_2, \ldots, a_m$  indicam os m vetores linha de A e  $b_1, b_2, \ldots, b_n$  indicam os n vetores coluna de B. Então sendo AB = [a<sub>1</sub>b<sub>j</sub>], logo pode-se verificar que:  $a_{i1}b_{1j} + a_{i2}b_{2j} + ... + a_{ip}b_{pj}$ pode ser escrito como sendo:

$$
a_i b_j = \sum_{k=1}^p a_{ik} b_{kj}
$$

Nota-se um fato importante que nem sempre A.B = B.A, ou seja, pode-se dizer que a multiplicação entre matrizes não é comutativa. Outro fato, é que sendo possível o produto, a matriz resultante terá o número de linhas da primeira matriz e o número de colunas da segunda matriz.

Exemplo:

Dadas as matrizes A e B, determine B.A

$$
A = \begin{bmatrix} a_{11} & a_{12} \\ a_{21} & a_{22} \\ a_{31} & a_{32} \end{bmatrix}
$$

$$
B = \begin{bmatrix} b_{11} & b_{12} & b_{13} \\ b_{21} & b_{22} & b_{23} \end{bmatrix}
$$

Como a matrizes A e B são do tipo 2 x 3, é possível realizar o produto entre B e A, da seguinte forma:

$$
A.B = \begin{bmatrix} b_{11} & b_{12} & b_{13} \\ b_{21} & b_{22} & b_{23} \end{bmatrix} \cdot \begin{bmatrix} a_{11} & a_{12} \\ a_{21} & a_{22} \\ a_{31} & a_{32} \end{bmatrix} = \begin{bmatrix} b_{11} \cdot a_{11} + b_{12} \cdot a_{21} + b_{13} \cdot a_{31} & b_{11} \cdot a_{12} + b_{12} \cdot a_{22} + b_{13} \cdot a_{32} \\ b_{21} \cdot a_{11} + b_{22} \cdot a_{21} + b_{23} \cdot a_{31} & b_{21} \cdot a_{12} + b_{22} \cdot a_{22} + b_{23} \cdot a_{32} \end{bmatrix}
$$

Dessa forma já pode-se calcular matriz inversa de  $A_{n \times n}$ , representada por  $A^{-1}$ , é uma matriz de modo que  $A.A^{-1} = I_n$ . Caso não seja possível obter a matriz  $A^{-1}$ , diz-se que a matriz A é não-inversível ou singular. Para se determinar a matriz inversa, existem alguns métodos, aqui serão apresentados apenas dois deles.

Uma das formas e se determinar a matriz invesa, é resolvendo o sistema formado por  $A.A^{-1} = I_n$ . Ou seja, dada uma matriz A de ordem 2, tem-se que tanto a  $A^{-1}$  e  $I_n$ , terão ordem 2. Assim tem-se:

$$
A = \begin{bmatrix} a_{11} & a_{12} \\ a_{21} & a_{22} \end{bmatrix} \quad I_2 = \begin{bmatrix} 1 & 0 \\ 0 & 1 \end{bmatrix} \quad A^{-1} = \begin{bmatrix} x & z \\ y & t \end{bmatrix}
$$

$$
\begin{bmatrix} a_{11} & a_{12} \\ a_{21} & a_{22} \end{bmatrix} \cdot \begin{bmatrix} x & z \\ y & t \end{bmatrix} = \begin{bmatrix} 1 & 0 \\ 0 & 1 \end{bmatrix} \Rightarrow \begin{bmatrix} a_{11}x + a_{12}y & a_{11}z + a_{12}x \\ a_{21}x + a_{22}y & a_{21}z + a_{22}x \end{bmatrix} = \begin{bmatrix} 1 & 0 \\ 0 & 1 \end{bmatrix},
$$

logo:

$$
\begin{cases} a_{11} \cdot x + a_{12} \cdot y = 1 \\ a_{21} \cdot x + a_{22} \cdot y = 0 \end{cases} \quad e \quad \begin{cases} a_{11} \cdot z + a_{12} \cdot t = 0 \\ a_{21} \cdot z + a_{22} \cdot t = 1 \end{cases}
$$

Para determinar a inversa, basta determinar os valores de x, y, z e t.

Outra forma de calcular a inversa, é pelo chamado Método de Gauss que é também conhecido como escalonamento, que consiste na montagem de uma matriz aumentada, que contenha a matriz que se quer inverter e a identidade de mesma ordem. Feito isso, deve-se somar ou subtrair linhas multiplicadas por escalares, de modo que se obtenha a matriz identidade do lado esquerdo.

Determinar a inversa de A.

$$
A = \begin{bmatrix} 1 & 1 & 1 \\ 1 & 1 & 0 \\ 1 & 0 & 1 \end{bmatrix}
$$

Na matriz aumentada A', deve-se operar linhas, de forma que os elementos abaixo da posição a<sub>11</sub> sejam iguais a 0.

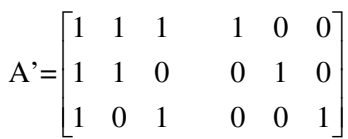

O próximo passo é fazer com que a segunda linha seja obtida subtraindo a prórpria linha 2 da linha 1, que se indica por  $L_2 = L_2 - L_1$ . Da mesma forma,  $L_3 = L_3 - L_1$ , assim temse:

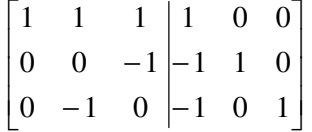

Agora deve-se trocar de posição a L3 com a L2.

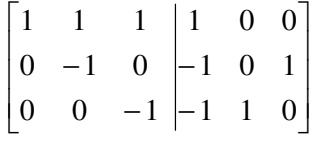

Agora deve-se zerar o segundo e terceiro elementos da primeira linha. Então, operando  $L_1 = L_1 + L_2$ , tem-se:

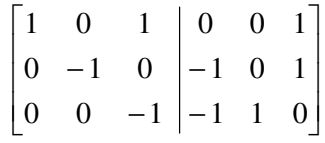

Operando agora  $L_1 = L_1 + L_3$ , obtém-se:

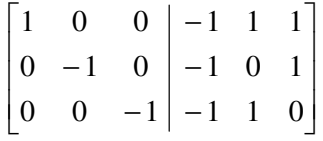

É possível observar que o bloco à esquerda já é quase igual a identidade, para que isso aconteçca, basta trocar os sinais da  $L_2$  e da  $L_3$  e logo obtém-se a matriz inversa.

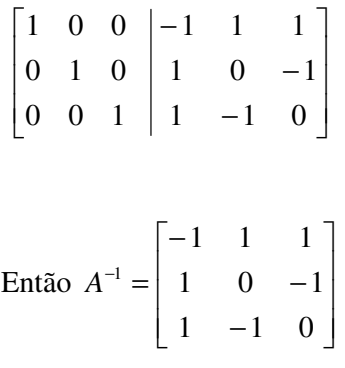

### **3.2 Movimentação com o uso de matrizes**

Pensando em movimento tanto no plano quanto no espaço, qualquer mudança em orientação, tamanho e formato estão ligadas às transformações geométricas. Que é uma aplicação bijetiva, entre duas figuras geométricas, no mesmo plano ou em planos diferentes. As principais transformações geométricas, são escala, rotação, translação, espelhamento e cisalhamento.

## **3.3 Transfomações básicas em 2D**

Uma transformação geométrica, por se tratar de uma aplicadação bijetiva, necessariamente deve ter como domínio um conjunto U e como imagem um conjunto V, ambos não vazios, de modo que exista uma correspondência T de U em V. Essa correspondência T, será tratada aqui como transformação que pode ser uma translação, escala ou rotação.

Quando se quer realizar a translação de um conjuntos de pontos Pi pertencentes ao plano, basta adicionarmos quantidades inteiras à sua localização ou as suas coordenadas para obter as novas coordenadas P'. Tomando como dx e dy as quantidades inteiras que deve-se acrescer ao ponto do plano P(x, y) para obter a translação, então tem-se que  $T(K) = T(x, y) = (x + dx, y + dy)$ , ou seja  $P' = P + T$ , onde na forma matricial será:

$$
T = \begin{bmatrix} dx \\ dy \end{bmatrix}
$$

Quando deseja-se ampliar ou reduzir as dimensões de uma figura, deve-se trabalhar com a escala. Em ambos os casos o ponto Pi, será multiplicado por uma fator, de forma a se obter uma mudança tanto na escala horizontal (sx) como na vertical (sy). Dessa forma, tomando um conjunto de pontos  $P(x_p, y_p)$  sobre os quais será aplicada a escala (T), o novo conjunto de pontos será P', onde as coordenadas são determinadas pela transformação geométrica:  $T(P) = T(x, y) = (x, W, y, Q)$ , que pode ser representada por  $P' = P$ . que na forma matricial será:

$$
\mathbf{T} = \begin{bmatrix} sx & 0 \\ 0 & sy \end{bmatrix}
$$

Para que a rotação seja feita, é levado em consideração, um ângulo θ em relação à origem do sistemas de coordenadas. Assim tem-se que  $T(x_p, y_p)$  é tal que (ver fig. 3):

$$
\begin{cases} x_p = r \cdot \cos \phi \\ y_p = r \cdot \sin \phi \end{cases} \Rightarrow T(r \cdot \cos \phi, r \cdot \sin \phi)
$$

E o ponto  $P'(x_p, y_p')$  é (ver fig. 3):

$$
\begin{cases} x_p' = r \cdot \cos(\phi + \theta) = r(\cos\phi \cdot \cos\theta - \sin\phi \cdot \sin\theta) \\ y_p' = r \cdot \sin(\phi + \theta) = r(\sin\phi \cdot \cos\theta + \sin\theta \cdot \cos\phi) \end{cases} \Rightarrow
$$

 $\Rightarrow P'(r(\cos\phi \cdot \cos\theta - \sin\phi \cdot \sin\theta), r(\sin\phi \cdot \cos\theta + \sin\theta \cdot \cos\phi))$ 

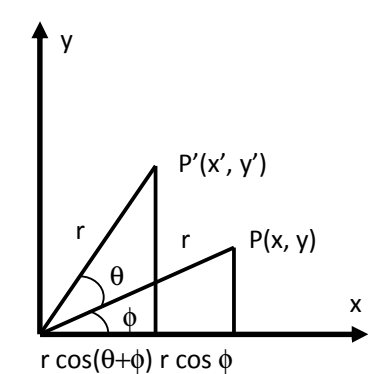

**Figura 3**: Determinando a equação de rotação.

**Fonte:** Traina, A.; Oliveira, M. C. Apostila de Computação Gráfica. ICMC-USP 2006, pag 50-68.

Logo tem-se que  $T(P) = T(x_p, y_p) = (x_p \cos \theta - y_p \sin \theta, x_p \sin \theta + y_p \cos \theta)$ , que pode ser escrita na forma matricial por:

$$
P' = R.P = \begin{bmatrix} \cos \theta & -\operatorname{sen}\theta \\ \operatorname{sen}\theta & \cos \theta \end{bmatrix}.
$$

## **3.4 Coordenadas homogêneas e matrizes de transformação**

A translação é obtida por meio de uma soma de vetores, a escala e a rotação é tratada como uma multiplicação de um vetor por uma matriz. Procura-se uma forma para seja possível combinar todas essas transformações. Segundo Nakano(2007) uma solução é representar os pontos P do espaço é representá-los por meio de uma tripla ordenada homogênea (x, y, W) e (x<sub>0</sub>, y<sub>0</sub>, W<sub>0</sub>), que ocorre quando uma dela é múltipla da outra, desde de que pelo menos uma delas seja não nula. Sendo a coordenada W diferente de zero, obtêm-se  $\overline{\phantom{a}}$ J  $\left(\frac{x}{\cdots}, \frac{y}{\cdots}, 1\right)$ l  $\left(\frac{x}{\ldots}, \frac{y}{\ldots}, 1\right)$ *W y W*  $\left(\frac{x}{x}, \frac{y}{x}, 1\right)$ , onde o primeiro par dessa terna ordenada é chamado de coordendas cartesianas do ponto homogêneo.

Dessa forma, a translação de coordenadas homogêneas fica da seguinte forma:  $T(x_p, y_p, 1) = (x_p + dx, y_p + dy, 1)$  e na forma matricial é:

$$
P' = T.P
$$
, onde  $T = \begin{bmatrix} 1 & 0 & dx \\ 0 & 1 & dy \\ 0 & 0 & 1 \end{bmatrix}$ .

Utilizando o mesmo conceito de coordenadas homogêneas, a escala pode ser escrita da seguinte forma:  $T(x_p, y_p, 1) = (x_p \cdot sx, y_p \cdot sy, 1)$  e na forma matricial é:

$$
P' = S.P
$$
, onde  $S = \begin{bmatrix} sx & 0 & 0 \\ 0 & sy & 0 \\ 0 & 0 & 1 \end{bmatrix}$ .

Utilizando o mesmo conceito das coordenadas homogênas para rotação, tem-se que T(x<sub>p</sub>, y<sub>p</sub>, 1) = (x<sub>p</sub>. cos θ - y<sub>p</sub>. sen θ, x<sub>p</sub>. cos θ + y<sub>p</sub>. sen θ, 1) e na forma matricial é:

$$
P' = R.P, \text{ onde } R = \begin{bmatrix} \cos \theta & -\sin \theta & 0 \\ \sin \theta & \cos \theta & 0 \\ 0 & 0 & 1 \end{bmatrix}
$$

#### **3.5 Composição de transformações 2D**

A composição é utilizada como uma combinação de matrizes de transformação R, S e T com o propósito de se ter uma maior eficiência. Esta é obtida ao aplicar-se uma transformação composta a um ponto em vez de aplicar-lhe uma série de transformações, uma após a outra.

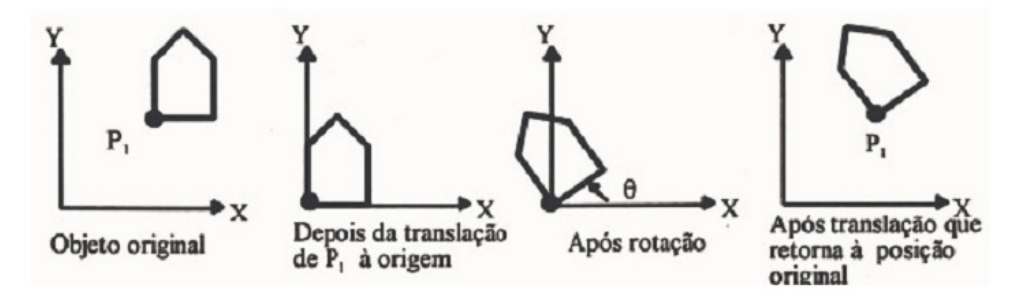

**Figura 4:** Rotação em relação a um ponto P1 **Fonte:** Traina, A.; Oliveira, M. C. Apostila de Computação Gráfica. ICMC-USP 2006, pag 50-68.

Na fig. 4, tem-se que a figura é rotacionada em relação a  $P_1(x_1, y_1)$ , e a primeira translação é (- x1, - y1), a rotação é feita sobre um ângulo q e a última translação é para  $(x_1, y_1)$ . Dessa forma a sequência de transformações geométricas seria:

$$
T(x_1, y_1) \cdot R(\theta) \cdot T(-x_1, -y_1) = \begin{bmatrix} 1 & 0 & x_1 \\ 0 & 1 & y_1 \\ 0 & 0 & 1 \end{bmatrix} \cdot \begin{bmatrix} \cos \theta & -\sin \theta & 0 \\ \sin \theta & \cos \theta & 0 \\ 0 & 0 & 1 \end{bmatrix} \cdot \begin{bmatrix} 1 & 0 & -x_1 \\ 0 & 1 & -y_1 \\ 0 & 0 & 1 \end{bmatrix} = \begin{bmatrix} \cos \theta & -\sin \theta & x_1(1-\cos \theta) + y_1 \cdot \sin \theta \\ \sin \theta & \cos \theta & y_1(1-\cos \theta) + x_1 \cdot \sin \theta \\ 0 & 0 & 1 \end{bmatrix}
$$

A análise de cada movimento deve ser criterioso, pois como se sabe nem sempre a multiplicação de de duas matrizes é comutativa.

### **3.6 Transformações básicas em 3D**

O fato de saber representar e ter habilidade para visualizar um objeto em três dimensões é de suma importância para a percepção de sua forma. Mas existem situações em que se torna necessário, poder mudar a posição do o objeto, utilizando as transformações geométricas como a rotação, translação e escala. Analisando as transformações geométricas, tanto em 2D quanto em 3D, serão representadas por matrizes 4x4 e também em coordenadas homogêneas.

No sistema de coordenadas do espaço ou 3D, tem-se uma tripla ordenada ou seja, um ponto P é representado por (x, y, z) (ver fig. 5), utilizando a chamada regra da mão direita, onde o eixo z sempre deverá sair do papel em direção a quem observa o mesmo.

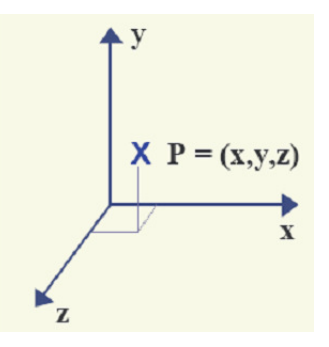

**Figura 5:** Ponto P no espaço. **Fonte:** Traina, A.; Oliveira, M. C. Apostila de Computação Gráfica. ICMC-USP 2006, pag 50-68.

Transformação geométrica translação 3D, é vista apenas como uma extensão da 2D ou seja, sua representação no sistema de coordenadas homogêneas fica da seguinte forma matricial:

$$
P' = T \cdot P \implies \begin{bmatrix} x' \\ y' \\ z' \\ 1 \end{bmatrix} = \begin{bmatrix} 1 & 0 & 0 & dx \\ 0 & 1 & 0 & dy \\ 0 & 0 & 1 & dz \\ 0 & 0 & 1 & 1 \end{bmatrix} \begin{bmatrix} x \\ y \\ z \\ 1 \end{bmatrix}
$$

Da mesma forma que foi feito em translação 3D com relação a translação 2D acontece com a transformação de escala em 3D com relação a 2D. Sua representação matricial em coordenadas homogêneas fica:

$$
P' = S \cdot P \Longrightarrow \begin{bmatrix} x' \\ y' \\ z' \\ 1 \end{bmatrix} = \begin{bmatrix} sx & 0 & 0 & 0 \\ 0 & sy & 0 & 0 \\ 0 & 0 & sz & 0 \\ 0 & 0 & 1 & 1 \end{bmatrix} \begin{bmatrix} x \\ y \\ z \\ z \end{bmatrix}
$$

 A transformação geométrica rotação 2D, difere um pouco em relação a 3D, pois em 2D a rotação se dá em torno de um ponto, enquanto a 3D se dá em torno de uma reta ou seja, a rotação pode ser feita em relação a qualquer um ds três eixos ou de uma outra reta qualquer previamente definida.

Usando o sistema 3D, a rotação pode ser em torno:

• Do eixo z.

$$
\begin{bmatrix} x^1 \\ y^1 \\ z^1 \\ 1 \end{bmatrix} = \begin{bmatrix} \cos \theta & -\operatorname{sen}\theta & 0 & 0 \\ \operatorname{sen}\theta & \cos \theta & 0 & 0 \\ 0 & 0 & 1 & 0 \\ 0 & 0 & 1 & 1 \end{bmatrix} \begin{bmatrix} x \\ y \\ z \\ z \\ 1 \end{bmatrix}
$$

• Do eixo x

$$
\begin{bmatrix} x' \\ y' \\ z' \\ 1 \end{bmatrix} = \begin{bmatrix} 1 & 0 & 0 & 0 \\ \cos \theta & -\sin \theta & 0 & 0 \\ \sin \theta & \cos \theta & 1 & 0 \\ 0 & 0 & 1 & 1 \end{bmatrix} \begin{bmatrix} x \\ y \\ z \\ z \\ 1 \end{bmatrix}
$$

• Do eixo y

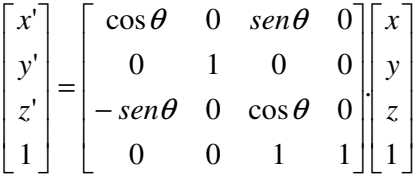

#### **3.7 Cinemática direta e inversa**

A definição de Cinemática para Bianchi (2011), é o estudo do movimento dos robôs sem levar em conta as forças e as massas envolvidas.

A cinemática direta, tem como objetivo principal calcular o espaço a posição, trajetória, orientação, além de ser possível determinar velocidade, aceleração e todas as situações que se relacionarem com a posição de um manipulador ou ferramenta (garra, um guincho, um braço mecânico) no espaço, a partir da fixação de sistemas de referências em todas as juntas do manipulador. Isso se torna possível considerando algumas variáveis, tais como: tipo de juntas móveis, ângulos entre juntas móveis, comprimento de eixos, ângulo de torção e distância entre eixos fixados, que são os parâmetros de Denavit-Hartenberg, que criaram uma forma de se calcular a posição final do manipulador, com cálculos que são considerados simples, pois todos os resultados são obtidos por meio de expressões envolvendo matrizes.

Com a cinemática direta é possível determinar a posição e orientação final do manipulador. Já a cinemática inversa permite calcular os ângulos das juntas do mesmo manipulador utilizando a orientação e posição final. O problema, no caso da cinemática inversa, é que não existe até o momento uma forma definitiva de se determinar esses ângulos. A cinemática inversa determina a partir de sua posição no espaço, os ângulos de movimentação do manipulador, o que podem ser distintos, pois nem sempre o caminho percorrido pelo manipulador é o mesmo, devido a obstáculos que podem ser partes integrantes do processo. Outra justificativa, deve-se ao fato que, as equações formadas não são lineares, sendo assim, podem oferecer uma solução, várias soluções ou nenhuma. Como o objetivo deste trabalho apresentar é novas aplicações sobre o assunto matrizes de forma a torná-lo mais atrativo, é necessário que os resultados sejam precisos, para que não produza dúvidas sobre sua aplicabilidade. Será dado ênfase à cinemática direta, que por meio dos parâmetros de Denavit-Hartenberg, fornecem uma solução única para cada caso.

O resultado da cinemática direta de um braço robótico é diferente para cada tipo de robô, pois cada par de elos, é conectado por juntas móveis. Existem seis tipos de juntas diferentes: rotativa, prismática, cilíndrica, esférica, parafuso e planar. Segundo LOPES (2001) as juntas que são mais comuns em manipuladores são as prismáticas e rotativas.

Todo braço robótico é um conjunto de elos conectados em cadeia, por juntas que fazem conexão entre par de elos vizinhos, esses são numerados a partir da base, ou parte imóvel do braço, que é numerado como elo 0. Elo é considerado apenas um corpo rígido, que tem atributos como, material, resistência, peso etc, que define a relação entre os eixos de duas juntas vizinhas de um braço robótico, onde os eixos das juntas são linhas no espaço ou vetores de direção, em torno do qual o elo i, rotaciona em relação ao elo i – 1.

Tomando como base dois eixos no espaço tridimensional, podemos obter um segmento de reta perpendicular aos dois eixos simultaneamente ligando o eixo  $i - 1$  ao eixo i, ao longo do qual obtemos a medida do elo, que é definido como  $a_{i-1}$ . Projetando os eixos  $i$  – 1 e i, no plano normal, que corresponde ao segmento de medida  $a_{i-1}$ , obtem-se o ângulo  $\alpha_{i-1}$ , por ser medido em torno do eixo i – 1, que representa a torção do elo.

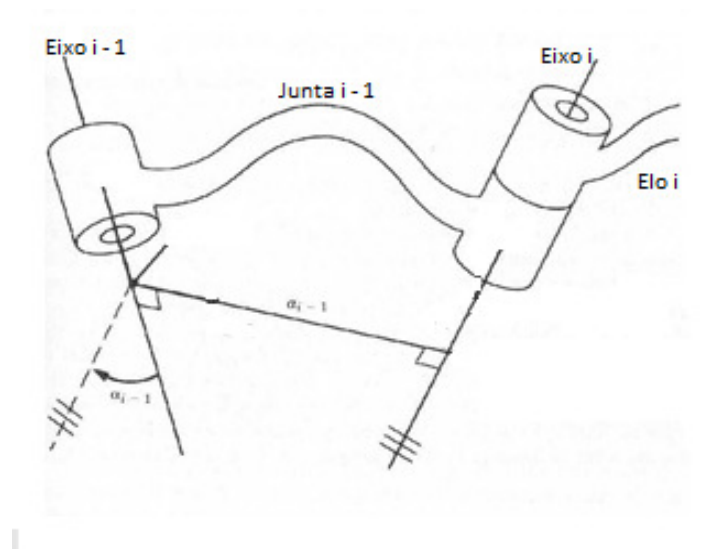

**Figura 6:** Junta e eixos **Fonte:** Craig (2012. p. 61)

#### **3.8 Descrição da conexão de elos**

Os elos intermediários da cadeia têm um eixo de junta comum aos dois. A distância de um elo para o próximo da cadeia é denominada deslocamento de elo e é representada por di, por se tratar do deslocamento em relação ao eixo i, quegera uma rotação em torno desse eixo comum, que por conseguinte, forma um ângulo chamado  $\theta_i$ . (fig. 6).

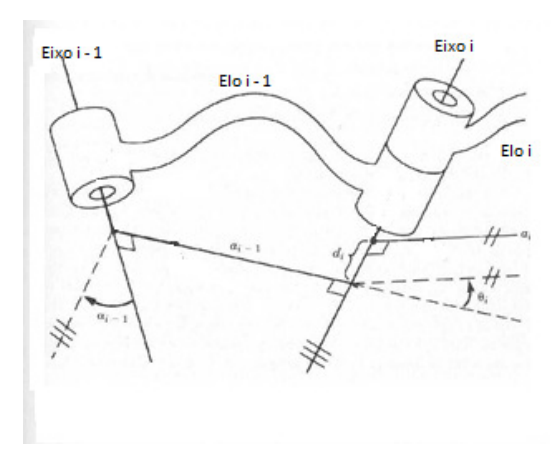

**Figura 7:** Delocamento de elo e ângulo de junta. **Fonte:** Craig (2012. p. 63)

Analisando o primeiro e o último elos da cadeia, pode-se obter as seguintes conclusões (fig. 7):

- O comprimento de elo (a<sub>i</sub>) e a torção ( $\alpha$ <sub>i</sub>) dependem dos eixos de juntas i e i + 1.
- Por convenção, nas extremidades da cadeia tem-se:  $a_0 = a_n = 0, 0$  e  $d_0 = d_n = 0, 0$
- Os deslocamentos de elo  $(d_i)$  e o ângulo de junta  $(\theta_i)$  estão bem definidos de 2 a n -1 juntas.
- Sendo a junta do tipo rotacional, a posição zero para  $\theta_i$  é escolhida arbitrariamente e o deslocamento de elo  $d_i = 0$ .
- Sendo a junta do tipo prismática, a posição zero para d<sub>i</sub>, escolhida arbitrariamente e  $\theta_i = 0$ .

Para cada elo da cadeia de um braço robótico, assim como, de qualquer manipulador robótico, temos 4 valores que são fundamentais para determinar seu espaço de atuação. Esses valores são identificados de forma que dois deles estão no elo analisado e os outros dois nas conexões com os elos vizinhos. São eles: o comprimento do elo  $(a_i)$ , a torção do elo  $(\alpha_i)$ , o
deslocamento do elo  $(d_i)$  e o ângulo de junta  $(\theta_i)$ . Esses são os parâmetros utilizados na Notação de Denavit-Hartenberg, para a determinação dos movimentos de um braço robótico.

#### **3.9 Convenção para fixação dos sistemas de referência aos elos**

Para cada elo da cadeia, deve-se fixar um sistema de referência, que deve ser identificado de acordo com o elo em que está fixado ou seja, o sistema de referência { i } deve estar rigidamente fixado no elo i. Daí tem-se que o eixo  $\hat{Z}$ , fixado no sistema { i } será denominado ∧ *Zi* e deve ser coincidente com o eixo da junta i. O eixo ∧ *X* é fixado ao longo de a<sub>i</sub> na direção da junta i para a junta i + 1 e o o eixo  $\hat{Y}$  é determinado pela regra da mão direita, para completar o i-ésimo sistema de referência, conforme fig. 5.

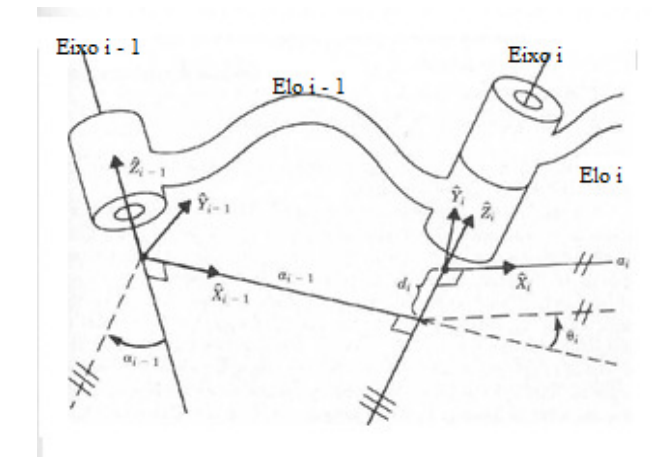

**Figura 8:** Fixação dos sistemas de referência. **Fonte:** Craig (2012. p. 65)

Sendo os sistemas de referência dos elos, fixados de acordo com a convenção (fig. 8), as seguintes definições de parâmetros dos elos serão válidas:

- a<sub>i</sub> é a distância entre  $\hat{Z}_i$  e  $\hat{Z}_{i+1}$ , que é medida ao longo do eixo  $\hat{X}_i$ .
- $\alpha_i$  é o ângulo entre  $\hat{Z}_i$  e  $\hat{Z}_{i+1}$ , que é medida ao longo do eixo  $\hat{X}_i$ .
- d<sub>i</sub> é a distância de  $\hat{X}_{i-1}$  a  $\hat{X}_i$ , que é medida ao longo do eixo  $\hat{Z}_i$ .

 $\bullet$  **θ**<sub>i</sub> é o ângulo de  $\hat{X}$ <sub>*i*</sub>-1 a  $\hat{X}$ <sup>*i*</sup>, que é medida ao longo do eixo  $\hat{Z}$ <sup>*i*</sup>,.

Assim sendo, pode-se determinar um procedimento para fixar o sistema de referência.

1- Identifique os eixos das juntas e desenhe retas ao longo deles.

Para as etapas 2 até 5, considere duas dessas retas vizinhas, ou seja, pertencem aos eixos i e  $i + 1$ , por exemplo.

2- Identifique a perpendicular comum entre eles ou o ponto de intersecção. Atribua a origem do sistema de referência do elo ao ponto de intersecção ou ao ponto onde a perpendicular comum, encontra-se com o i-ésimo eixo.

3- Defina o eixo de  $\hat{Z}_i$  apontando ao longo do i-ésimo eixo de junta.

4- Defina o eixo  $\hat{X}_i$  apontando ao longo da perpendicular comum.

5- Defina o eixo  $\hat{Y}_i$  para completar o sistema de coordenadas, utilizando a regra da mão direita.

6- Atribua { 0 } para que se equipare a { 1 } quando a primeira variável de junta for zero. Para { n }, escolha uma localização para a origem e direção *X <sup>n</sup>* ∧ , livremente, em geral de forma que o máximo possível de parâmetros de acoplamento seja b{ 0 }.

Exemplo: Braço planar de três elos, com três juntas rotacionais - Mecanismo RRR (3R).

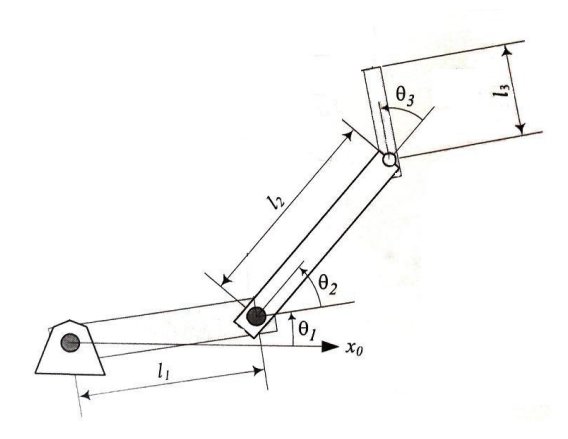

**Figura 9:** Mecanismo do tipo 3R **Fonte:** Adaptado Craig (2012. p. 67)

 Atribuindo o sistema de referência aos elos do mecanismo e definindo os parâmetros de Denavit-Hartenberg (fig 7), tem-se:

- Definir o sistema de referência fixo { 0 }: fixo na base se alinha com sistema de referência { 1 }, quando a primeira variável de junta  $(\theta_1)$  é zero.
- Posicionar { 0 } como na figura 5 com  $\hat{Z}_0$  alinhado com o eixo de junta l.
- Para esse braço, todos os eixos de junta são orientados de modo perpendicular ao plano do braço.
- Como este braço situa-se num plano com todos os ∧ *Z* paralelos, não há deslocamento de elo, ou seja, todos os di são iguais a zero.
- $\bullet$  Todas as juntas são rotacionais então em 0°, todos os eixos se alinham.
- Como os eixos juntas são paralelos, então os eixos ∧ *Z* estão apontados para fora do papel, ou seja,  $\alpha_i = 0$ .

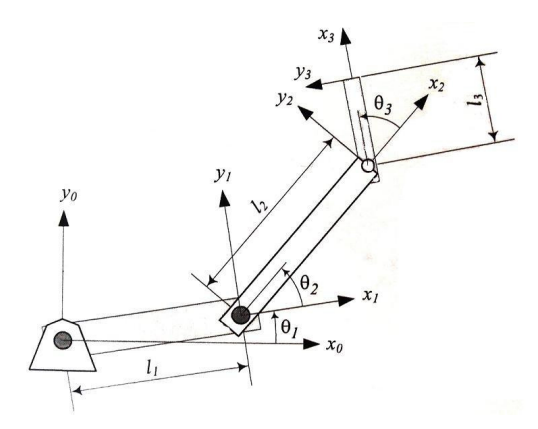

**Figura 10**: Colocação do sistema de referência, no mecanismo do tipo 3R **Fonte:** Adaptado Craig (2012. p. 67)

Analisando a fig. 10, obtêm-se a seguinte tabela de parâmetros.

**Tabela 2:** Parâmetros obtidos do mecanismo 3R

|                | $\theta_i$ | $\mathbf{a}_{\mathbf{i-1}}$ | $d_i$ | $\alpha_{i-1}$ |
|----------------|------------|-----------------------------|-------|----------------|
|                | $\theta_1$ | 0                           | 0     | 0              |
| $\overline{2}$ | $\theta_2$ | $_{1}$                      | 0     | 0              |
| 3              | $\theta_3$ | $_{\rm l_2}$                | 0     | 0              |

#### **3.10 A cinemática dos manipuladores**

De forma geral, a transformação que relaciona os sistemas de referências fixados a elos vizinhos produz uma ligação entre as transformações individuais para encontrar a posição e a orientação do elo n com relação ao elo 0. Para se construir a transformação que define o sistema de referência { i } em relação ao sistema de referência { i – 1 }, deve-se determinar os quatro parâmetros dos elos,  $a_i$ ,  $d_i$ ,  $\alpha_i$  e  $\theta_i$ .

Para um dado robô, a transformação se torna apenas função de uma variável, pois todas as outras são fixadas pelo próprio projeto do Robô. Para cada um dos sistemas de referência que são fixados para cada elo, são encontrados n subproblemas ( $\binom{i-i}{i}$ e cada um deles é desmembrado em quatro outros problemas, onde só existe a dependência de apenas um parâmetro.

Define-se ainda, três sistemas de referência intermediários para cada elo: { P }, { Q } e { R }.

Os eixos  $\hat{X} \in \hat{Z}$  são apresentados de forma que possa ficar mais claro a demonstração dos passos do projeto e todo seu sistema de orientação. A partir disso, obtém-se as seguintes considerações:

- { R } difere de { i 1 } somente por uma rotação de  $\alpha_{i-1}$ .
- { Q } difere de { R }, por uma translação  $a_{i-1}$ .
- $\bullet \{ P \}$  difere de { Q }, por uma rotação  $\theta_i$ .
- { i } difere de { P }, por uma translação di.

Dessa forma, temos que a transformação que os vetores de { i } para {  $i - 1$  }  $\acute{\text{e}}$ :

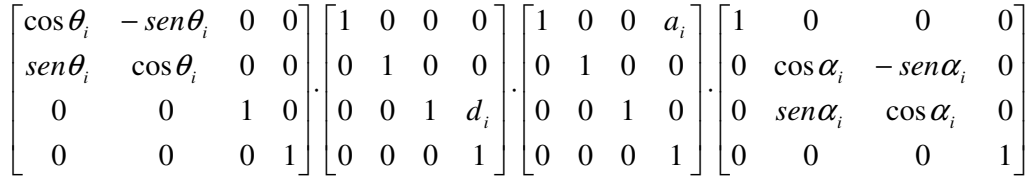

$$
^{i-1}P = ^{i-1}_{R}T \cdot ^{R}_{Q}T \cdot ^{P}_{P}T \cdot ^{P}_{i}T \cdot ^{i}P
$$
, onde  $^{i-1}_{i}T = ^{i-1}_{R}T \cdot ^{R}_{Q}T \cdot ^{P}_{P}T \cdot ^{P}_{i}T$ ,

sendo que a mesma pode ser reescrita da seguinte forma:

$$
{}^{i-1}_{i}T = R_{x}(\alpha_{i-1})D_{x}(a_{i-1})R_{z}(\theta_{i})D_{z}(d_{i})
$$

ou na forma expandida

$$
{}^{i-1}_{i}T = \begin{bmatrix} \cos\theta_i & -\operatorname{sen}\theta_i\cos\alpha_i & \operatorname{sen}\theta_i\operatorname{sen}\alpha_i & a_i\cos\theta_i \\ \operatorname{sen}\theta_i & \cos\theta_i\cos\alpha_i & -\cos\theta_i\operatorname{sen}\alpha_i & a_i\operatorname{sen}\theta_i \\ 0 & \operatorname{sen}\alpha_i & \cos\alpha_{i-1} & d_i \\ 0 & 0 & 0 & 1 \end{bmatrix}
$$

Essa matriz expandida conforme Bianchi (2011) é dividida da seguinte forma:

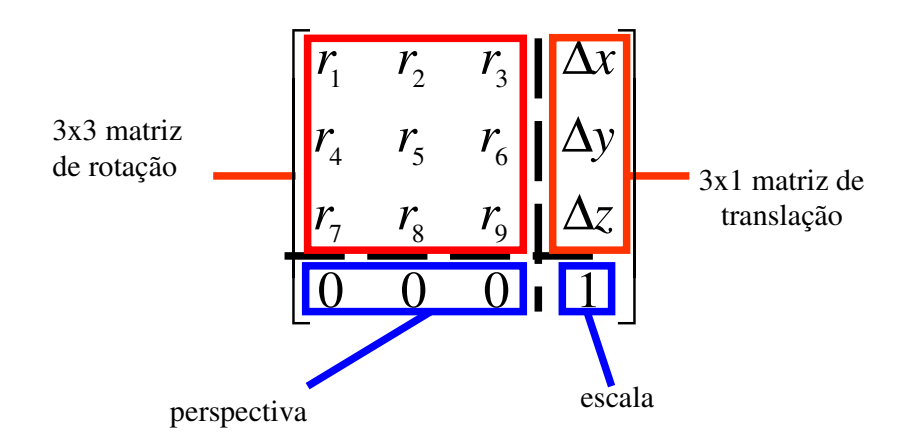

#### **3.11 Cinemática dos robôs industriais**

 Tomando como base o braço robótico chamado PUMA 560, que tem 6 graus de liberdade e todas as juntas rotacionais, será aplicado nele o sistema de transformações obtido anteriormente.

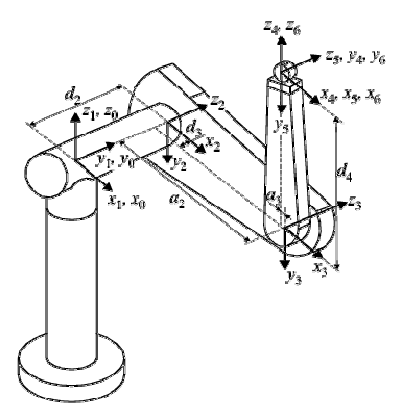

**Figura 11:** Colocação dos sistemas de referência no modelo: Robô PUMA 560 **Fonte:** Adaptado Craig (2012. p. 74)

Nota-se pela fig. 11, que o sistema de referência { 0 } e { 1 } são coincidentes, portanto o valor de  $\theta_i$  é zero. Observa-se também que, não só para o robô PUMA 560, assim como para muitos robôs industriais, que os eixos das juntas 4, 5 e 6 se cruzam num só ponto, que coincide com a origem dos sistemas de referência { 4 }, { 5 } e { 6 }. Outro fato importante de se observar é que os eixos das juntas 4, 5 e 6 são mutuamente ortogonais.

Tomando como base a fig. 11, pode-se obter os parâmetros relativos aos sistemas de referência ali colocados.

| $\mathbf{i}$   | $\theta_i$ | $a_{i-1}$      | $d_i$          | $\alpha_{i-1}$ |
|----------------|------------|----------------|----------------|----------------|
| $\mathbf{1}$   | $\theta_1$ | $\overline{0}$ | $\overline{0}$ | 0              |
| $\overline{2}$ | $\theta_2$ | $\overline{0}$ | $\overline{0}$ | - π/2          |
| 3              | $\theta_3$ | a <sub>2</sub> | $d_3$          | 0              |
| $\overline{4}$ | $\theta_4$ | a <sub>3</sub> | $d_4$          | $- \pi/2$      |
| 5              | $\theta_5$ | $\overline{0}$ | $d_i$          | $\pi/2$        |
| 6              | $\theta_6$ | 0              | 0              | $- \pi/2$      |

**Tabela 3:** Parâmetros a partir do manipulador PUMA 560

Nesse caso específico do manipulador PUMA 560, a organização das engrenagens no punho do manipulador acopla os movimentos das juntas 4, 5 e 6. Para as três juntas, tem-se que fazer a distinção entre o espaço de junta e o espaço do atuador e resolver a cinemática em duas etapas. Será abordado apenas a cinemática do espaço de juntas no espaço cartesiano.

Usando a expansão da transformação, pode-se obter cada uma das transformações de elo do manipulador.

$$
{}^{i-1}_{i}T = \begin{bmatrix} \cos\theta_i & -\operatorname{sen}\theta_i & 0 & a_{i-1} \\ \operatorname{sen}\theta_i\cos\alpha_{i-1} & \cos\theta_i\cos\alpha_{i-1} & -\operatorname{sen}\alpha_{i-1} & -\operatorname{sen}\alpha_{i-1}d_i \\ \operatorname{sen}\theta_i\operatorname{sen}\alpha_{i-1} & \cos\theta_i\operatorname{sen}\alpha_{i-1} & -\cos\alpha_{i-1} & \cos\alpha_{i-1}d_i \\ 0 & 0 & 0 & 1 \end{bmatrix}
$$
\n
$$
{}^{0}_{1}T = \begin{bmatrix} \cos\theta_i & -\operatorname{sen}\theta_i & 0 & 0 \\ \operatorname{sen}\theta_i & \cos\theta_i & 0 & 0 \\ 0 & 0 & 1 & 0 \\ 0 & 0 & 0 & 1 \end{bmatrix}
$$

$$
{}_{2}^{1}T = \begin{bmatrix} \cos \theta_{2} & -\sin \theta_{2} & 0 & 0 \\ 0 & 0 & 1 & 0 \\ -\sin \theta_{2} & -\cos \theta_{2} & 0 & 0 \\ 0 & 0 & 0 & 1 \end{bmatrix}
$$

$$
{}_{3}^{2}T = \begin{bmatrix} \cos \theta_{3} & -\sin \theta_{3} & 0 & a_{2} \\ \sin \theta_{3} & \cos \theta_{3} & 0 & 0 \\ 0 & 0 & 1 & d_{3} \\ 0 & 0 & 0 & 1 \end{bmatrix}
$$

$$
\begin{bmatrix}\n\cos \theta_4 & -\sin \theta_i & 0 & a_3 \\
0 & 0 & 1 & d_4 \\
-\sin \theta_4 & -\cos \theta_4 & 0 & 0 \\
0 & 0 & 0 & 1\n\end{bmatrix}
$$

$$
{}_{5}^{4}T = \begin{bmatrix} \cos \theta_{5} & -\sin \theta_{5} & 0 & 0 \\ 0 & 0 & -1 & 0 \\ \sin \theta_{5} & \cos \theta_{5} & 0 & 0 \\ 0 & 0 & 0 & 1 \end{bmatrix}
$$

$$
{}_{6}^{5}T = \begin{bmatrix} \cos \theta_{6} & -\sin \theta_{6} & 0 & 0 \\ 0 & 0 & 1 & 0 \\ -\sin \theta_{6} & -\cos \theta_{6} & 0 & 0 \\ 0 & 0 & 0 & 1 \end{bmatrix}
$$

Obtém-se a transformação  ${}^{0}_{6}T$ , fazendo a multiplicação de cada uma das matrizes individuais dos elos:

$$
{}_{6}^{4}T = {}_{5}^{4}T {}_{6}^{5}T = \begin{bmatrix} c_{5}c_{6} & -c_{5}c_{6} & -s_{5} & 0\\ s_{6} & c_{6} & 0 & 0\\ s_{5}c_{6} & -s_{5}c_{6} & c_{5} & 0\\ 0 & 0 & 0 & 1 \end{bmatrix}
$$

$$
\sum_{\delta} \sum_{\delta}^{3} T = \sum_{4}^{3} T_{\delta}^{4} T = \begin{bmatrix} c_{4}c_{5}c_{6} - s_{4}s_{6} & -c_{4}c_{5}c_{6} - s_{4}s_{6} & c_{4}c_{5} & a_{3} \\ s_{5}s_{6} & -s_{5}s_{6} & c_{5} & d_{4} \\ s_{4}c_{5}c_{6} - c_{4}s_{6} & s_{4}c_{5}c_{6} - c_{4}c_{6} & s_{4}s_{5} & 0 \\ 0 & 0 & 0 & 1 \end{bmatrix}, \text{ onde } \begin{bmatrix} c_{6} = \cos\theta_{6} \\ s_{6} = \sin\theta_{6} \\ c_{5} = \cos\theta_{5} \\ s_{5} = \sin\theta_{5} \\ c_{4} = \cos\theta_{4} \\ s_{4} = \sin\theta_{4} \end{bmatrix}
$$

$$
{}_{3}^{1}T = {}_{2}^{1}T {}_{3}^{2}T = \begin{bmatrix} c_{23} & -s_{23} & 0 & a_{2}c_{2} \ 0 & 0 & 1 & d_{3} \ -s_{23} & -c_{23} & 0 & -a_{2}s_{2} \ 0 & 0 & 0 & 1 \end{bmatrix}, \text{ onde } \begin{cases} c_{23} = c_{2}c_{3} - s_{2}c_{3} \ s_{23} = c_{2}s_{3} + s_{2}c_{3} \ c_{2} = \cos \theta_{2} \ c_{3} = \cos \theta_{2} \ s_{3} = \cos \theta_{3} \ s_{4} = \cos \theta_{2} \ s_{5} = \sin \theta_{2} \ c_{6} = \cos \theta_{2} \ s_{7} = \sin \theta_{2} \ b_{8} = \frac{1}{2}\pi^{3} \sigma^{2} \sigma = \begin{bmatrix} \beta_{11} & \beta_{12} & \beta_{13} & P_{x} \\ \beta_{21} & \beta_{22} & \beta_{23} & P_{y} \\ \beta_{31} & \beta_{32} & \beta_{33} & P_{z} \\ 0 & 0 & 0 & 1 \end{bmatrix}, \text{ em que:}
$$

$$
\beta_{11} = c_{23} [c_{4}c_{5}c_{6} - s_{4}s_{6}] - s_{23}s_{5}s_{6}
$$

$$
\beta_{21} = - s_{4}c_{5}c_{6} - c_{4}s_{6}
$$

$$
\beta_{31} = - s_{23} [c_{4}c_{5}c_{6} - s_{4}s_{6}] - c_{23}s_{5}s_{6}
$$

 $\beta_{12} = -\frac{c_{23} [c_4 c_5 c_6 + s_4 s_6] + s_{23} s_5 s_6}{}$  $\beta_{22} = s_4c_5s_6 - c_4s_6$  $β<sub>32</sub> = s<sub>23</sub> [c<sub>4</sub>c<sub>5</sub>c<sub>6</sub> + s<sub>4</sub>c<sub>6</sub>] + c<sub>23</sub>s<sub>5</sub>s<sub>6</sub>$ 

> $β<sub>13</sub> = -c<sub>23</sub>c<sub>4</sub>s<sub>5</sub> - s<sub>23</sub>c<sub>5</sub>$  $β<sub>23</sub> = s<sub>4</sub>s<sub>5</sub>$  $β_{33} = s_{23}c_4c_5 - c_{23}c_5$

$$
P_x = a_2c_2 + a_3c_23 - d_4s_23
$$

$$
P_y = d_3
$$

$$
P_z = -a_3s_23 - a_2s_2 - d_4c_23
$$

Logo, o produto final de todas as transformações de elos e equações do nosso mecanismo será dado por:

$$
{}_{6}^{0}T = {}_{1}^{0}T {}_{6}^{1}T = \begin{bmatrix} \phi_{11} & \phi_{12} & \phi_{13} & W_{x} \\ \phi_{21} & \phi_{22} & \phi_{23} & W_{y} \\ \phi_{31} & \phi_{32} & \phi_{33} & W_{z} \\ 0 & 0 & 0 & 1 \end{bmatrix}, \text{onde:}
$$

$$
\phi_{11} = c_1 [c_{23} (-c_4 c_5 c_6 - s_4 s_5) - s_{23} s_5 c_5] + s_1 (s_4 c_5 c_6 + c_4 s_6)
$$
  
\n
$$
\phi_{11} = c_1 [c_{23} (-c_4 c_5 c_6 - s_4 s_5) - s_{23} s_5 c_5] + s_1 (s_4 c_5 c_6 + c_4 s_6)
$$
  
\n
$$
\phi_{21} = s_1 [c_{23} (c_4 c_5 c_6 - s_4 s_6) - s_{23} s_5 c_6] - c_1 (s_4 c_5 c_6 + c_4 s_6)
$$
  
\n
$$
\phi_{31} = - s_{23} (c_4 c_5 c_6 - s_4 s_6) - c_{23} s_5 c_6
$$

$$
\phi_{12} = c_1 [c_{23} (-c_4 c_5 c_6 - s_4 c_6) + s_{23} s_5 c_6] + s_1 (c_4 c_6 - s_4 c_5 s_6)
$$
  

$$
\phi_{22} = s_1 [c_{23} (-c_4 c_5 c_6 - s_4 c_6) + s_{23} s_5 c_6] - c_1 (c_4 c_6 - s_4 c_5 s_6)
$$
  

$$
\phi_{32} = - s_{23} (-c_4 c_5 s_6 - s_4 c_6) + c_{23} s_5 s_6
$$

$$
\phi_{13} = -c_1 (c_{23}c_4c_5 + s_{23}c_5) - s_{1}s_{4}s_5)
$$
  

$$
\phi_{23} = -s_1 (c_{23}c_4c_5 + s_{23}c_5) + c_{1}s_{4}s_5)
$$
  

$$
\phi_{33} = s_{23}c_{4}s_5 - c_{23}c_5
$$

$$
W_x = c_1 [a_2c_2 + a_3c_2 - d_4s_2 - d_3s_1]
$$
  
\n
$$
W_y = s_1 [a_2c_2 + a_3c_2 - d_4s_2 - d_3c_1]
$$
  
\n
$$
W_z = -a_3s_2 - a_2s_2 - d_4c_2
$$

#### **Capítulo 4**

#### **4 O braço robótico**

#### **4.1 Construção do braço robótico**

A necessidade de se construir o braço robótico, está no fato de se conseguir um modelo específico para a obtenção dos parâmetros de Denavit-Hartenberg, os quais serão associados a matrizes, para a obtenção da posição final do braço. A construção do braço robótico será feita utilizando Kit LEGO® Mindstorms NXT 2.0 (fig. 2) e o software LEGO® Digital Designer, de onde foram retiradas as imagens que serão aqui colocadas. O braço robótico escolhido para a montagem terá 3 motores e juntas rotacionais, o que se denomina de manipulador RRR.

#### **4.2 Montagem**

A montagem do braço está descrita no anexo. Ele tem tem 3 juntas rotacionais, ou seja 3R

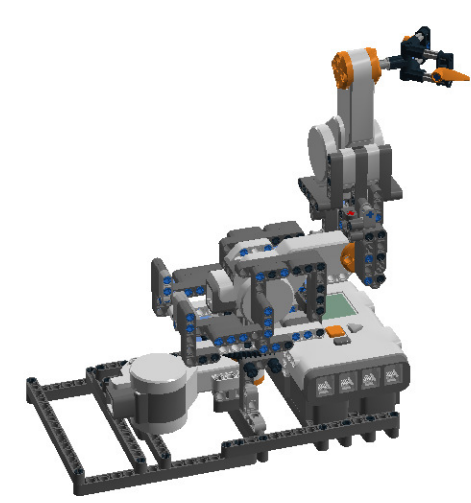

**Figura 12:** Braço robótico completo

#### **4.3 Fixação dos eixos e obtenção dos parâmetros DH**

Deve-se agora, fixar os eixos de referência em relação a cada uma das juntas, para obter-se, assim, os parâmetros DH.

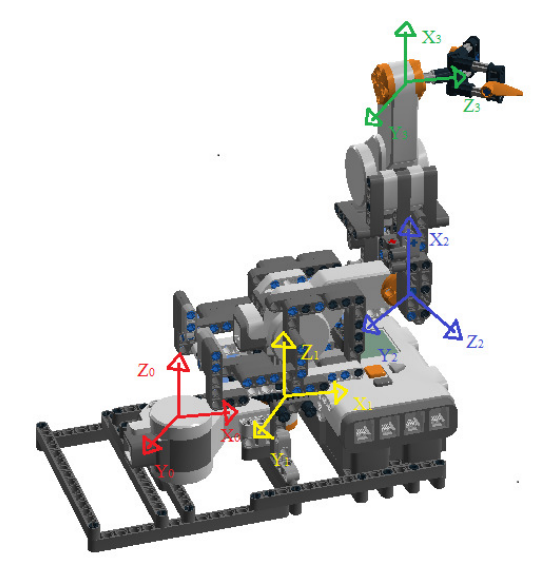

**Figura 13:** Fixação do sistema de referência

#### **4.4 Recursos tecnológicos**

 Para a movimentação ou programação do braço robótico pode-se usar apenas o próprio software criado pela LEGO® que é o LEGO® Mindstorms NXT, que é de fácil compreensão e aplicação, pois o mesmo trabalha com programção por blocos, ou seja, cada movimentação tem um bloco que é responsável pelo movimento, e o mais importante disso tudo é que não é necessário saber nenhum tipo de linguagem de programação, dessa forma qualquer pessoa pode programar sua movimentação.

 Outra forma de fazer a programação de um braço robótico que exige um pouco de conhecimento de programação, é utilizando um software chamado MATLAB® que é um produto da empresa Mathworks. Que é um software usado para desenvolvimento e implementação de algoritmos numéricos ou simbólicos que oferece ao usuário um ambiente interativo de programação para estudo e pesquisa nas diversas áreas das ciências exatas. O MATLAB® é um software que permite que o usuário crie suas próprias ferramentas, chamadas de Toolbox ou caixa de ferramentas, tais como o Simulink, o RWTH – LEGO®

Mindstorms NXT Toolbox for MATLAB®, que foi construído para controlar os movimentos de um manipulador robótico. Tanto o Simulink como o RWTH foram desenvolvidos para fins educacionais.

 Outra ferramenta criada foi a Toolbox Robotic de Peter Corke, que é capaz de fazer simulações virtuais para diferentes modelos de manipuladores, tipo o PUMA, o Stanford etc, além de auxiliar nos cálculos relacionados a cinemática/dinâmica (CORKE, 2011).

Desde sua primeira versão escrita nas Universidades do Novo México e Stanford, na década de 1970, que inicialmente destinava-se a cursos de teoria matricial, álgebra linear e análise numérica, o MATLAB® tem evoluído continuamente, com a contribuição e sugestões de inúmeros usuários e isso se deve ao fato de que cada usuário pode criar sua Toolbox.

#### **4.5 Programando o braço robótico**

Após a construção do braço robótico usando o kit LEGO® e a fixação dos sistemas de referência em cada junta, deve-se agora obter os parâmetros de Denavit-Hartenberg que são os valores de *ai¸ di,* <sup>α</sup><sup>ι</sup> e o quarto parâmetro que é θι, será variável por se tratar de juntas rotacionais. Após a obtenção dos parâmetros serão utilizados o software MATLAB® e a Toolbox Robotic para a movimentação do braço robótico.

 Depois de obtidos os parâmetros pode-se então, usar o MATLAB® associado a Toolbox Robotic, para montar o robô. Usa-se a seguinte notação:

#### $L1=link([0 1 0 0 0])$

 Onde L1 é o primeiro elo do braco robótico e assim por diante. Dentro da função link(), são colocados os 4 parâmetros de Denavit-Hartenberg e o último item dessa função define se essa junta é rotacional (0) ou prismática (1). Além de definir os links, deve-se também atribuir um nome ao manipulador e ao usar o comando plot, que desenha o braço, e a função teach que cria um aplicativo onde se pode fazer variar o valor de θi, além de mostrar a coordenada final e o comando fkine que determina a matriz homogênea associada aos parâmetros de DH.

| Link | $\mathbf{p}_1$ | $d_i$ (cm) | $a_i$ (cm) | $\alpha_i$ |
|------|----------------|------------|------------|------------|
|      | q <sub>1</sub> |            |            | $\pi/2$    |
|      | $q_2$          |            | 12         | - $\pi/2$  |
|      | q3             |            | 12         |            |

A partir dos dados obtidos na medição do robô criado, tem-se o seguinte resultado:

 Usando essa tabela e usando o MATLAB®, tem-se os resultados a seguir, onde observa-se que o programa deixa livre a variável  $\theta_i$ , a qual atribui-se o valor desejado para a movimentação. No caso específico o programa deixa livre para que se possa fazer variar os valores de  $\theta_i$ , que são representados por q<sub>1</sub>, q<sub>2</sub> e q<sub>3</sub> de acordo com o movimento que se tenha interesse.

 Dessa forma na fig. 14, tem-se a programação inicial do braço, de surge a fig. 15 que corresponde a matriz homgênea de transformação das coordenadas de DH.

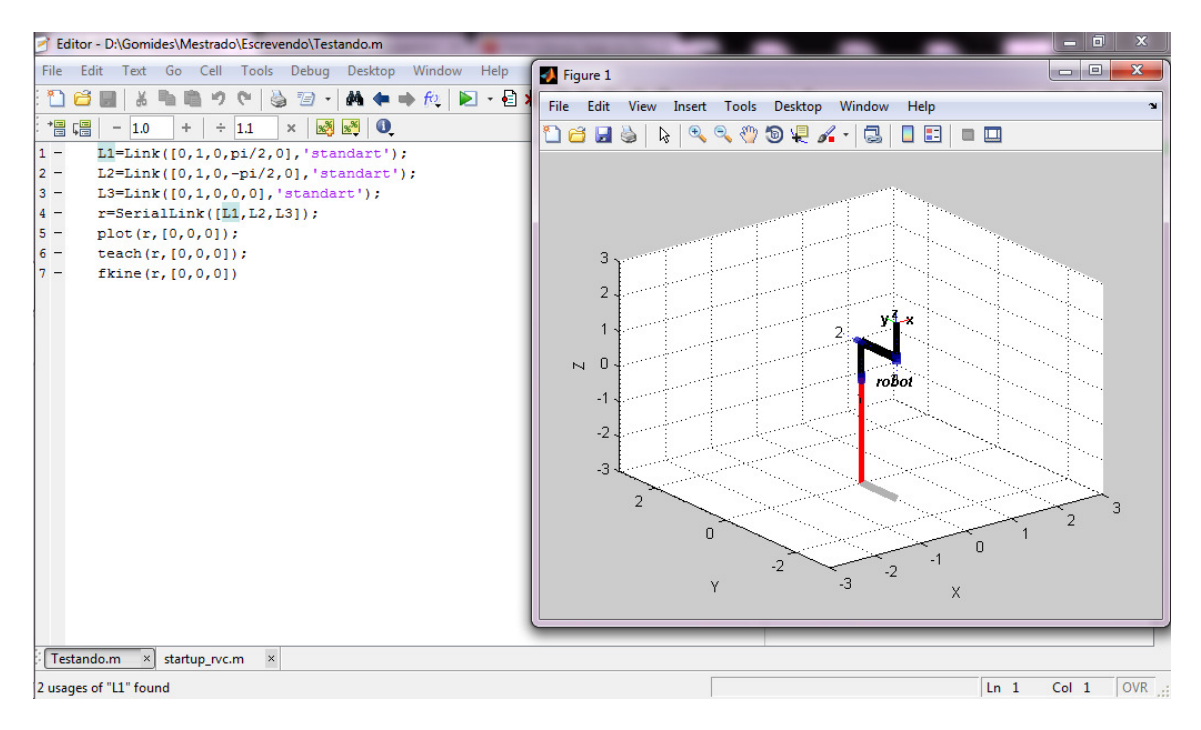

**Figura 14**: Exemplo de simulação para o braço robótico

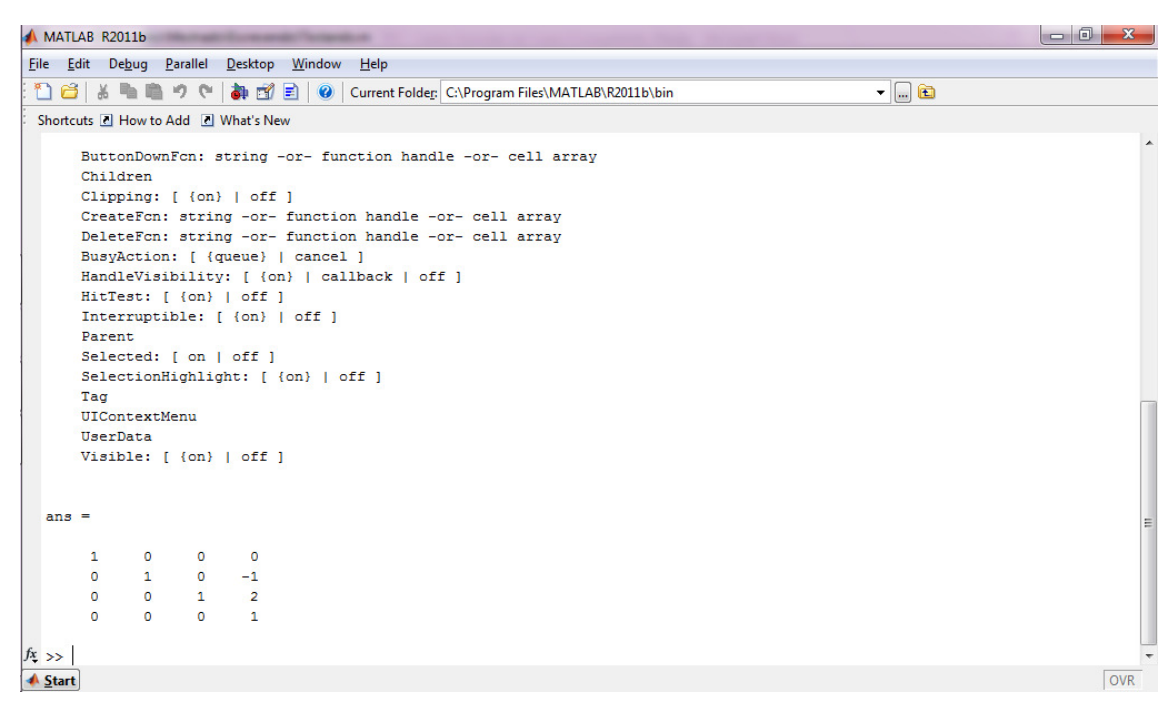

**Figura 15**: Matriz dos parâmetros de DH

 Nota-se na fig. 15 que os três primeiros elementos da quarta coluna matriz apresentada, [0 -1 2] representam a posição inicial do braço robótico que também é encontrada na fig. 13, em sua primeira linha numérica.

| $\overline{\mathbf{x}}$<br>-6<br><b>St</b> Figure 2 |                  |     |          |     |       |    |          |
|-----------------------------------------------------|------------------|-----|----------|-----|-------|----|----------|
|                                                     | ∣robot           |     |          |     |       |    |          |
| $\mathbf{x}$                                        | 0.000            | v   | $-1.000$ | z:  | 2.000 |    | Quit     |
| ax:                                                 | 0.000            | ay: | 0.000    | ay: | 1.000 |    |          |
|                                                     |                  |     |          |     |       |    |          |
| q1                                                  | -⊟1              |     |          |     |       | þ. | 0        |
|                                                     |                  |     |          |     |       |    |          |
|                                                     | $q2$ $\boxed{4}$ |     |          |     |       | Þ  | $\bf{0}$ |
| q3                                                  | ∐⊀               |     |          |     |       | Þ  | 0        |
| record                                              |                  |     |          |     |       |    |          |

**Figura 16**: Caixa da toolbox que possibilita a variação de θi

 Como se trata de um matriz homogênea, os únicos valores que sempre serão alterados, são os três primeiros elementos da quarta coluna da matriz. Assim sendo o utilitário apresentado na fig. 16, dá a opção de fazer variar o valor de q<sub>1</sub>, q<sub>2</sub> e q<sub>3</sub> que na matriz DH representam a variável  $\theta_i$ , onde essa variável é definida em radianos.

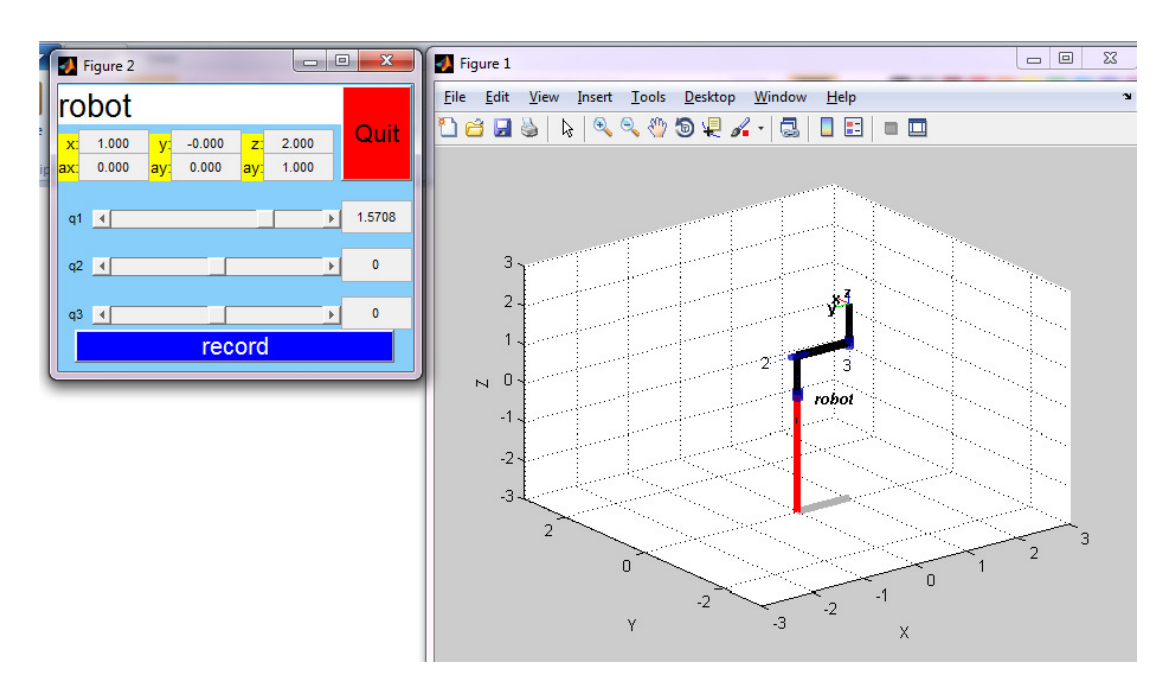

**Figura 17:** Variação de q<sup>1</sup>

Na fig. 17, observa-se que fazer  $q_1 = 1,5708$ , faz com que a posição final do braço tem como posição final a terna (1, 0, 2), o que significa que a matriz homogênea (DH<sub>1</sub>) fica assim determinada:

$$
DH_1 = \begin{bmatrix} 1 & 0 & 0 & 1 \\ 0 & 1 & 0 & 0 \\ 0 & 0 & 1 & 2 \\ 0 & 0 & 0 & 1 \end{bmatrix}
$$

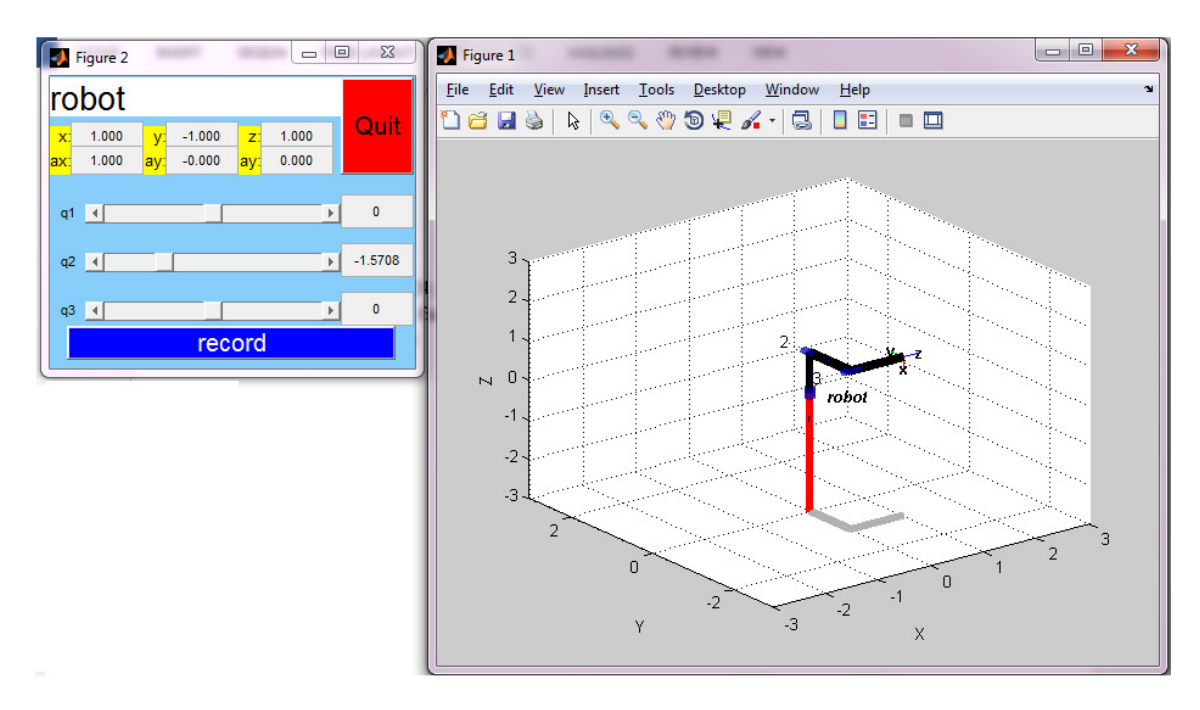

**Figura 18**: Variação de q<sup>2</sup>

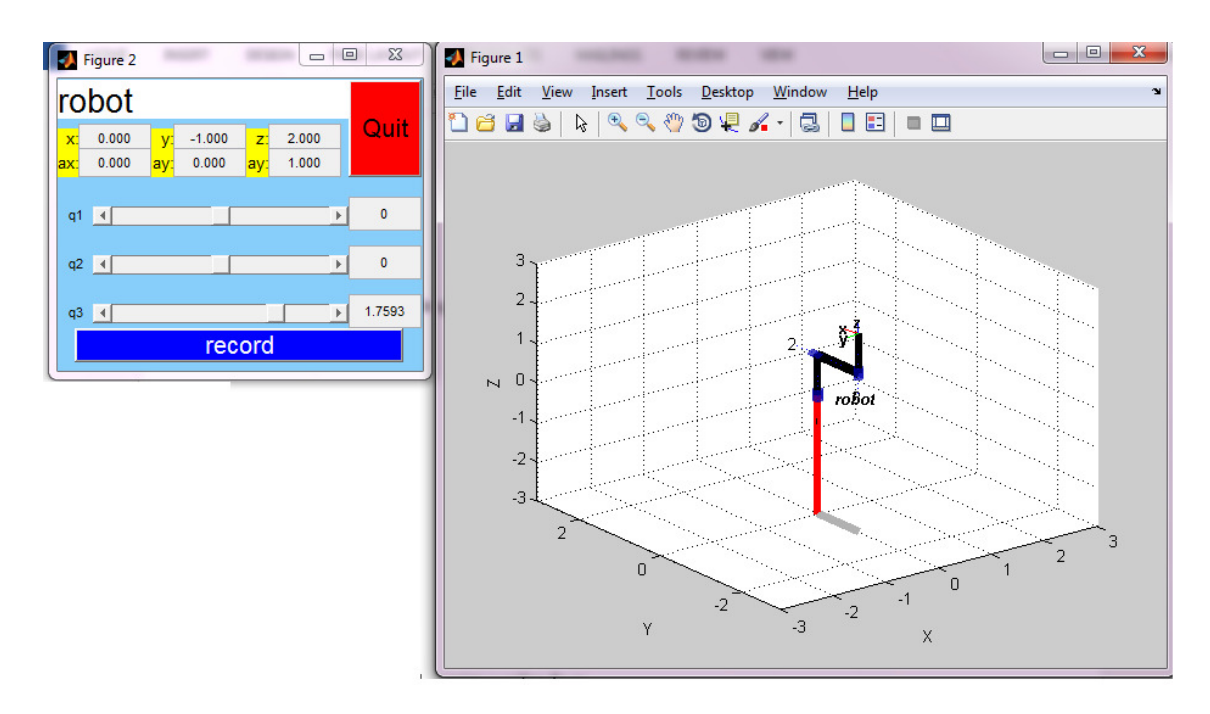

**Figura 19**: Variação de q<sup>3</sup>

De forma análoga as figuras 17, 18 e 19 foi feita a variação de q<sub>1</sub>, q<sub>2</sub> e q<sub>3</sub> obtendo respectivamente matrizes homogêneas:

$$
DH_2 = \begin{bmatrix} 1 & 0 & 0 & 1 \\ 0 & 1 & 0 & -1 \\ 0 & 0 & 1 & 1 \\ 0 & 0 & 0 & 1 \end{bmatrix} \qquad \qquad DH_3 = \begin{bmatrix} 1 & 0 & 0 & 0 \\ 0 & 1 & 0 & -1 \\ 0 & 0 & 1 & 2 \\ 0 & 0 & 0 & 1 \end{bmatrix}
$$

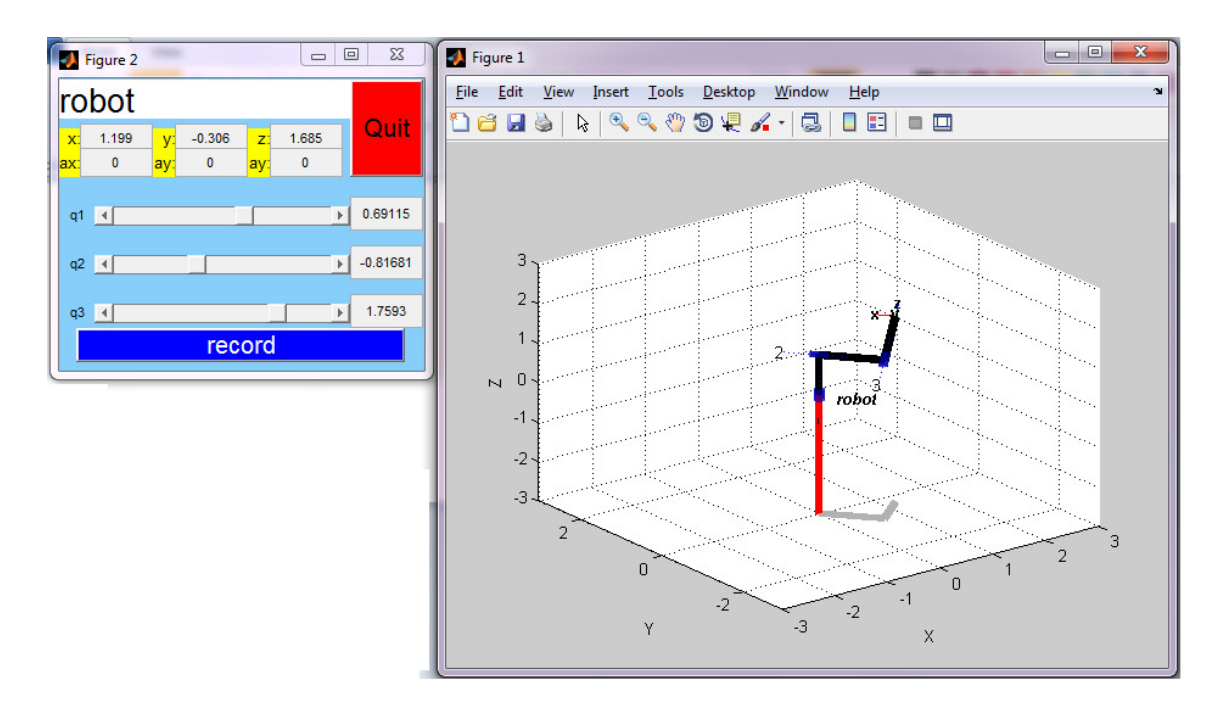

Figura 20: Variação de q<sub>1</sub>, q<sub>2</sub> e q<sub>3</sub>

 É possível também, fazer a variação de q1, q2 e q3 ao mesmo tempo como na fig. 20, gerando uma nova matriz homogênea.

$$
DH_{123} = \begin{bmatrix} 1 & 0 & 0 & 1,199 \\ 0 & 1 & 0 & -0,306 \\ 0 & 0 & 1 & 1,685 \\ 0 & 0 & 0 & 1 \end{bmatrix}
$$

#### **Capítulo 5**

#### **Conclusão**

Este trabalho teve como objetivo apresentar mais uma aplicação do assunto matrizes, que é, geralmente, apresentado no ensino médio..

Realizou-se em primeiro lugar uma revisão da literatura. Sobre a robótica, foi apresentado seu histórico, suas aplicações com o passar dos anos, o uso da robótica como ferramenta para estimular os alunos e dar a eles uma nova forma de aprendizado, que é a construção do conhecimento, o que auxilia na tomada de decisões, na criatividade para resolver problemas, o que leva a uma revisão do construtivismo e a robótica.

Para implementar essa construção de forma mais dinâmica, foi adotado como ferramenta para a construção de um robô a tecnologia LEGO®, que tem em sua história o fato de sempre estar inovando suas criações, para atender ao desenvolvimento do ser humano e das tecnologias. A LEGO® tem inúmeras criações, kits para as mais diversas idades e aplicações, neste caso foi utilizado o Kit LEGO® Mindstorms NXT 2.0®.

Fez-se necessário fazer a definição de matrizes, sua forma e uma de suas operações a multiplicação, que se faz necessária quando quer se determinar a movimentação e a posição final de um mecanismo robótico no caso, um braço robótico com três graus de liberdade, onde pode-se determinar os parâmetros de Denavit-Hartenberg, os quais são fundamentais nessa movimentação. Mas para determinar esses parâmetros, além de trabalhar com matrizes, devese ter um braço robótico. Neste caso foi criado um braço robótico específico para esse fim, de onde foram obtidos os parâmetros de Denavit-Hartenberg e em seguida foi feita sua programação e sua movimentação, utilizando o software MATLAB® uma ferramenta denominada Toolbox Robot, de Peter Corke.

A partir da programação tem-se um recurso maior para justificar o uso de matrizes, pois após a mesma fornece uma matriz homogênea dos parâmetros de DH, de onde observase, que a terna ordenada é a posição final do braço robótico.

Por fim este trabalho mostrou a importância do conteúdo matrizes na movimentação de um braço robótico, assim como a importância de se usar as tecnologias no ensino, pois esta pode causar fascínio entre alunos, professores e também facilitar a aprendizagem de conteúdos, que causam certa resistência quanto ao seu estudo por ser considerado difícil.

#### **Referências**

ASIMOV, Isaac, **Runaround**. Astounding Science Fiction, 1942.

BIANCHI, Reinaldo A.C. **Cinemática Direta para manipuladores**. Notas de aula do mestrado em Inteligência Artificial Aplicada a Automação, Centro Universitário da FEI, 2011. Disponível em <http://fei.edu.br/~rbianchi/robotica>. Acesso em: 13 de março de 2013.

COMPUTAÇÃO, II, 2007, Santa Cruz. **Anais: II Encontro da Universidade de Santa Cruz do Sul**. Santa Cruz: Unisc, Departamento de Informática, 2007. p. 4.

CORKE, P. (2011). **Robotics,Vision and Control**, Vol.1, Springer-Verlag Berlin Heidelberg, Australia pp. 141- 193. pp. 141-200.

CORREIA, Luís de Miranda. **Inclusão e necessidade Educativa Especiais: um guia para educadores e professores***.* Porto: Porto Editora. 2008.

DUARTE, J., BARROS, A. **Métodos e Técnicas de pesquisa em Comunicação**. São Paulo-SP, Atlas, 2006.

EDWARDS, C. H. ; PENNEY, David E. **Introdução a Álgebra Linear**, São Paulo: LTC Editora, 1997.

FIDEL, Raya. **The case study method: a case study**. In: GLAZIER, Jack D. & POWELL, Ronald R. Qualitative research in information management. Englewood, CO: Libraries Unlimited, 1992. 238p. p.37-50.

GENTIL, N. et al. **Matemática para o 2<sup>o</sup> Grau**. Volume 3. São Paulo. Editora Ática. 1998.

GUBA,E.G.,&Lincoln,Y.S.(1994). **Competing paradigms in qualitative research**. InN.K.Denzin&Y.S.Lincoln(Eds.), Handbook of qualitative research (pp. 105-117).Thousand Oaks,CA:Sage.

KONZEN, I. M. G. & et al. **Kit de robótica educativa: desenvolvimento e aplicação metodológica**. In: ENCONTRO DA ESCOLA REGINAL DE LICENCIATURA EM COMPUTAÇÃO. 2007, Santa Cruz. Anais: II Encontro da Universidade de Santa Cruz do Sul. Santa Cruz: Unisc, Departamento de Informática, 2007.

LAKATOS, E.M.,MARCONI, M. de A**. Metodologia científica**. São Paulo, Atlas, 1987.

LOPES, M. Antônio. **Modelação Cinemática e Dinâmica de Manipuladores de Estrutura em Série**. Disponível em: < http://paginas.fe.up.pt/~aml/maic\_files/cindin.pdf>. Acesso em: 14 de abril de 2013.

LUZ, Rafael. **LEGO® no Brasil**. Disponível em: < http://legoinspirations.blogspot.com.br/2012/04/lego-no-brasil.html>. Acesso em <03 de maio 2014.

MARTINS, Agenor. **O que é robótica.** Ed.: Brasiliense, São Paulo-SP, 2006.

NAKANO, Anderson Luis. Cunha, Ícaro Lins Leitão da. **Transformações Geométricas 2D e 3D.** Disponível <http://www.lcad.icmc.usp.br/~rosane/CG/TransfGeomAndersonIcaro.pdf>;. Acesso em: 05 abril 2014.

ORTOLAN, I. T. **Robótica educacional: uma experiência construtivista**. Florianópolis, 2003. f. 157. Dissertação (Mestrado em Ciência da Computação e Sistemas de Conhecimento) - Departamento de Ciência da Computação, Universidade Federal de Santa Catarina.

PAPERT, S. **A Máquina das Crianças**. Ed. Artmed, Porto Alegre, 2002.

PRADO, José Pacheco de Almeida. **Robôs estarão disponíveis para estudantes brasileiros**. Disponível em: <http://www.acessasp.sp.gov.br/html/modules/news/ article.php?storyid=466>. Acesso em: 05 maio 2014.

PONTES, Lelino. **Robótica, A Origem!**. < http://lelinopontes.wordpress.com/2010/06/18/robotica-a-origem>. Acesso em: 15 março, 2014, 21:30:23.

RIBEIRO, Célia Rosa**. Robô Carochinha: Um Estudo Qualitativo sobre a Robótica Educativa no 1º ciclo do Ensino Básico**. 2006. 189 f. Dissertação Mestrado em Educação– Tecnologia Educativa– Universidade do Minho, Braga, 2006. Disponível em: <http://repositorium.sdum.uminho.pt/bitstream/1822/6352/2/teseRoboticaCeliaribeir oFinal.pdf>. Acesso em: 13 fevereiro 2014.

QUINTANILHA, Leandro. **Irresistível robô**. 2008. Disponível em: <http://www.arede.inf.br/index.php?option=com\_content&task=view&id=1344&Itemid =99>. Acesso em: 08 maio 2014.

REDE, A. (2008). **A rede**. http://www.arede.inf.br/index.php?option=com content&task= view&id=1344&Itemid=99. Acesso em 01 de Setembro de 2008.

STOPPA, M. H. **A Robótica Educacional em Experimentos elementares de Física**. Vol. 14 n.1. 2012. Disponível em: <www.editoraufjf.com.br/revista/index.php/revistainstrumento/article/view/1911.> Data de acesso em 12/01/2014.

YIN, Robert K. **Estudo de Caso: Planejamento e Métodos**. 2ª ed. Porto Alegre: Bookman, 2001.

#### **Apêndice**

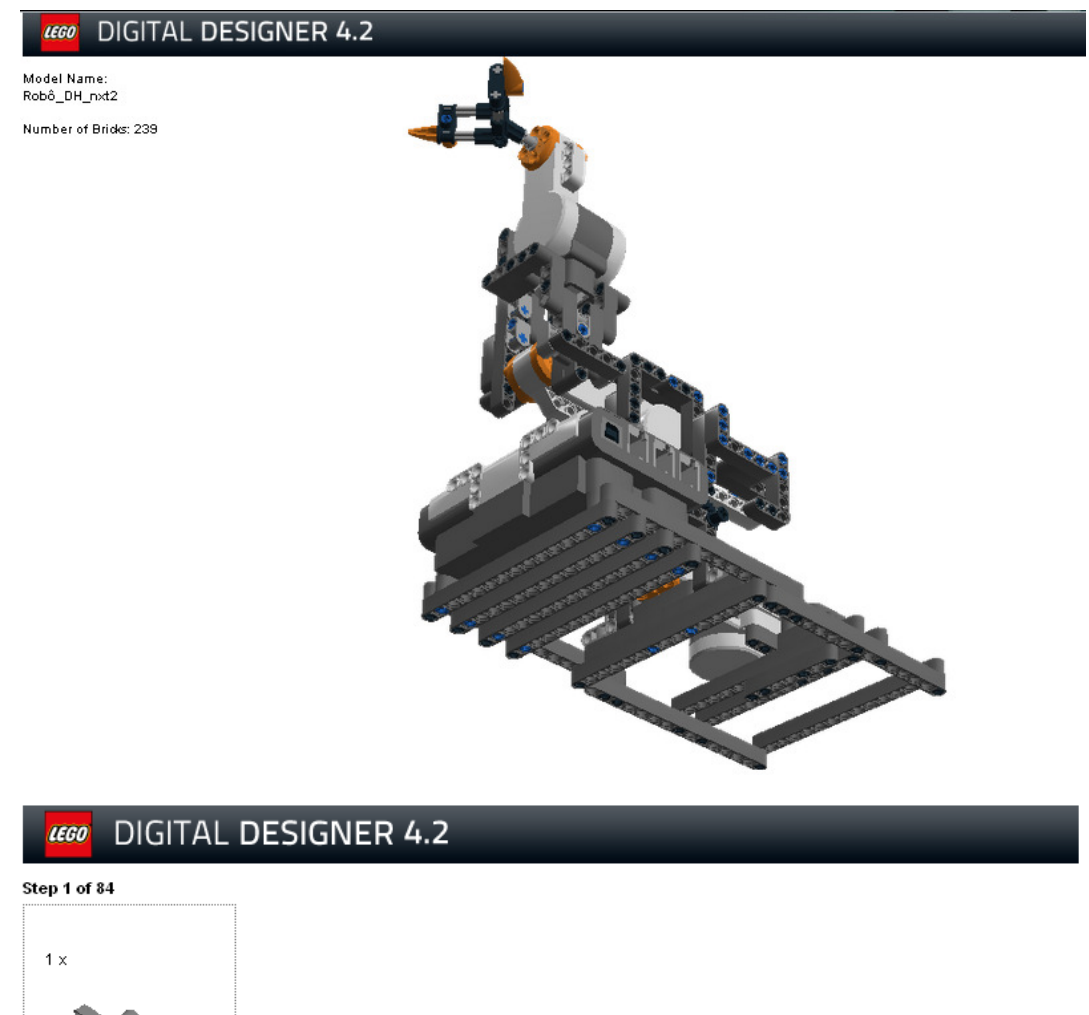

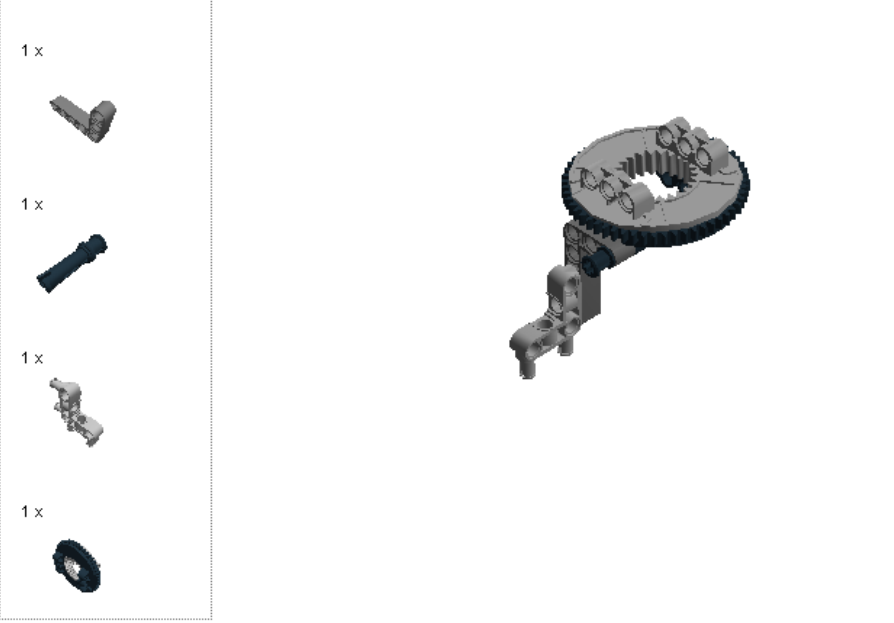

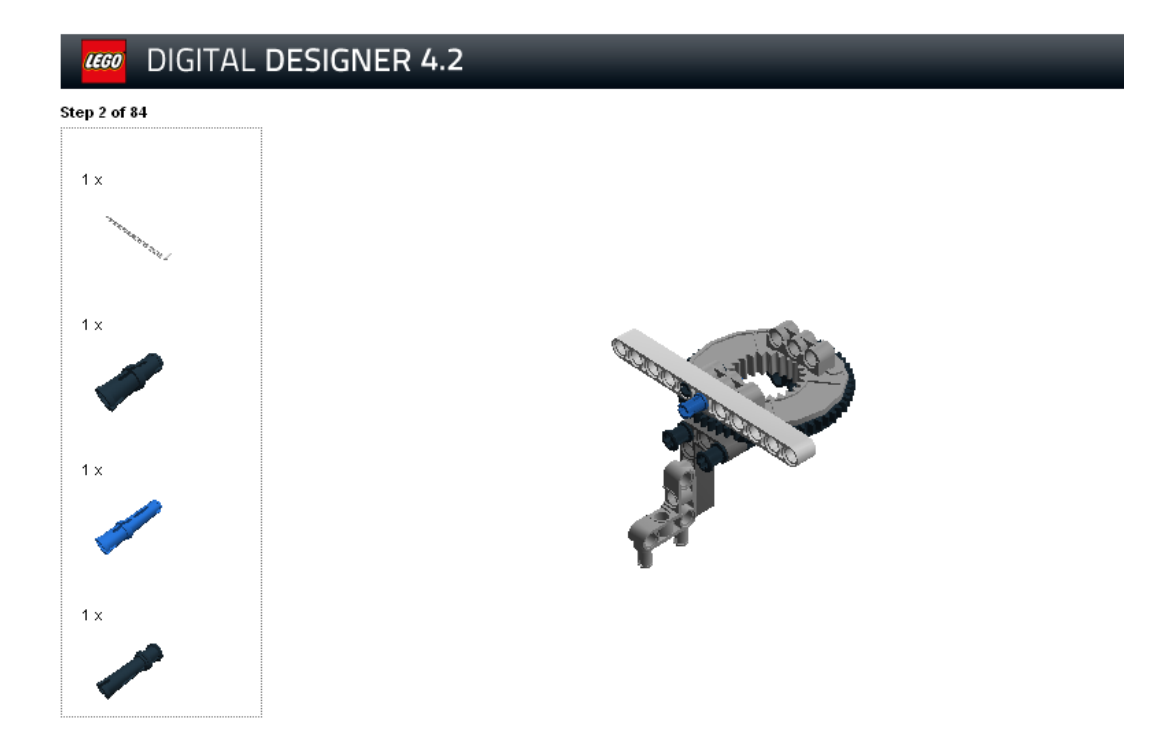

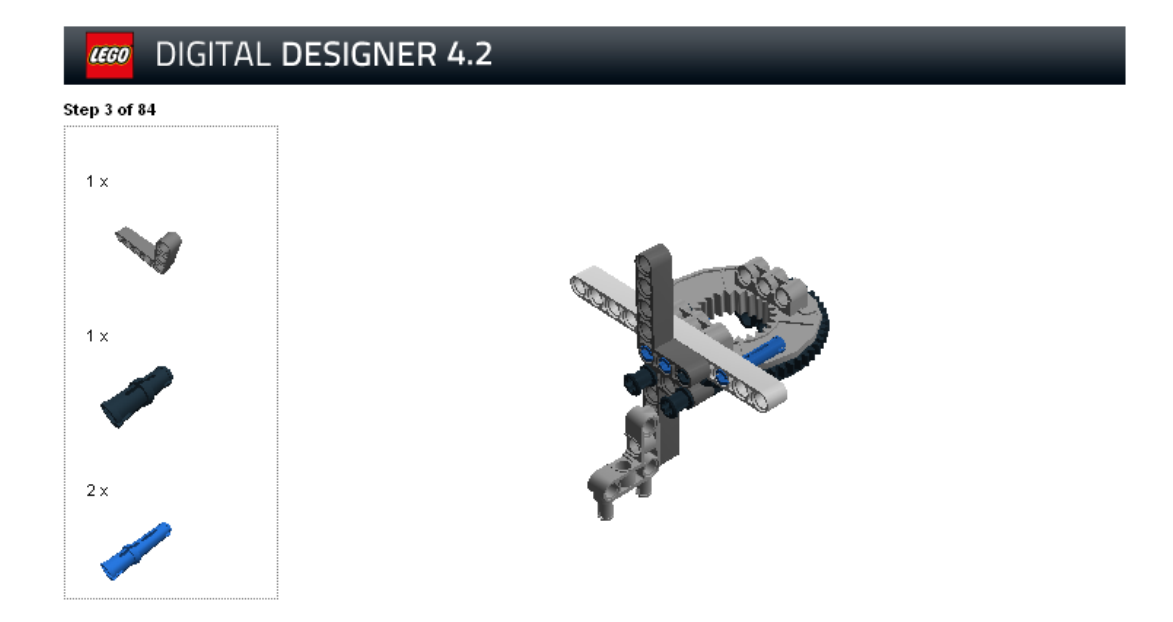

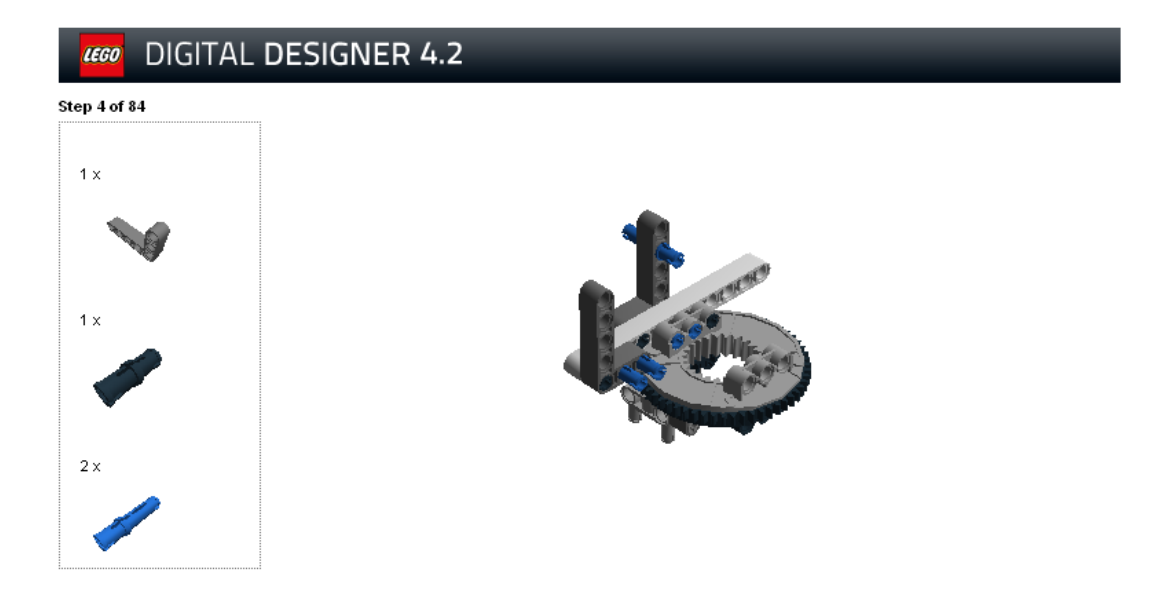

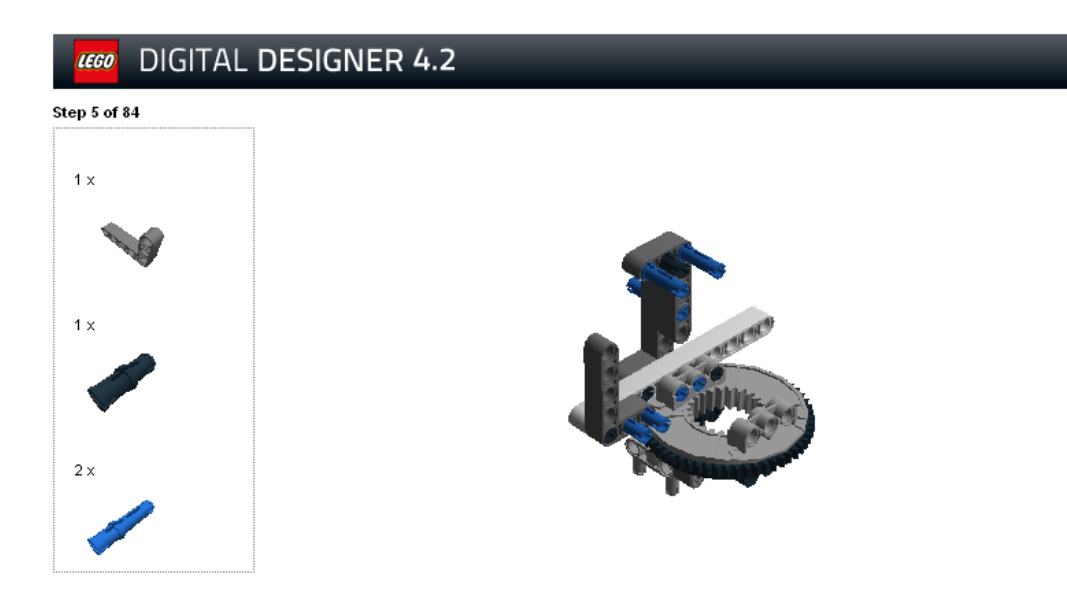

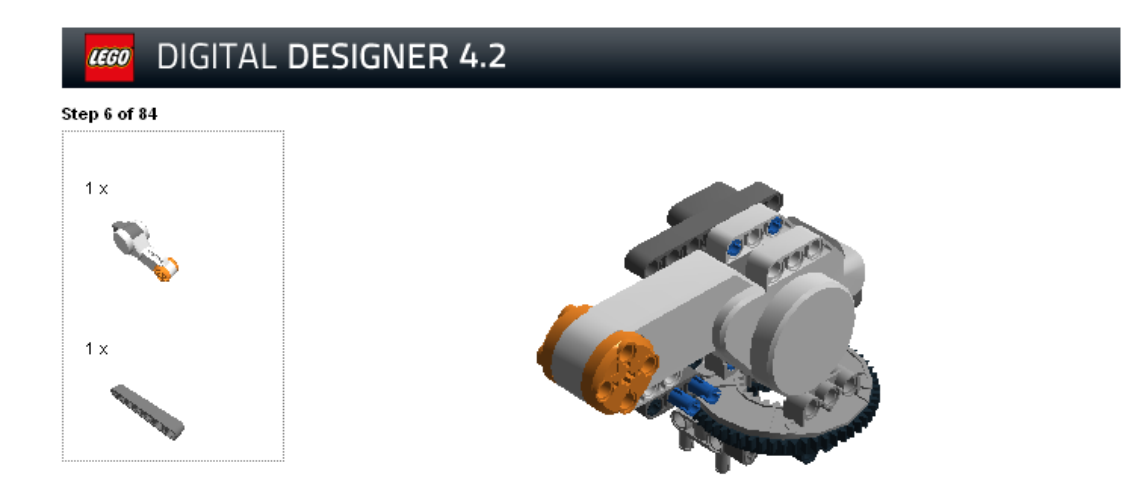

#### DIGITAL DESIGNER 4.2 LEGO

Step 7 of 84

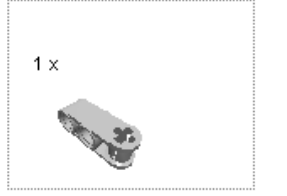

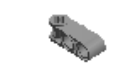

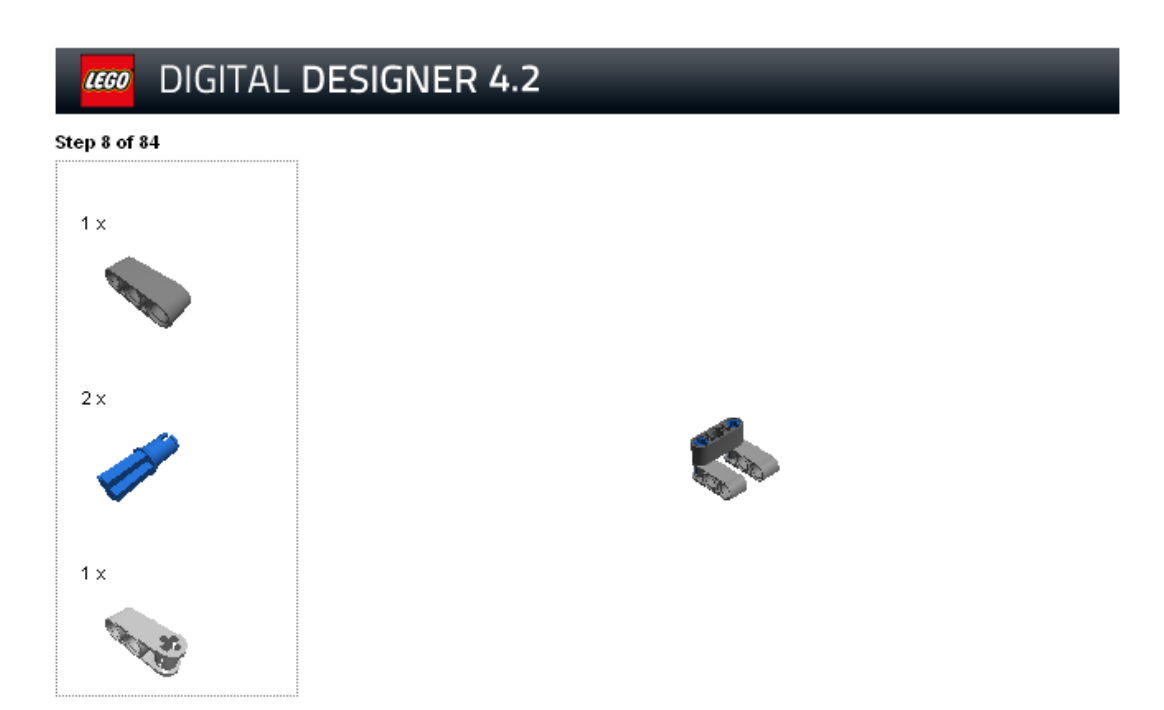

Step 9 of 84 

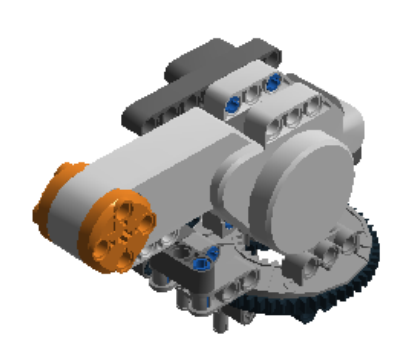

# **LEGO** DIGITAL DESIGNER 4.2 Step 10 of 84  $1\,\mathrm{x}$

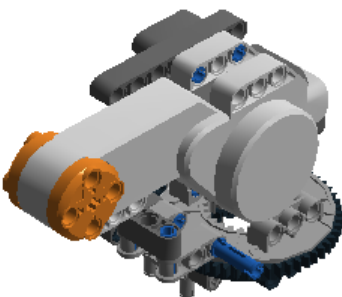

# **LEGO** DIGITAL DESIGNER 4.2 Step 11 of 84  $1\,\mathrm{x}$  $1 \times$  $2\,\mathrm{x}$

# **LEGO** DIGITAL DESIGNER 4.2 Step 12 of 84  $1\times$  $2\,\mathrm{x}$  $1 \times$

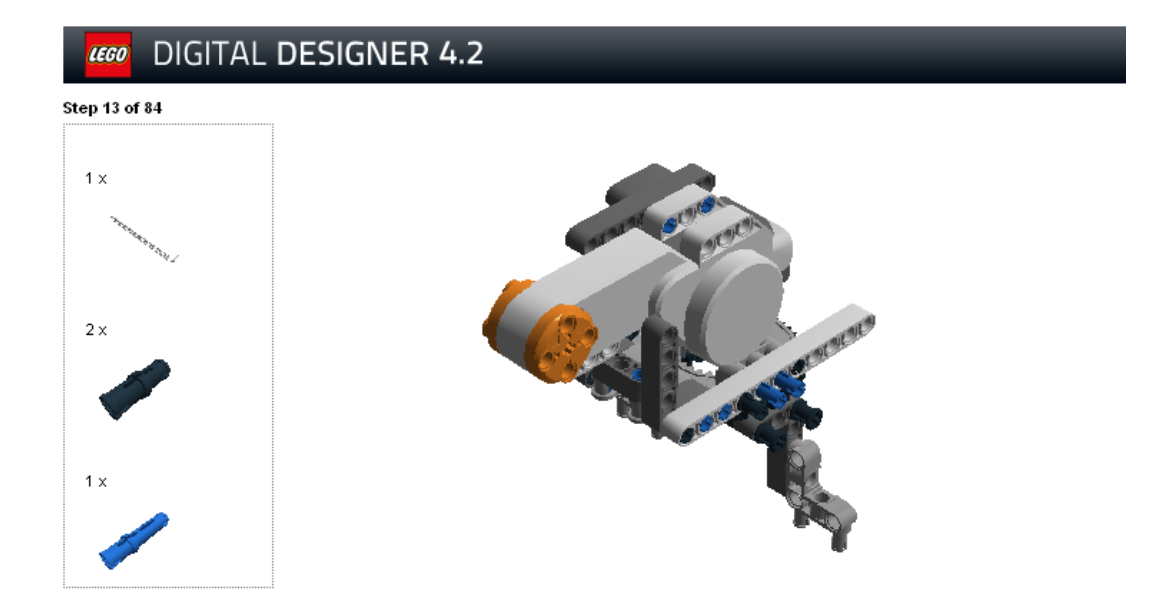

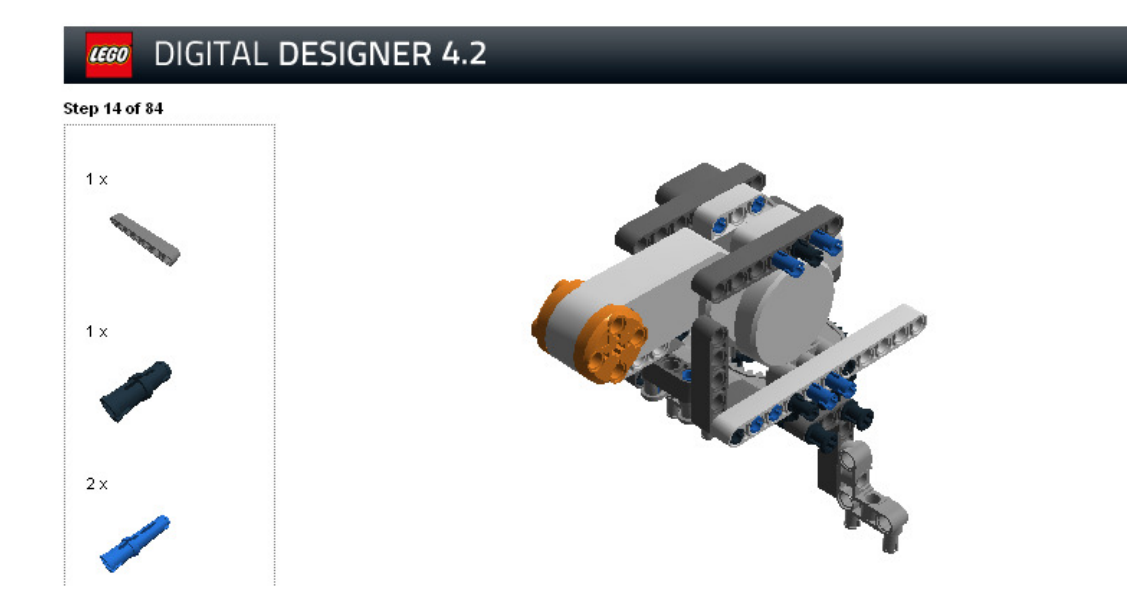

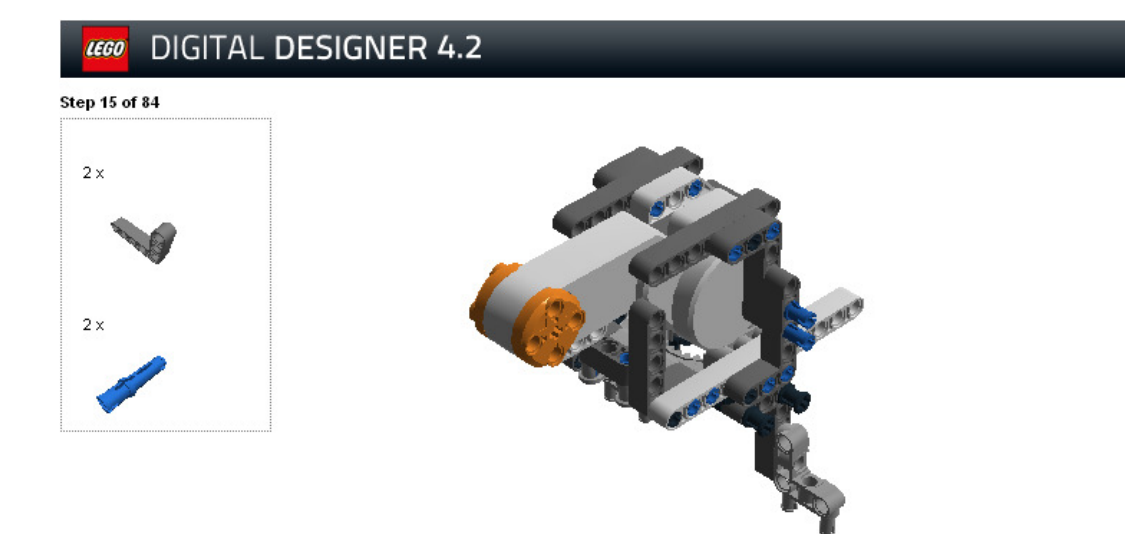

Step 16 of 84

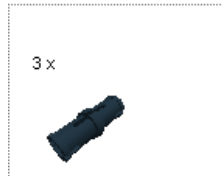

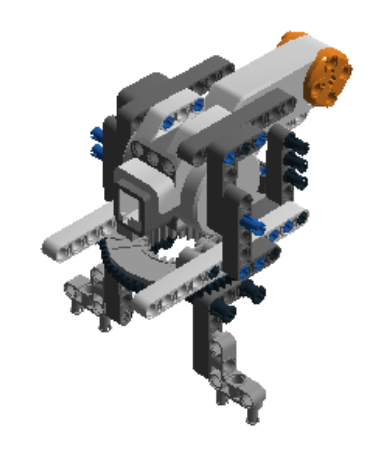

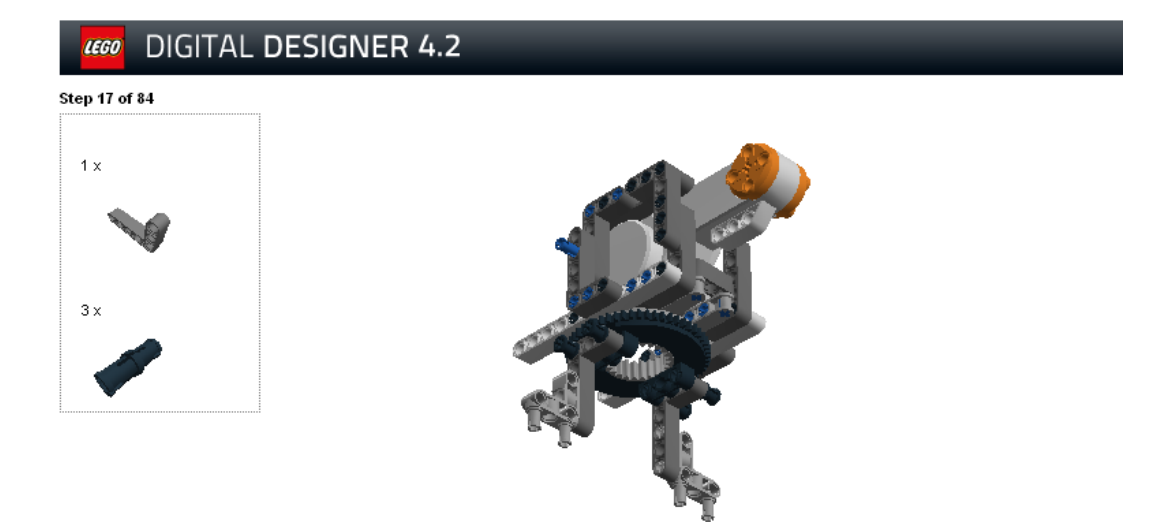

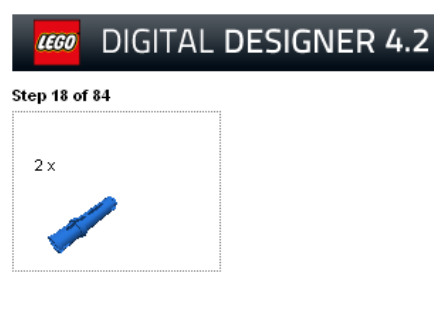

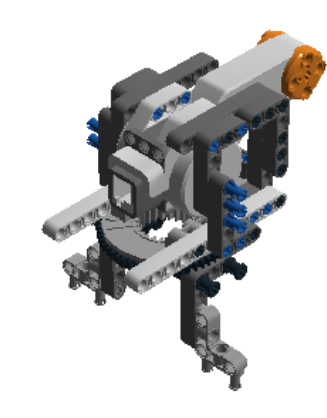

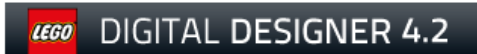

Step 19 of 84

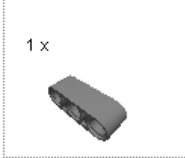

## **LEGO** DIGITAL DESIGNER 4.2 Step 20 of 84  $1 \times$ **Barnet**  $3\,\mathrm{x}$

## **LEGO** DIGITAL DESIGNER 4.2

Step 21 of 84  $\overline{\mathbb{L}}$ 

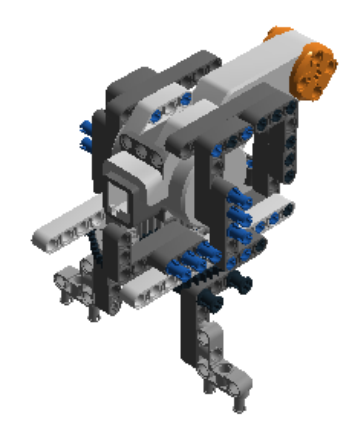

**Step 22 of 84** 

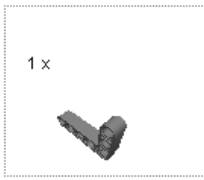

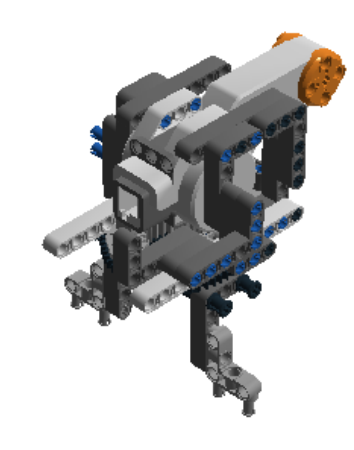

# **LEGO** DIGITAL DESIGNER 4.2 Step 23 of 84  $2\,\mathrm{x}$  $2\,\mathrm{x}$

**Step 24 of 84** 

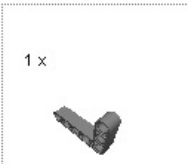

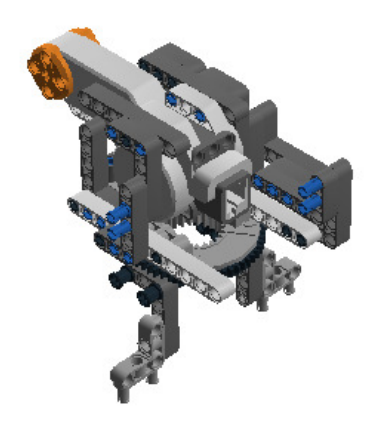

## **LEGO** DIGITAL DESIGNER 4.2 Step 25 of 84  $1 \times$ **DESCRIPTION**

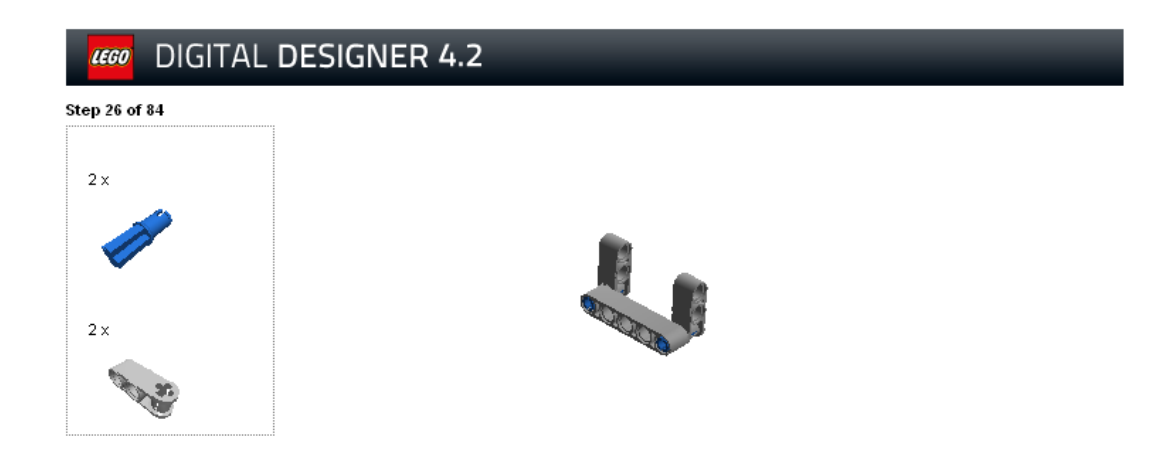

**Step 27 of 84** 

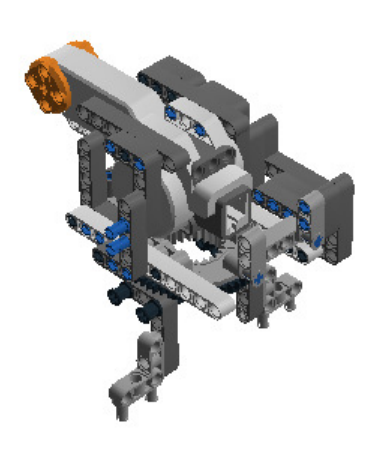

## **LEGO** DIGITAL DESIGNER 4.2

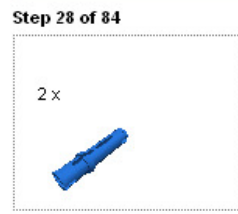

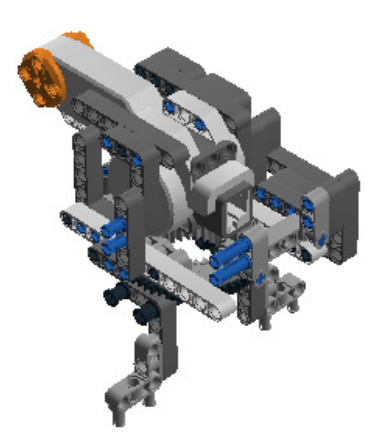

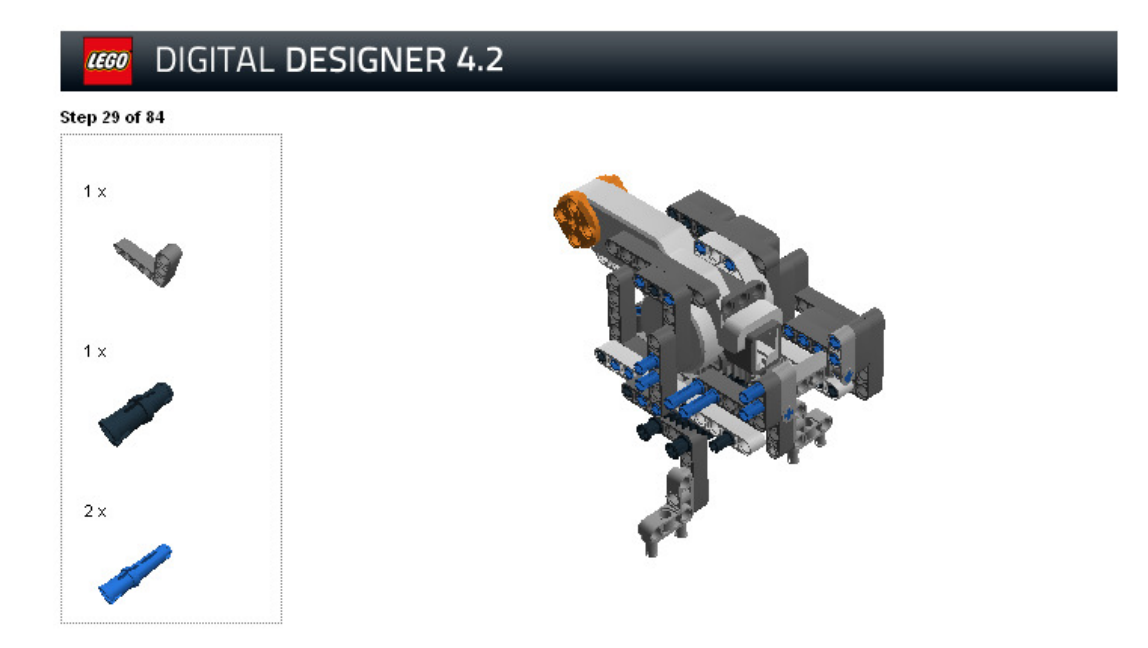

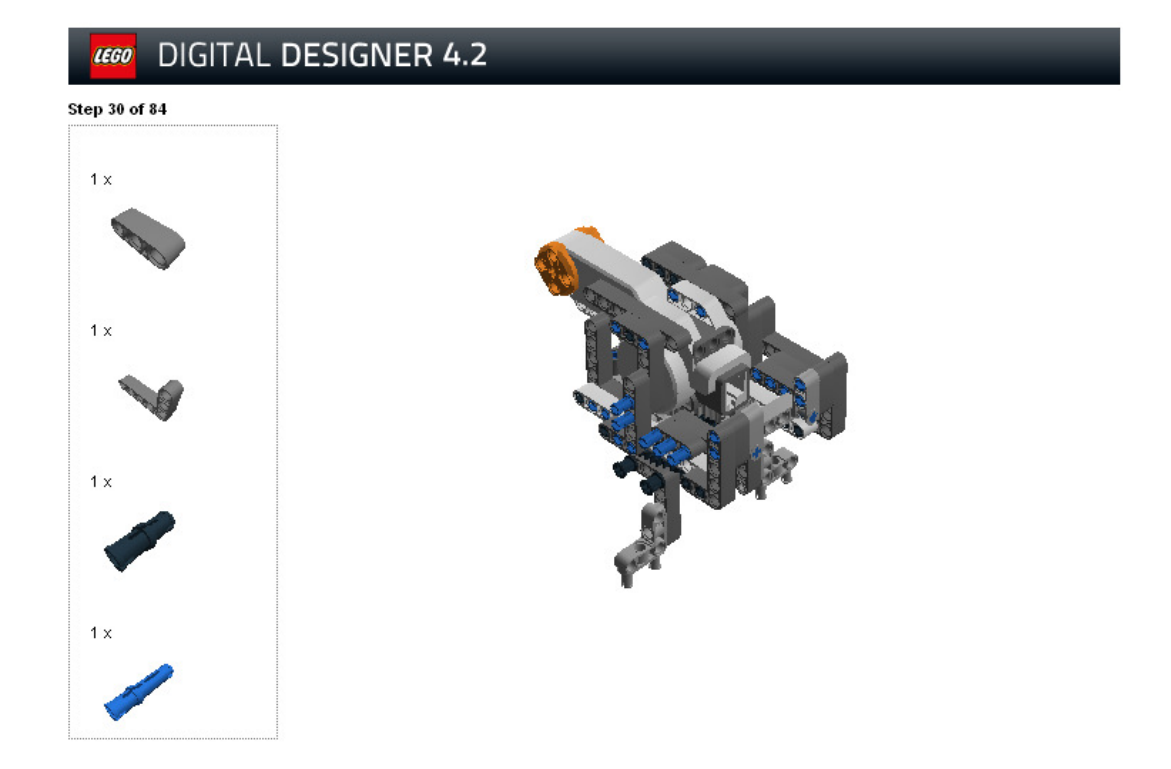

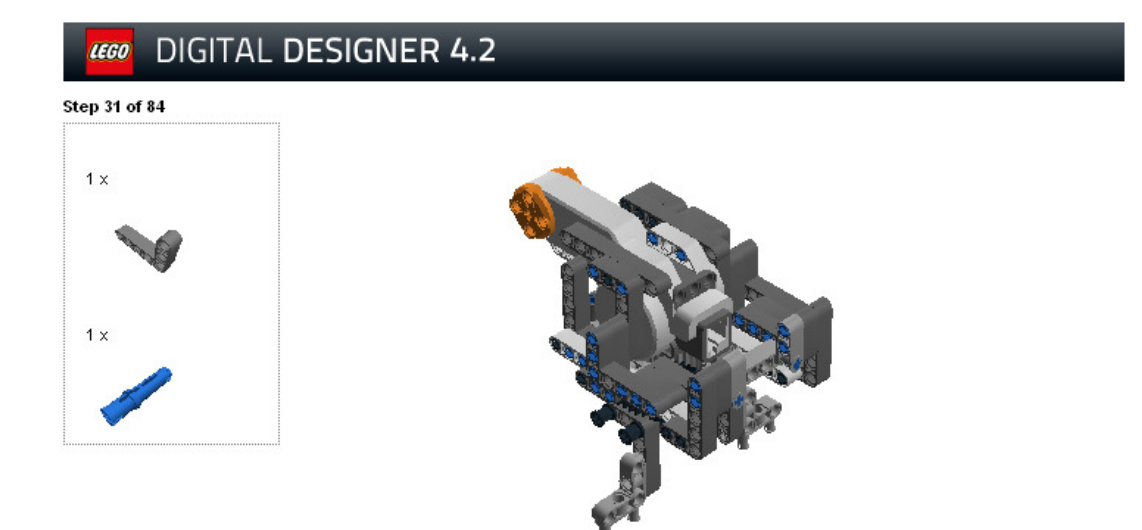

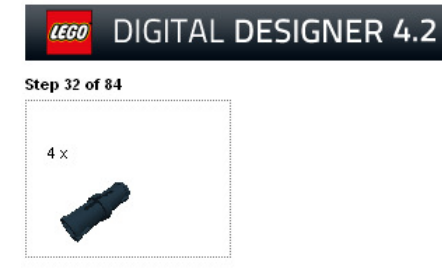

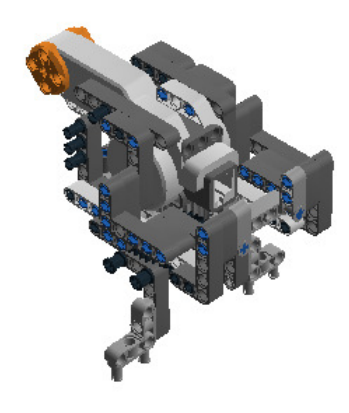

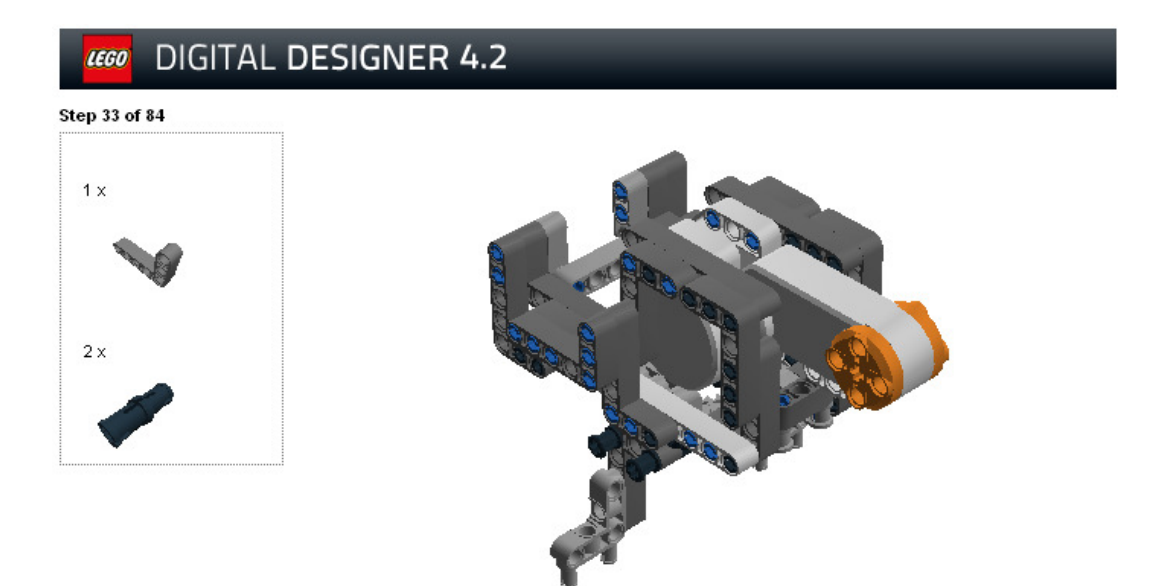

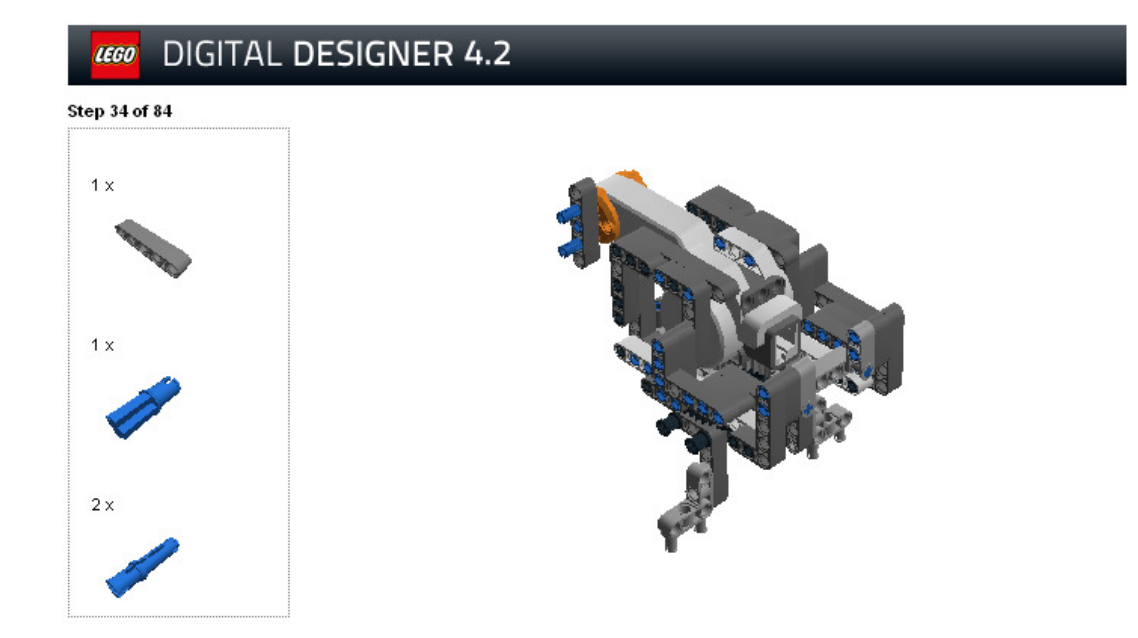
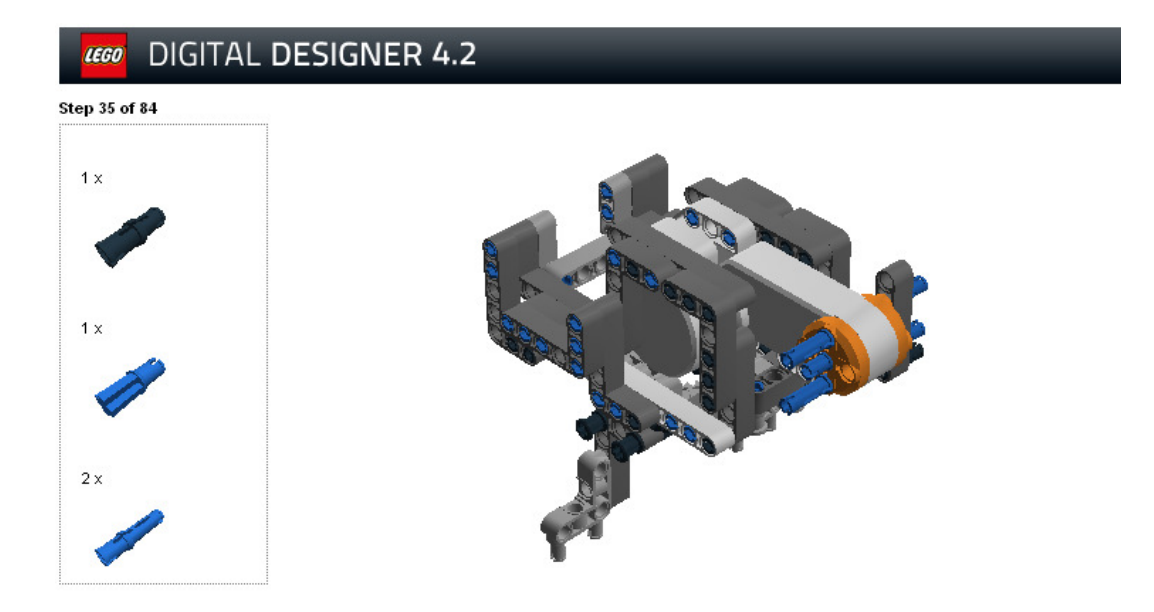

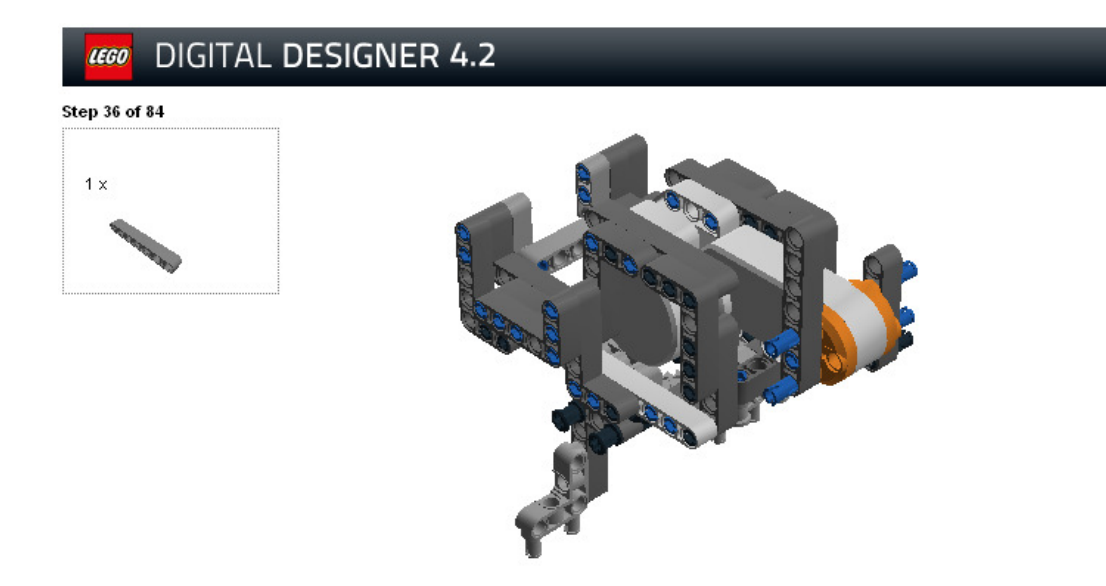

## **LEGO** DIGITAL DESIGNER 4.2 **Step 37 of 84**  $1 \times$

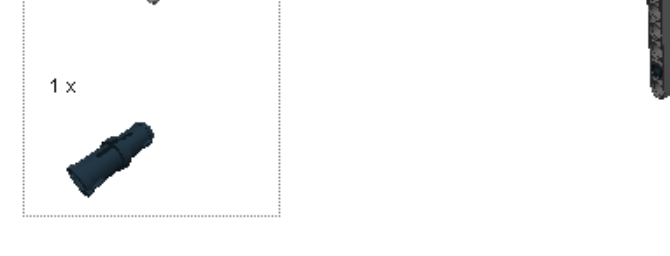

### **LEGO** DIGITAL DESIGNER 4.2

............................

Step 38 of 84

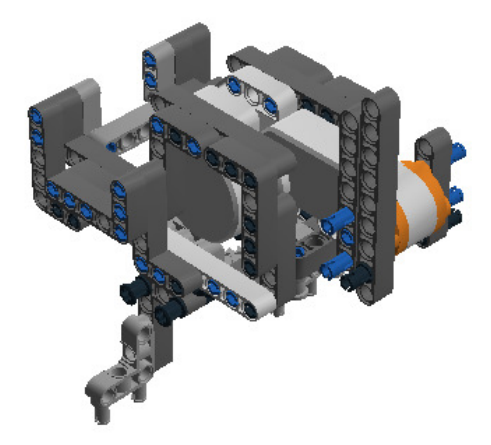

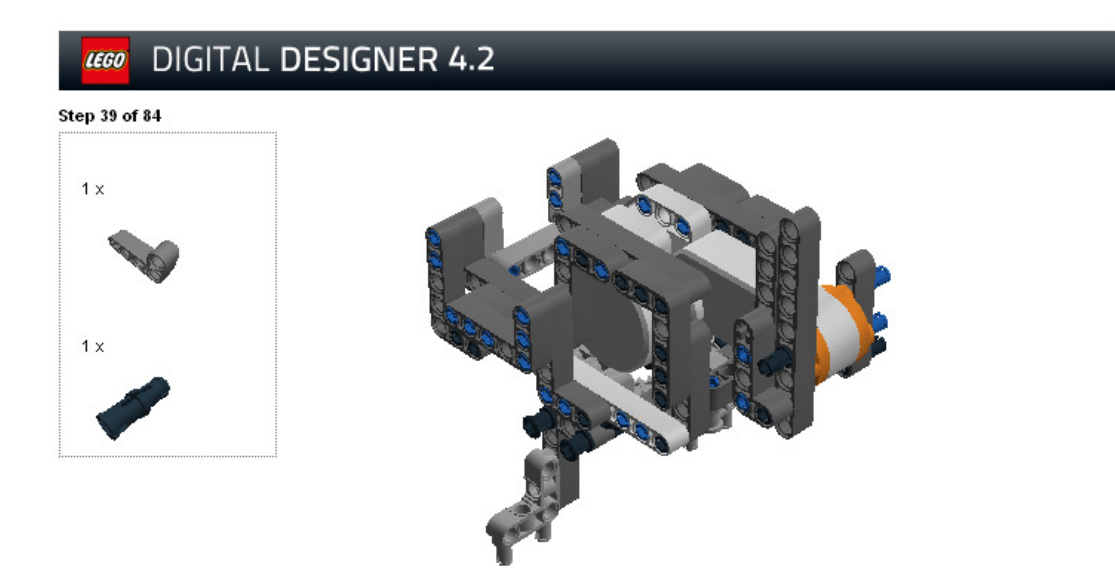

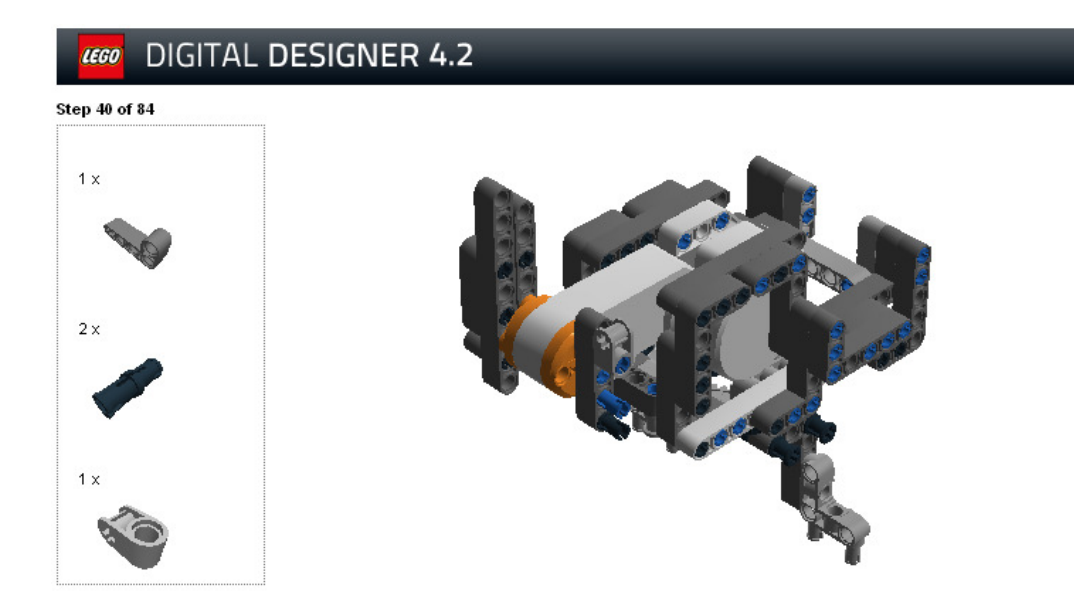

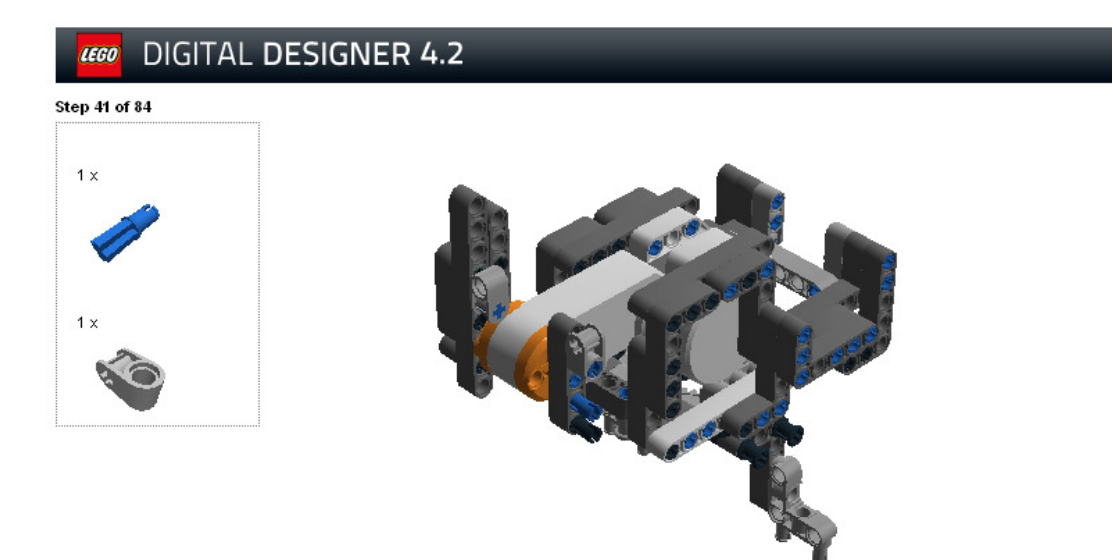

### DIGITAL DESIGNER 4.2 LEGO

### Step 42 of 84

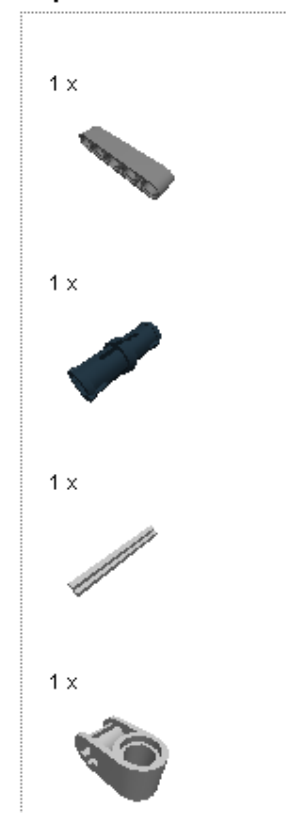

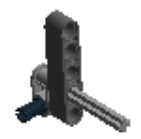

### DIGITAL DESIGNER 4.2 LEGO

Step 43 of 84

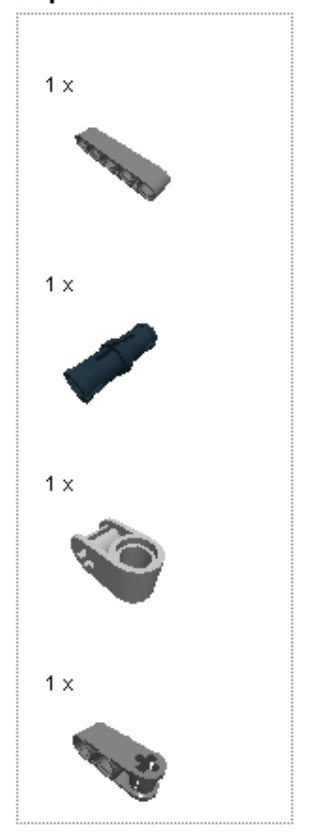

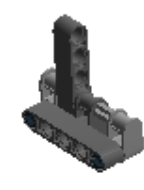

### **LEGO** DIGITAL DESIGNER 4.2

........................

Step  $44$  of  $84$ 

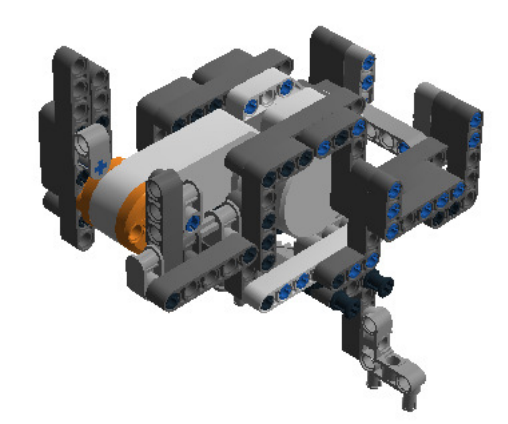

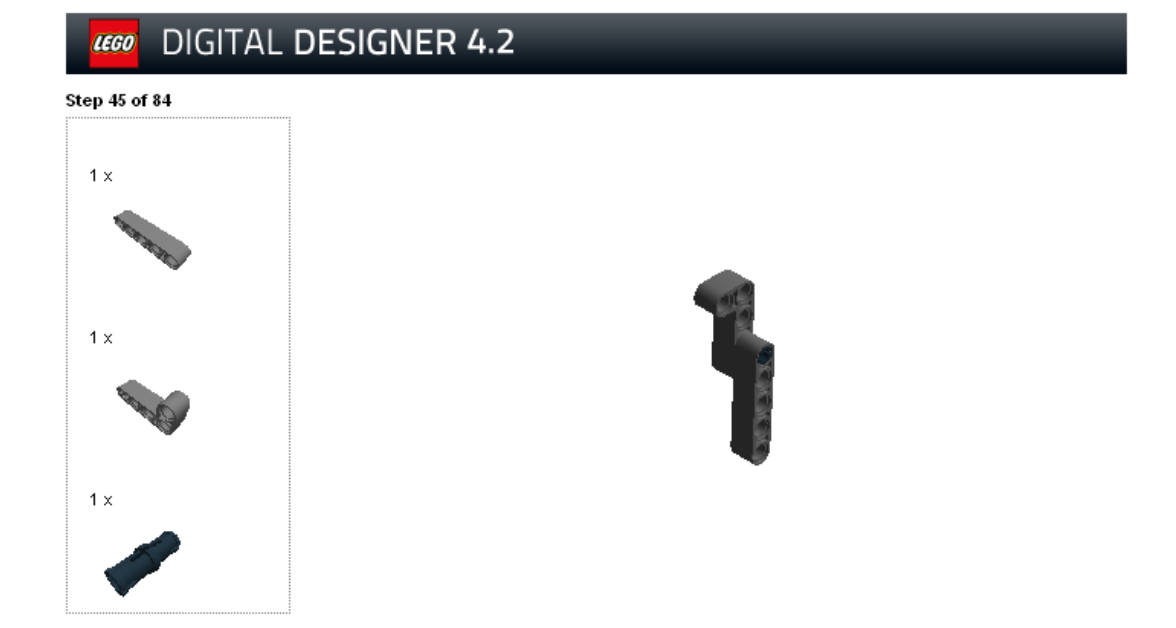

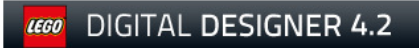

Step of  $84$ 

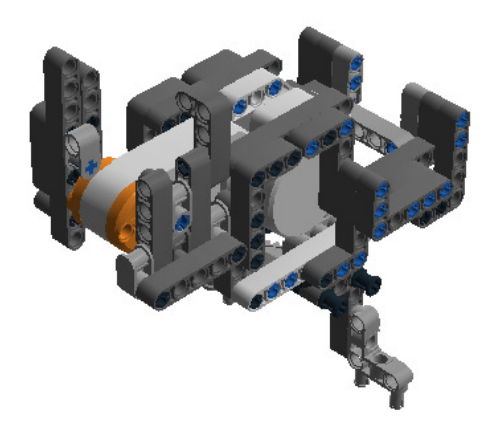

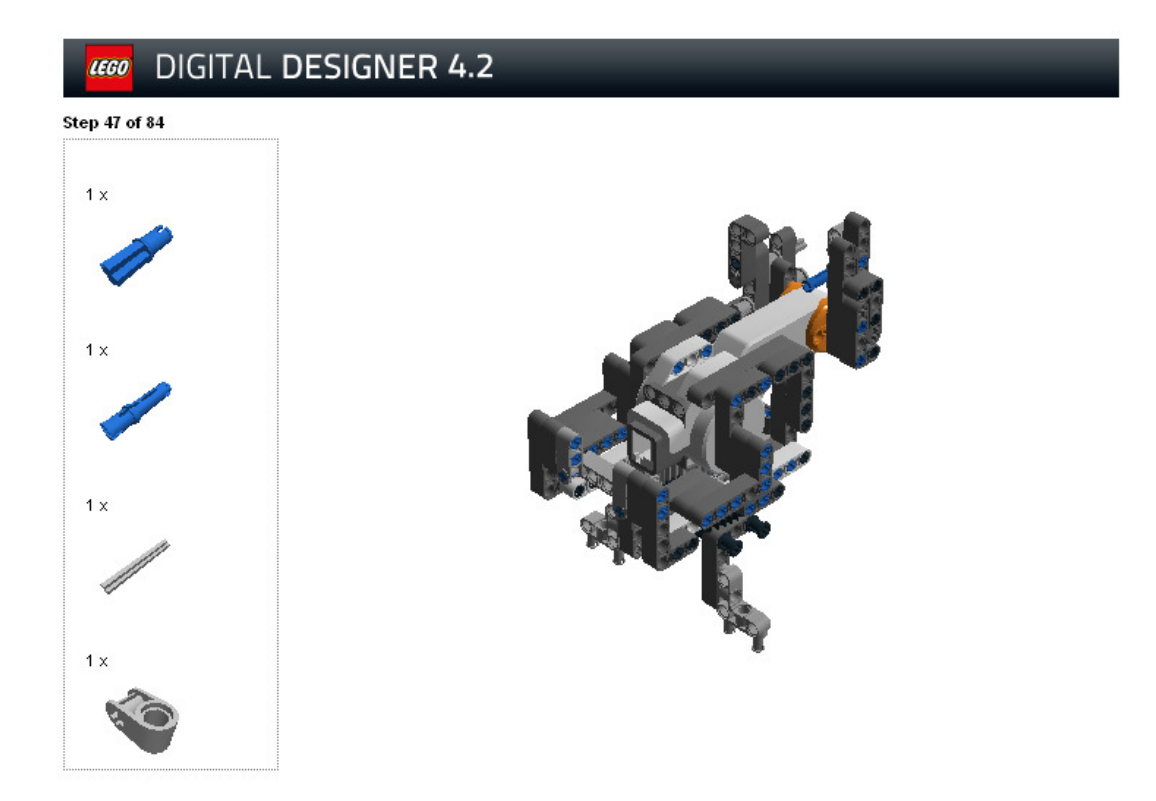

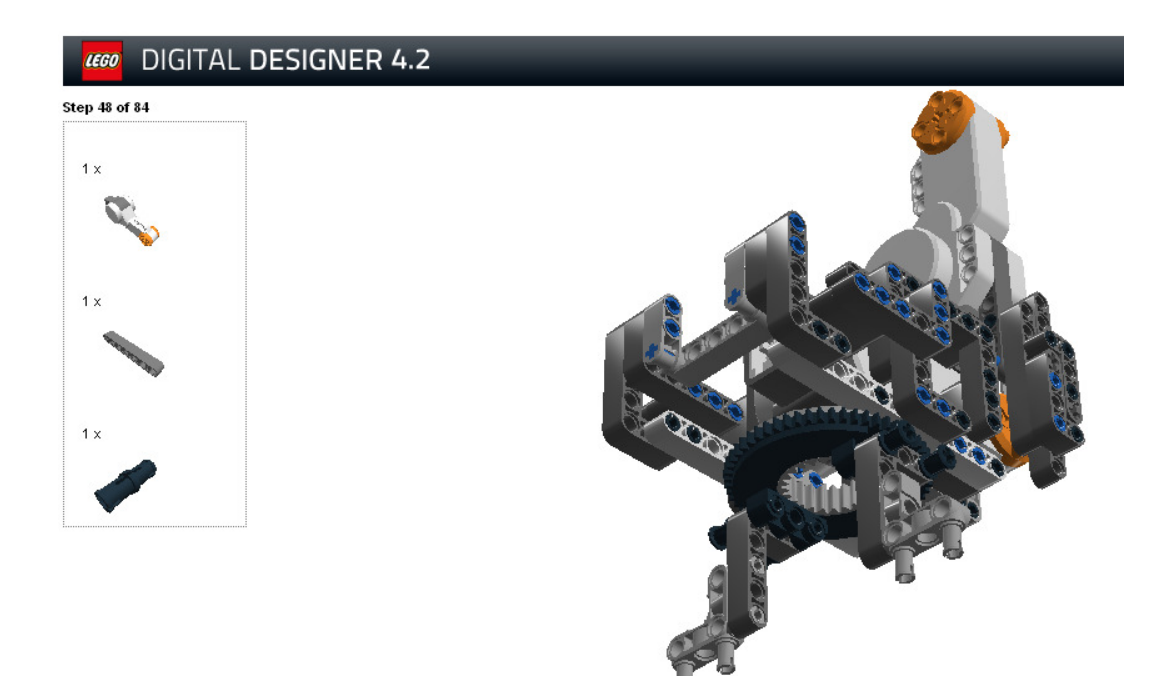

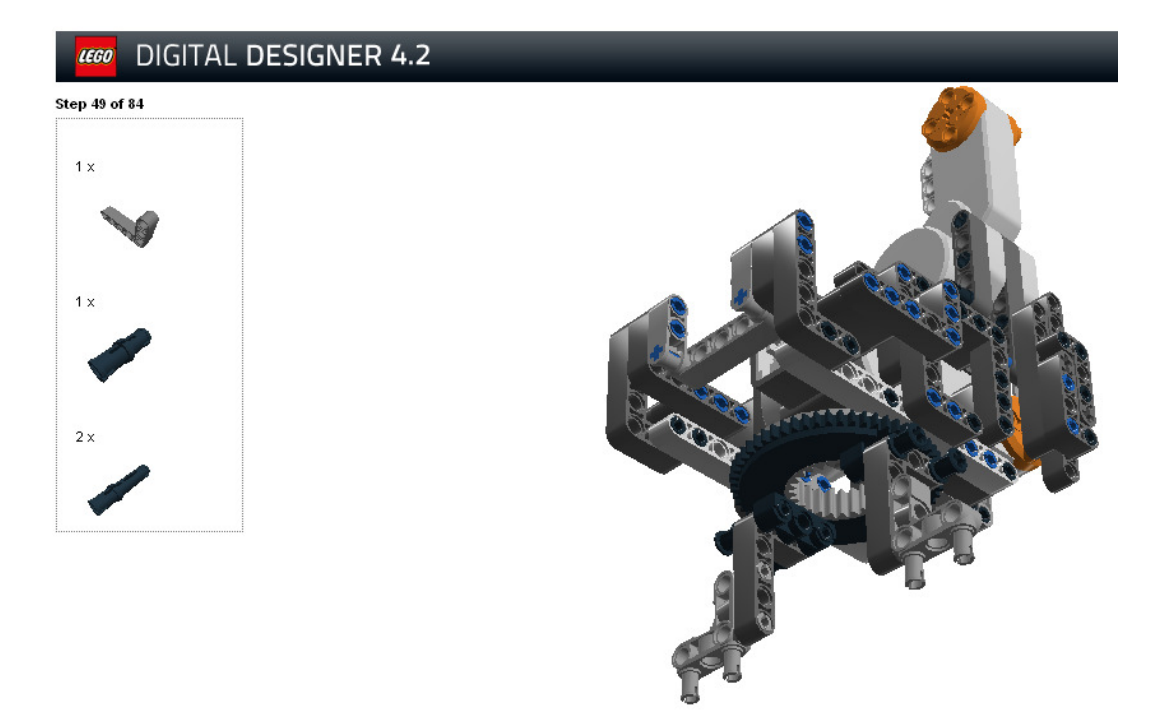

**Step 50 of 84** 

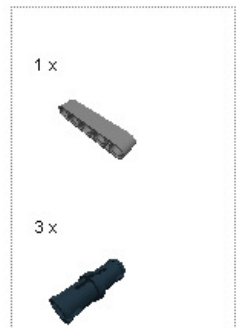

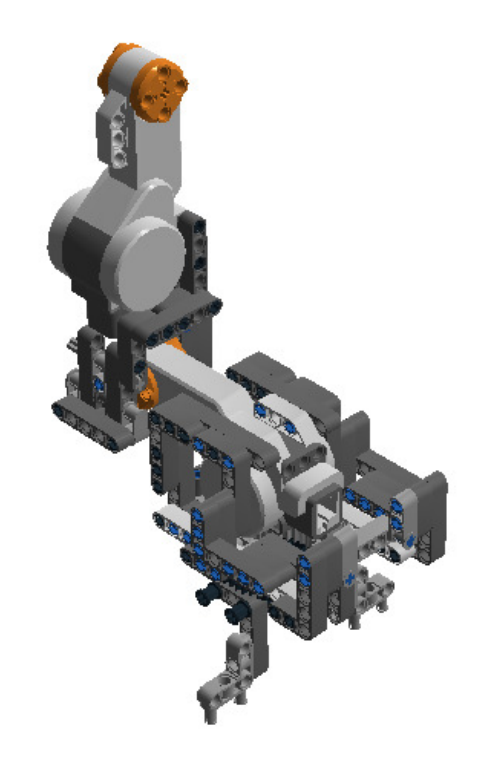

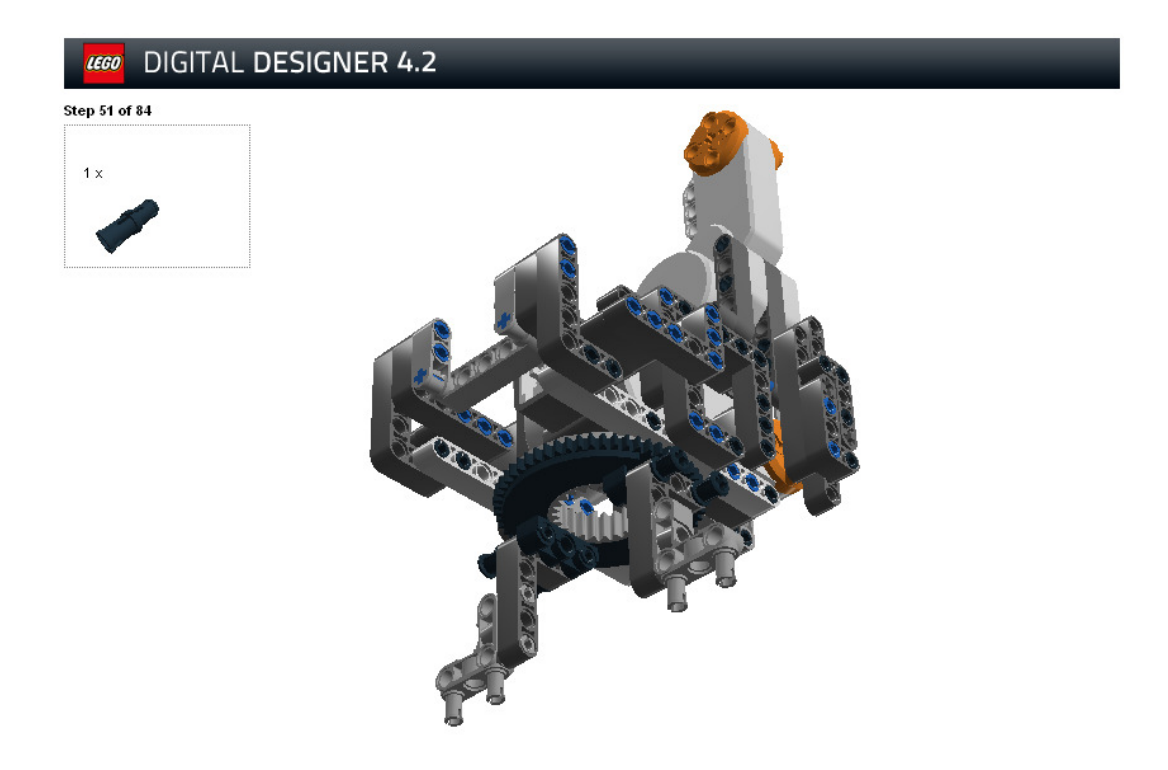

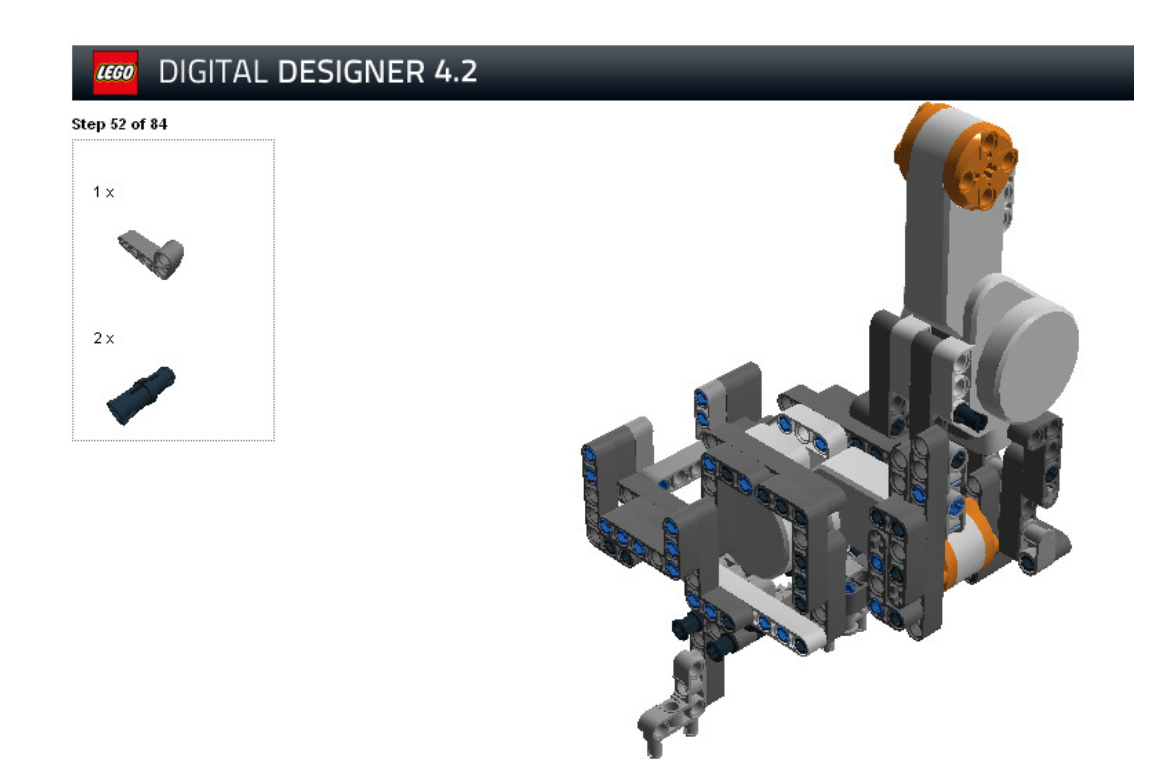

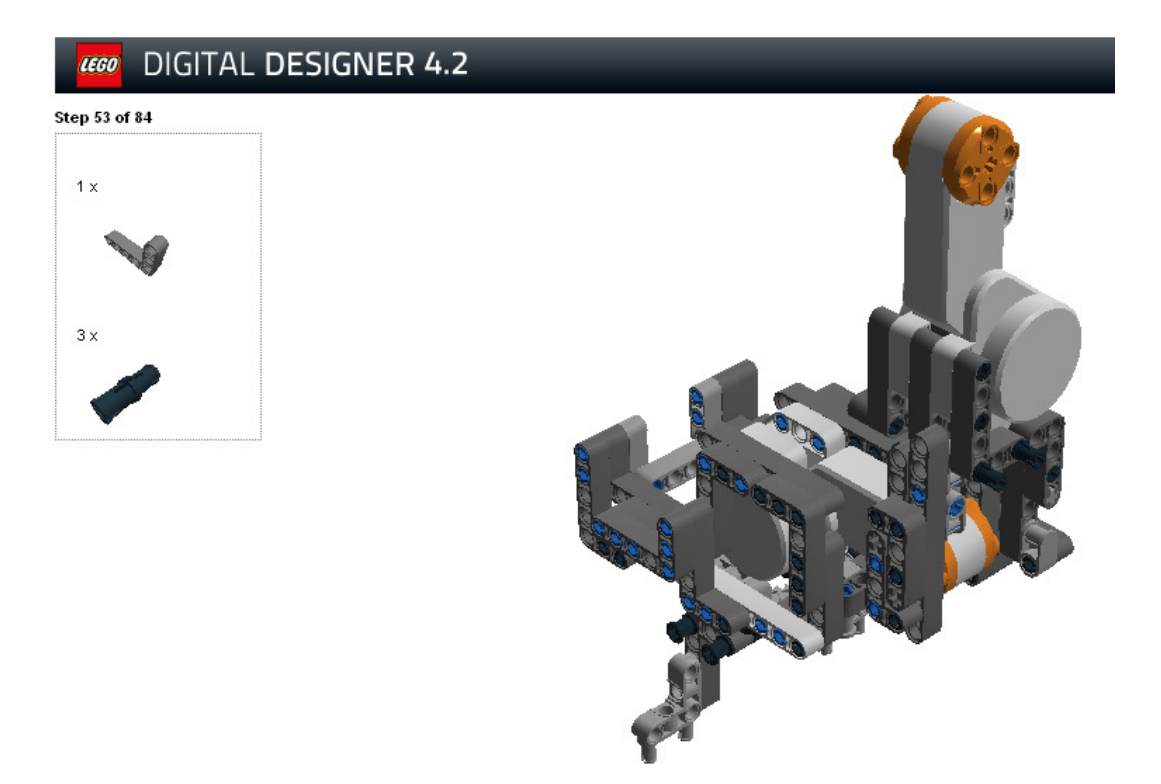

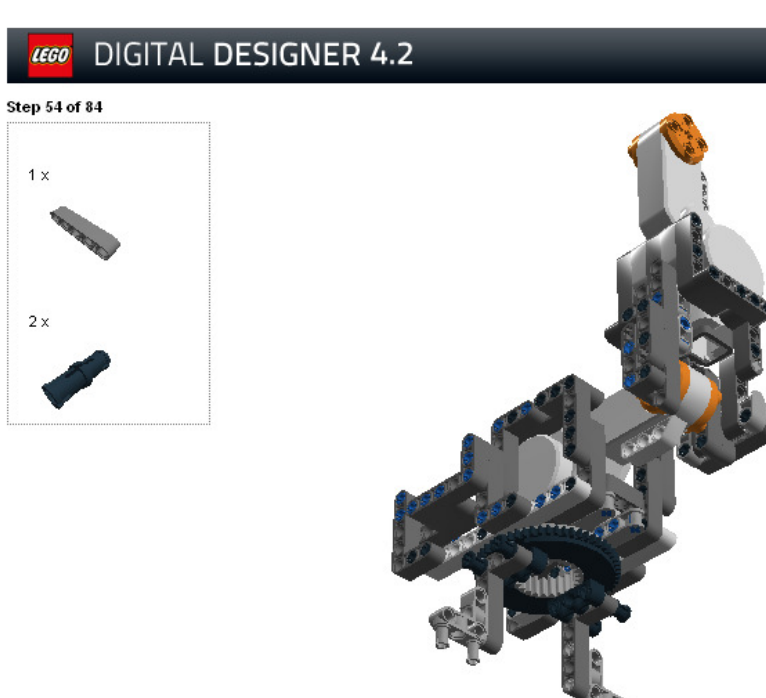

 $1\,\mathrm{x}$ 

 $2\,\mathrm{x}$ 

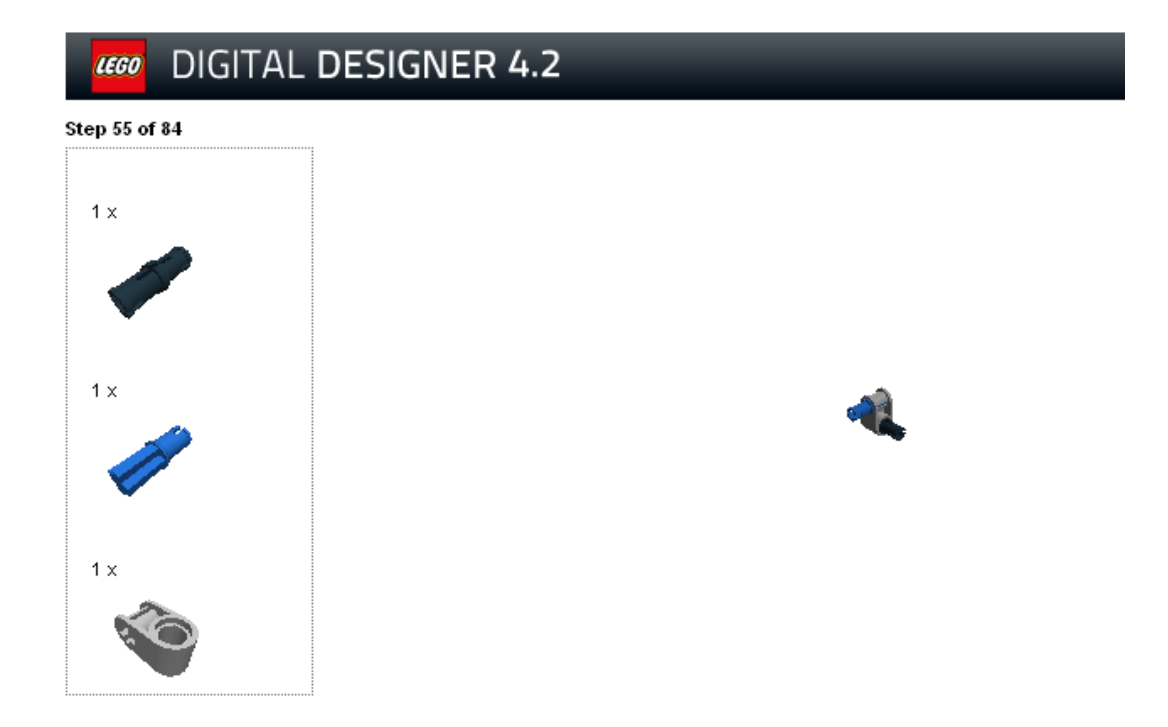

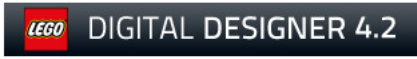

**Step 56 of 84** 

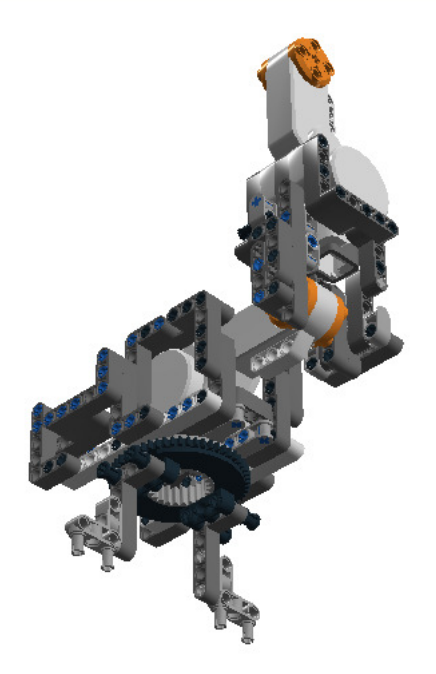

# **LEGO** DIGITAL DESIGNER 4.2 **Step 57 of 84**  $1\,\mathrm{x}$  $1 \times$ **EGO** DIGITAL DESIGNER 4.2 **Step 58 of 84**  $1\,\mathrm{x}$

**Step 59 of 84** 

T.

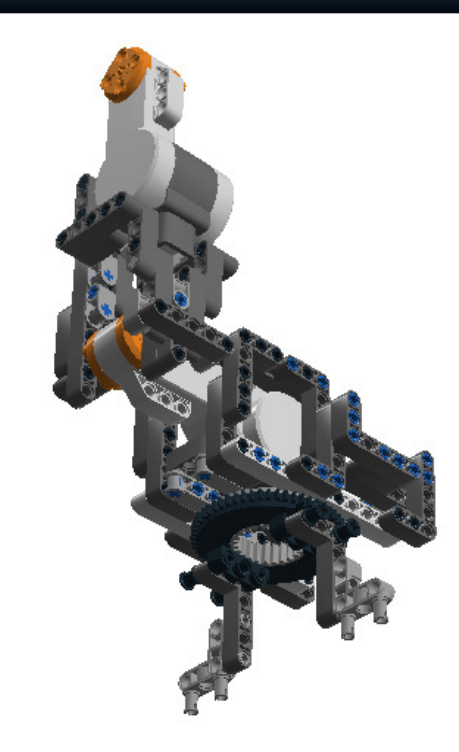

### **LEGO** DIGITAL DESIGNER 4.2

Step 60 of 84

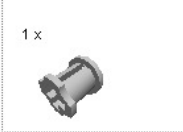

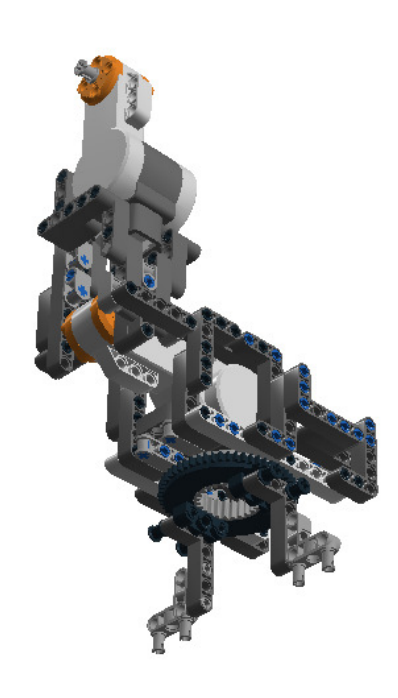

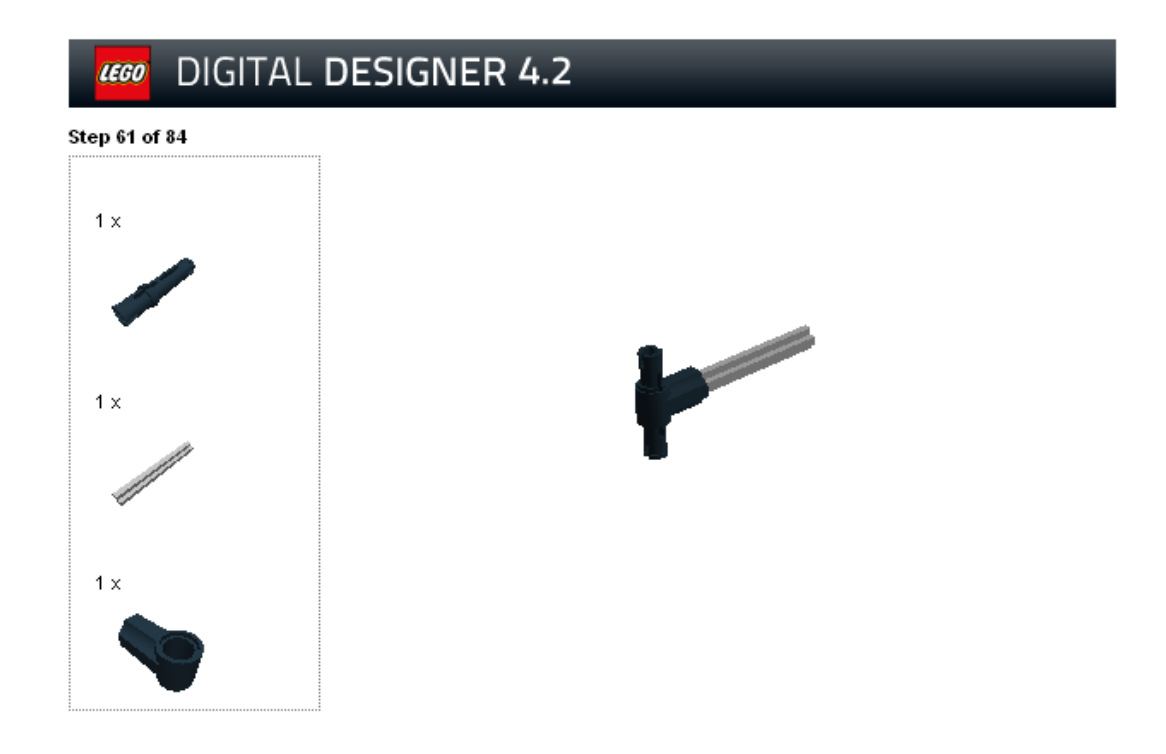

#### DIGITAL DESIGNER 4.2 LEGO

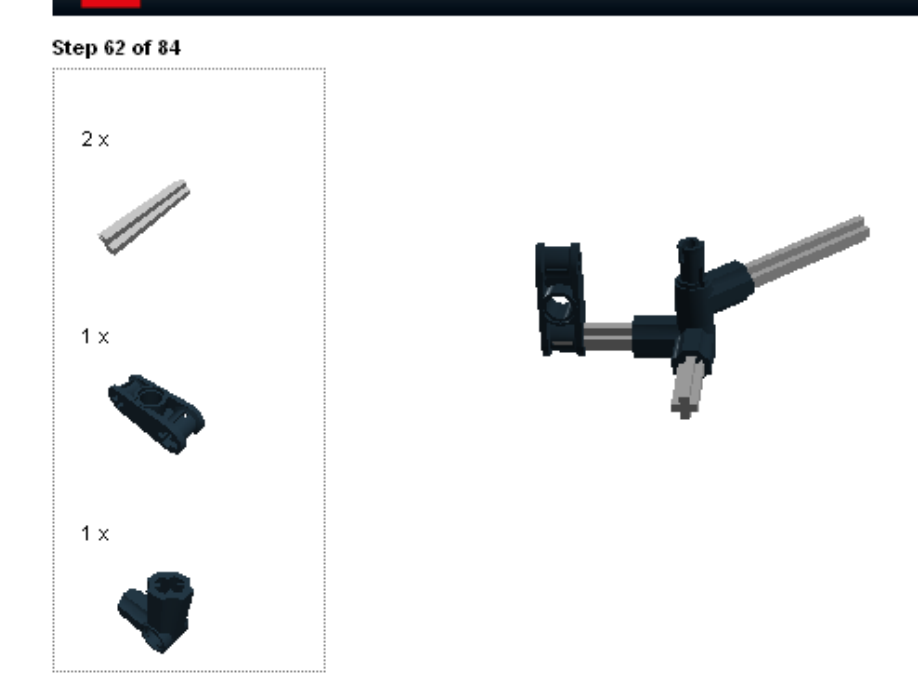

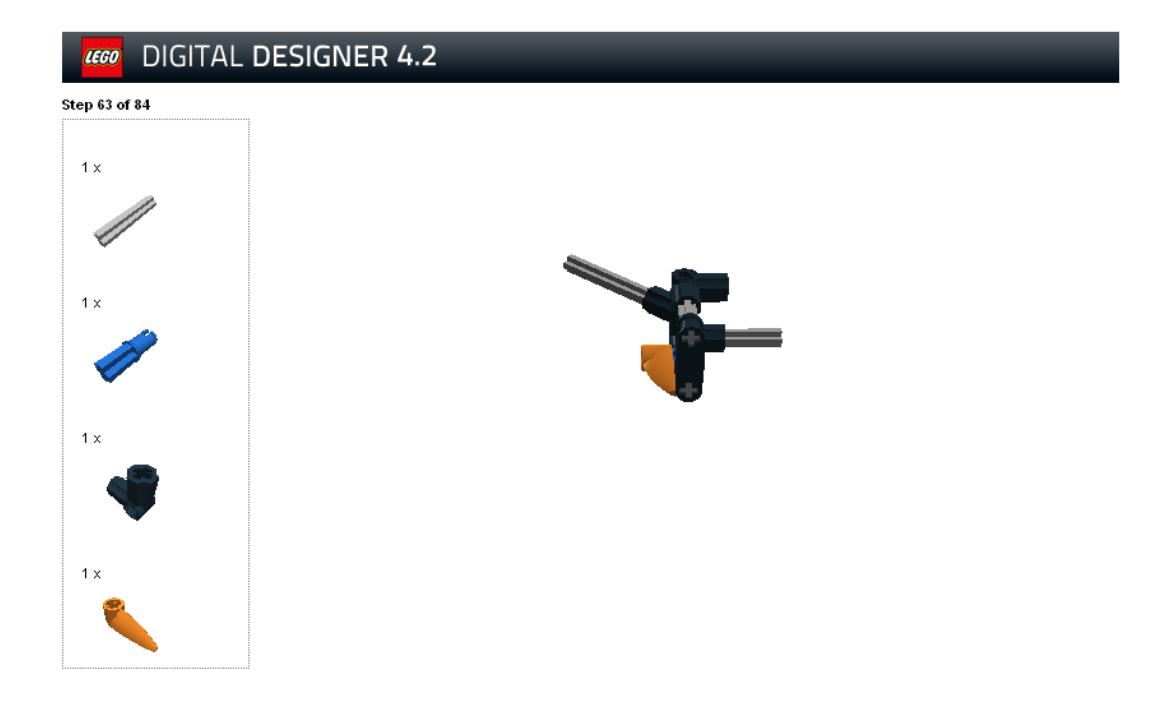

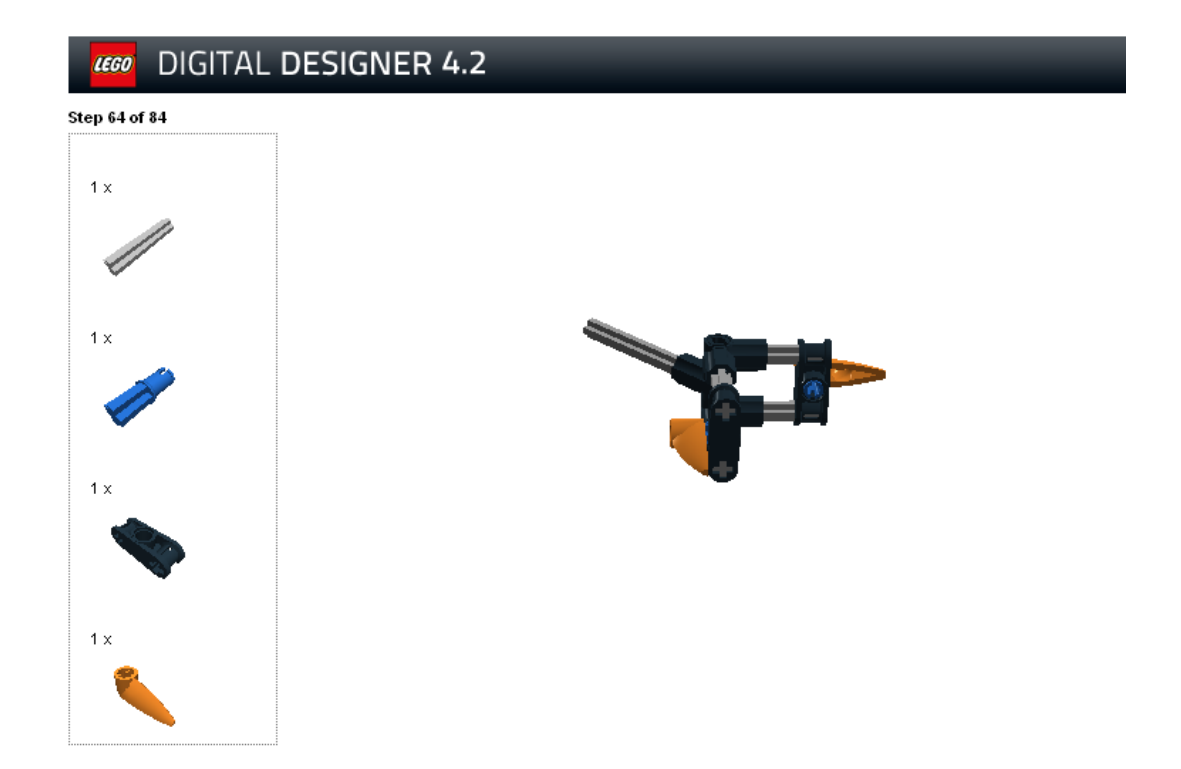

**Step 65 of 84** E.

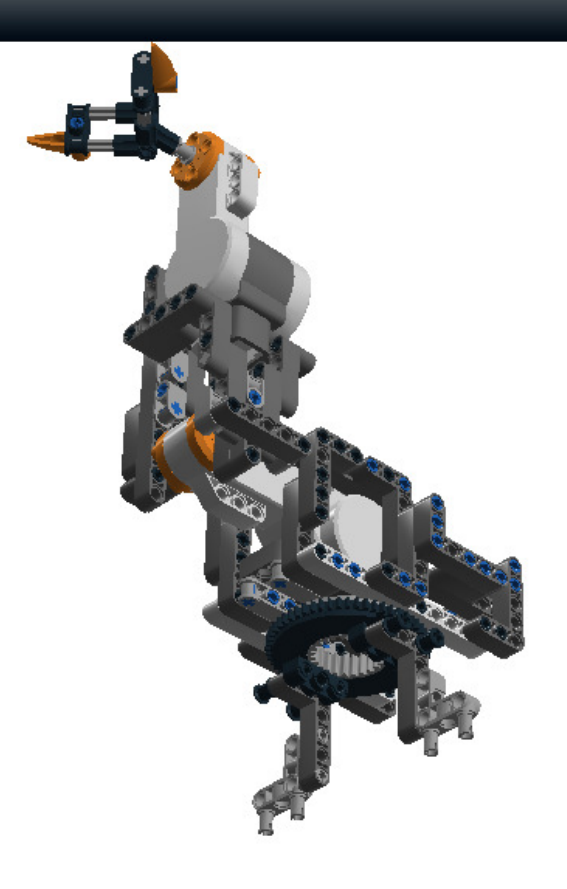

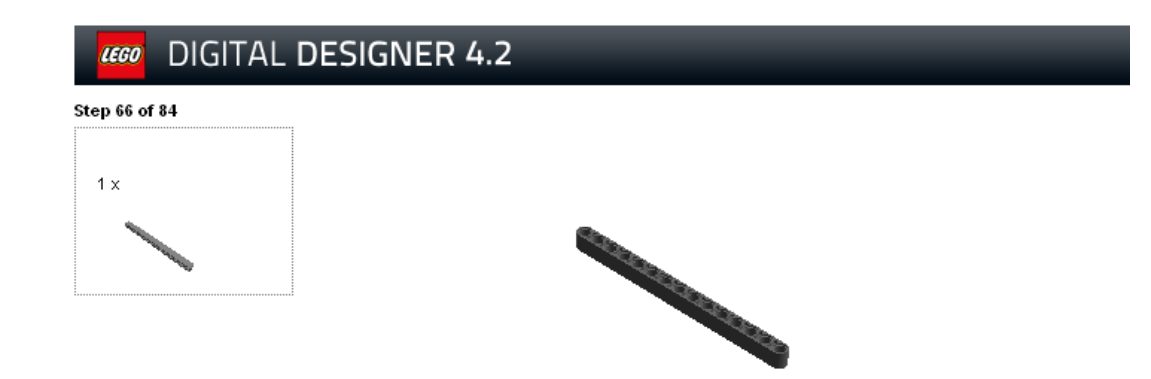

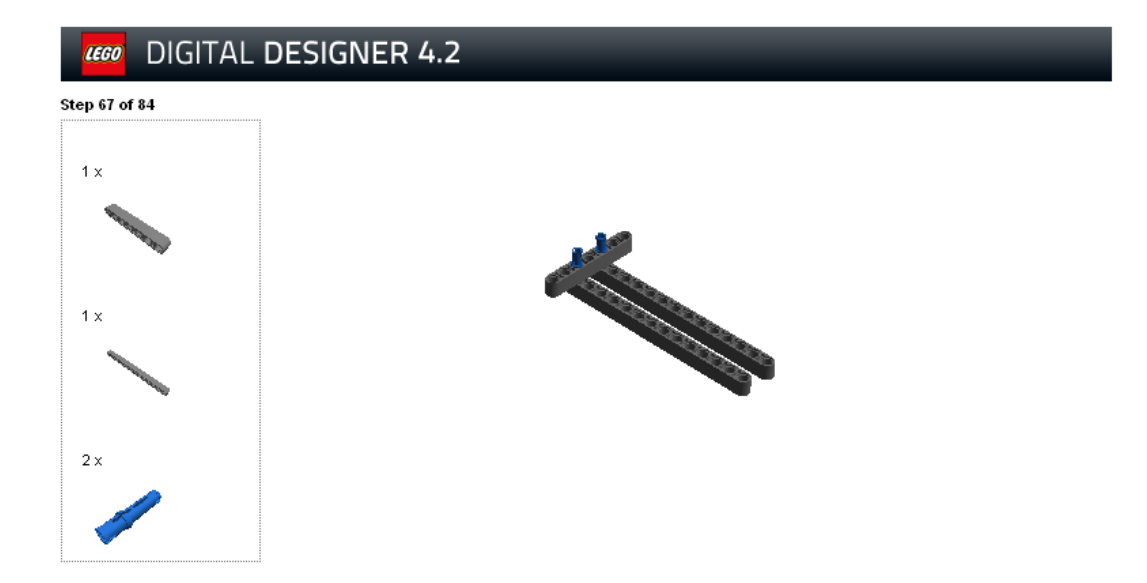

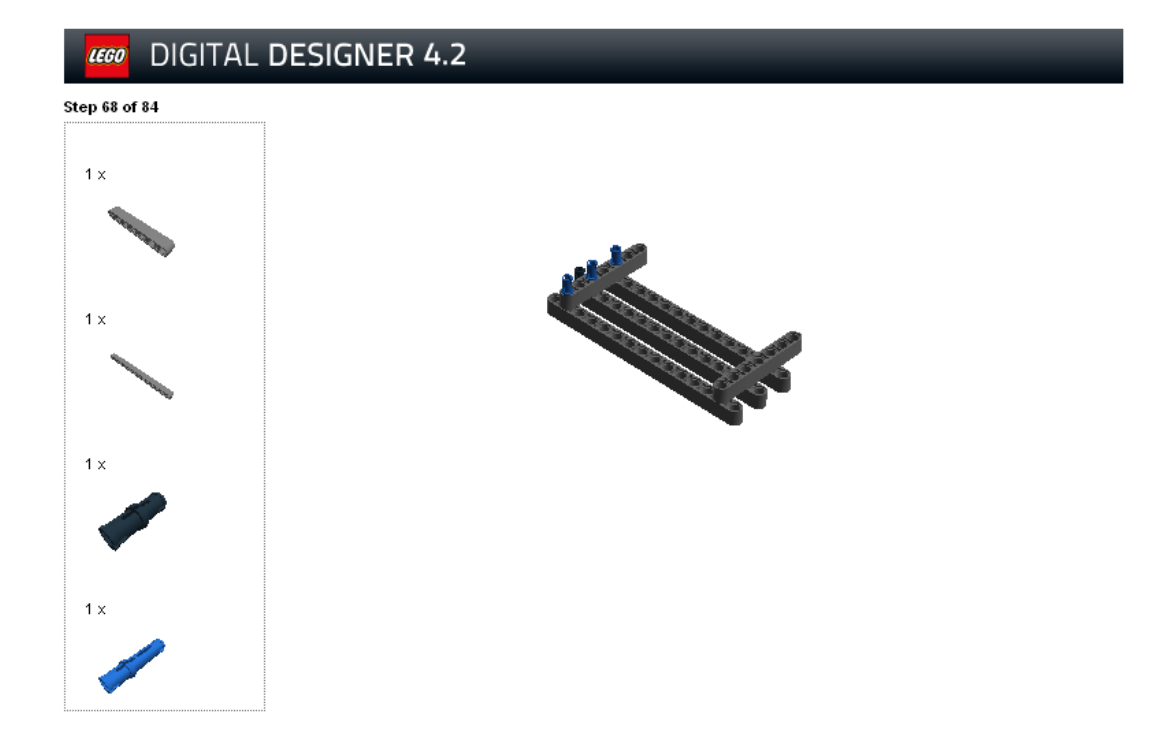

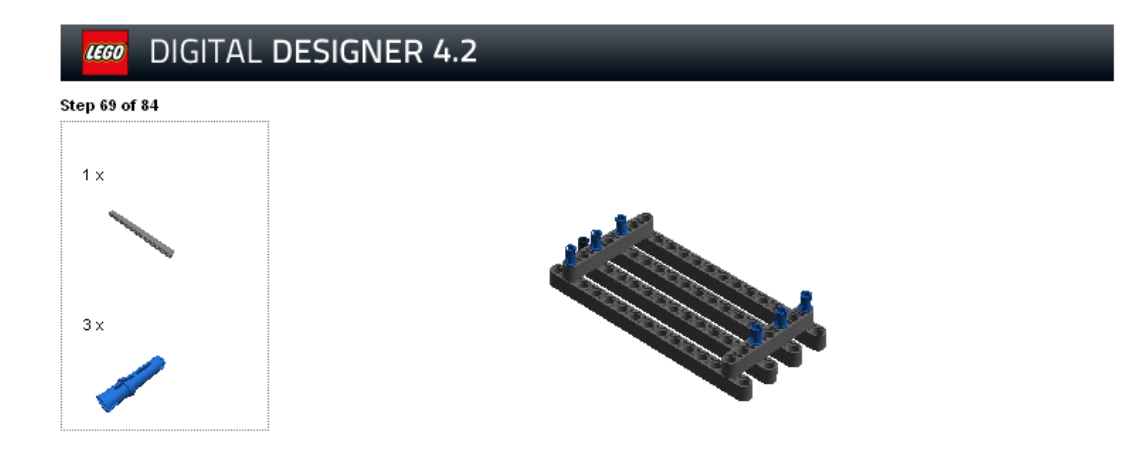

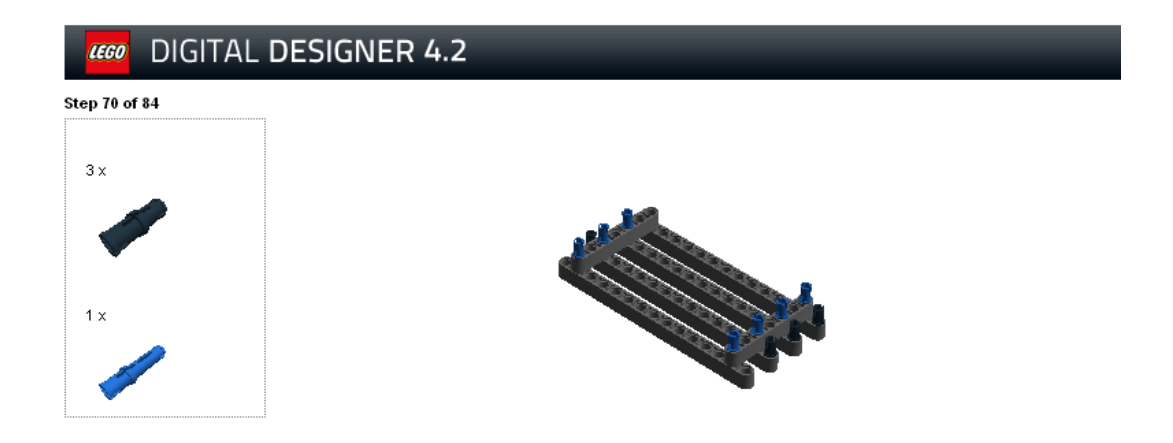

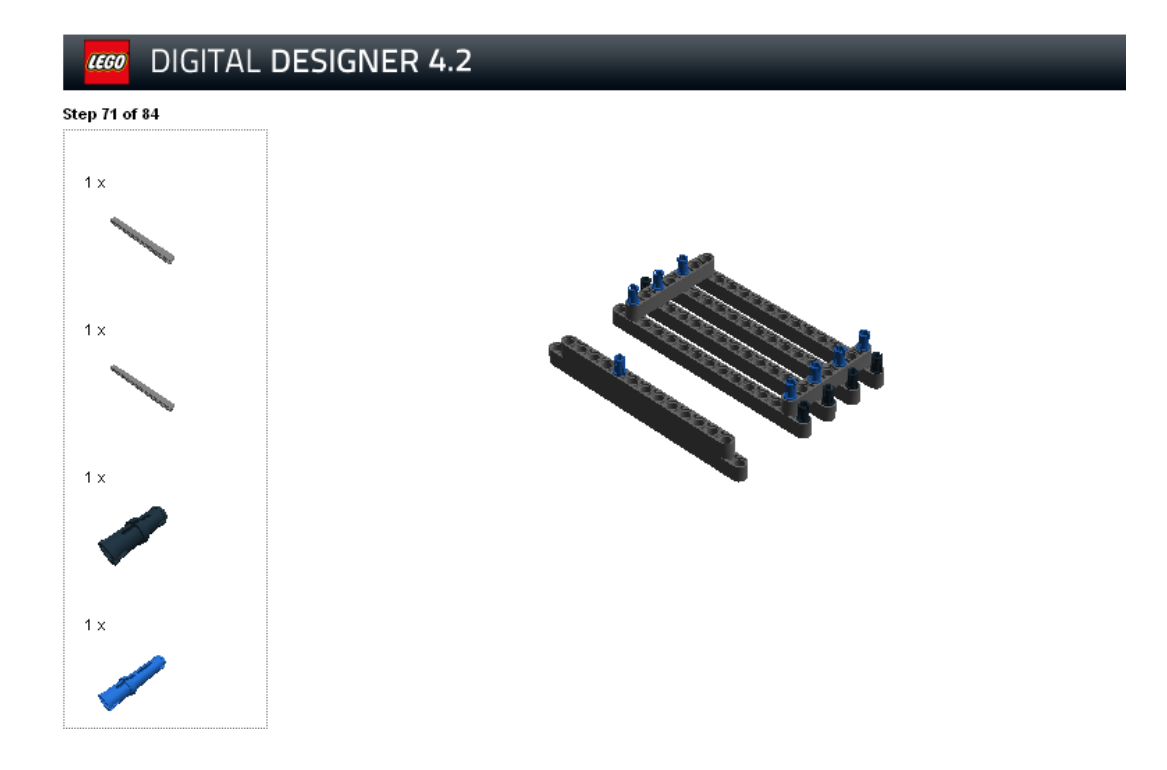

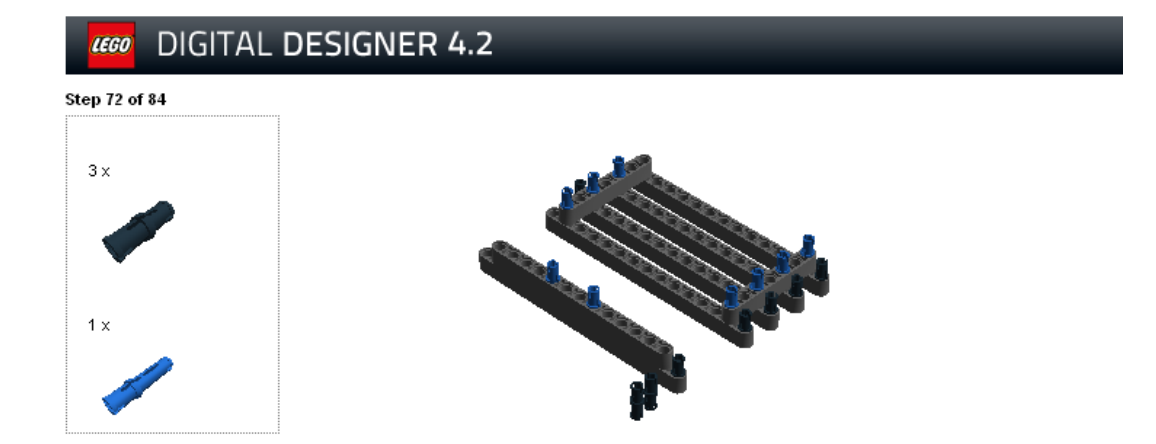

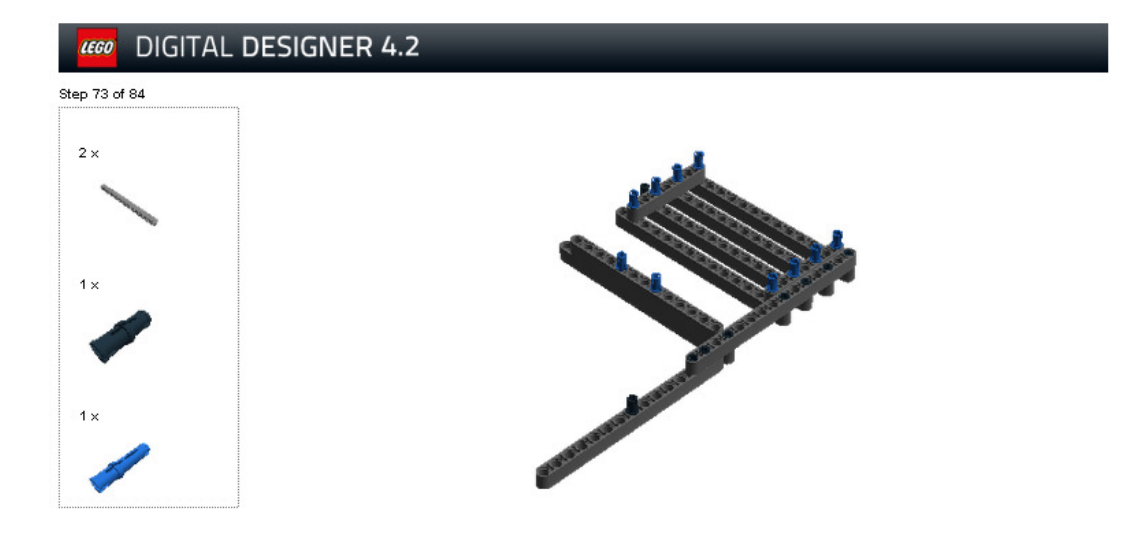

Step 74 of 84

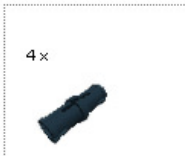

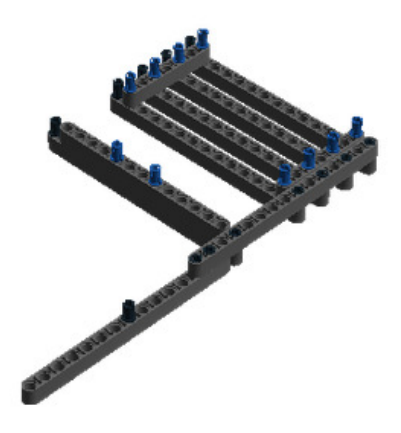

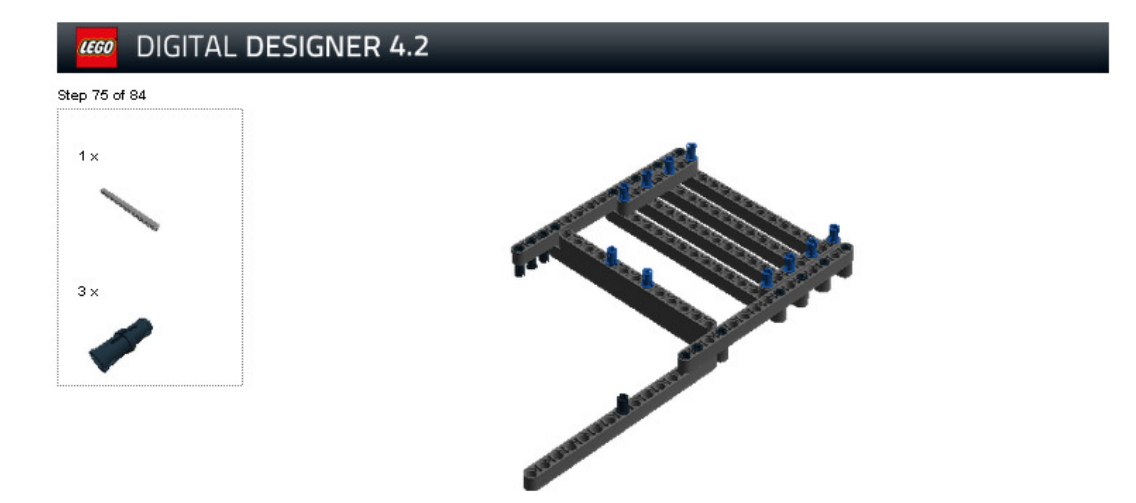

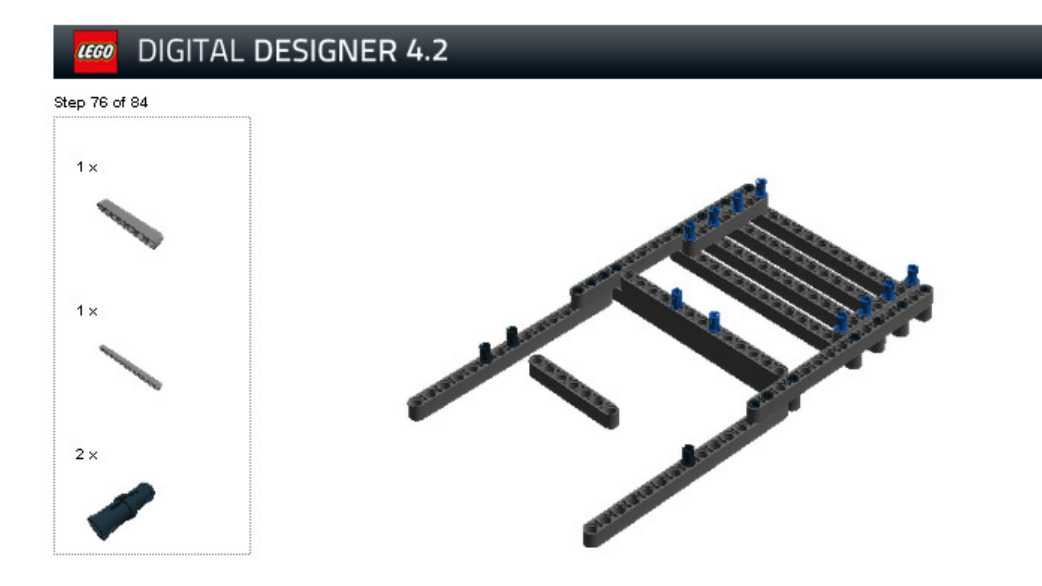

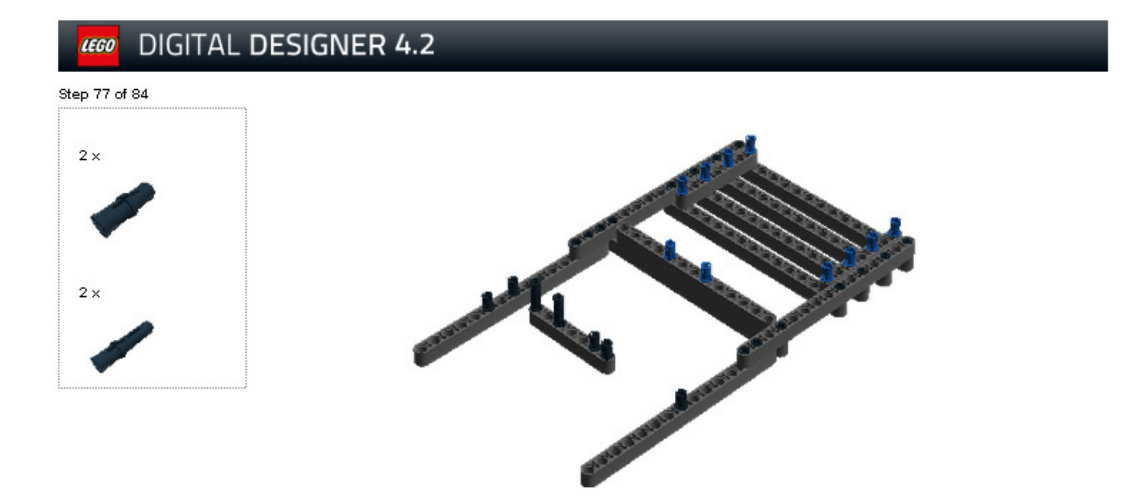

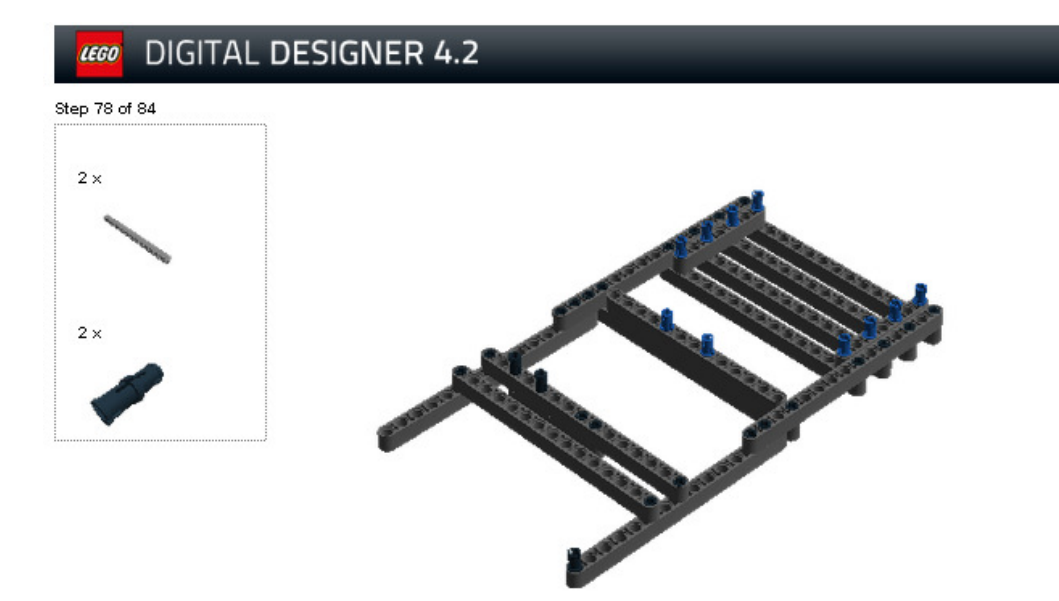

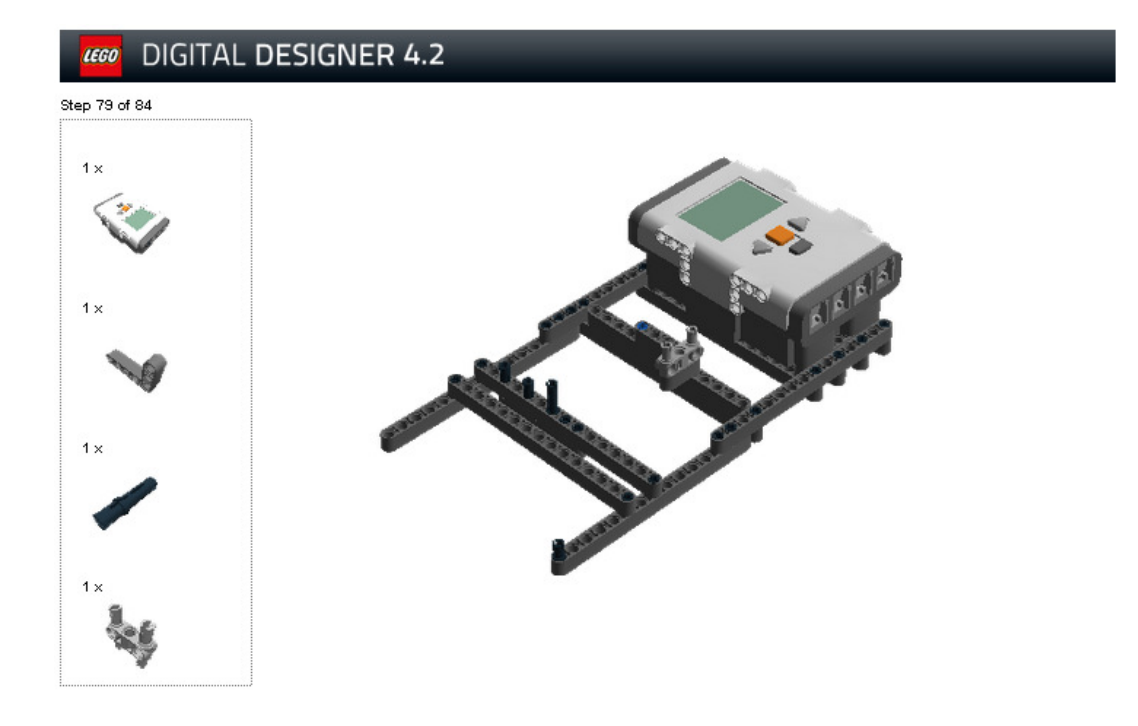

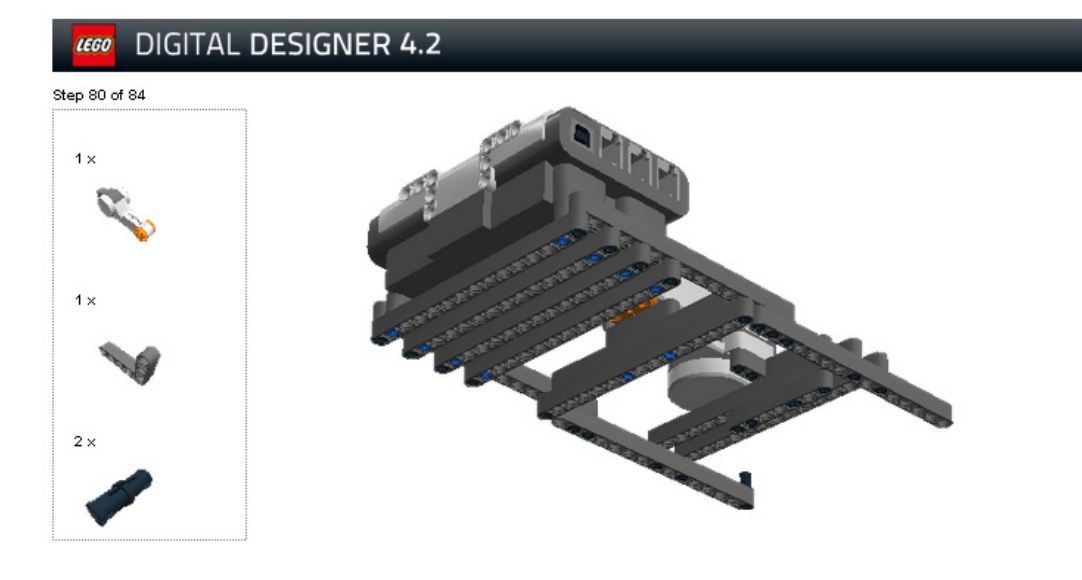

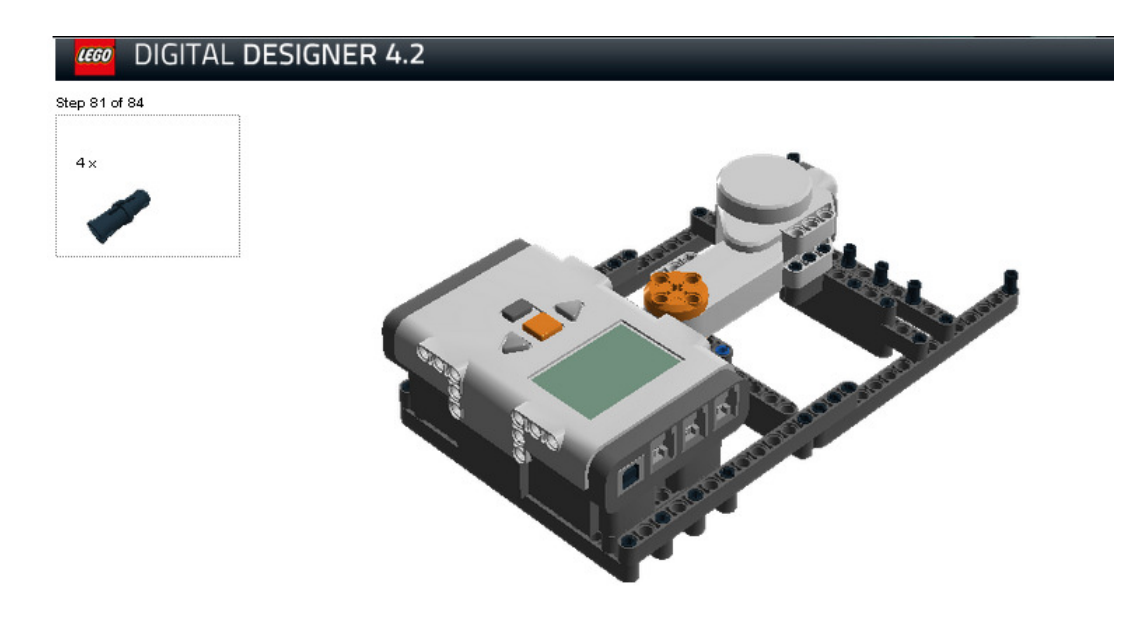

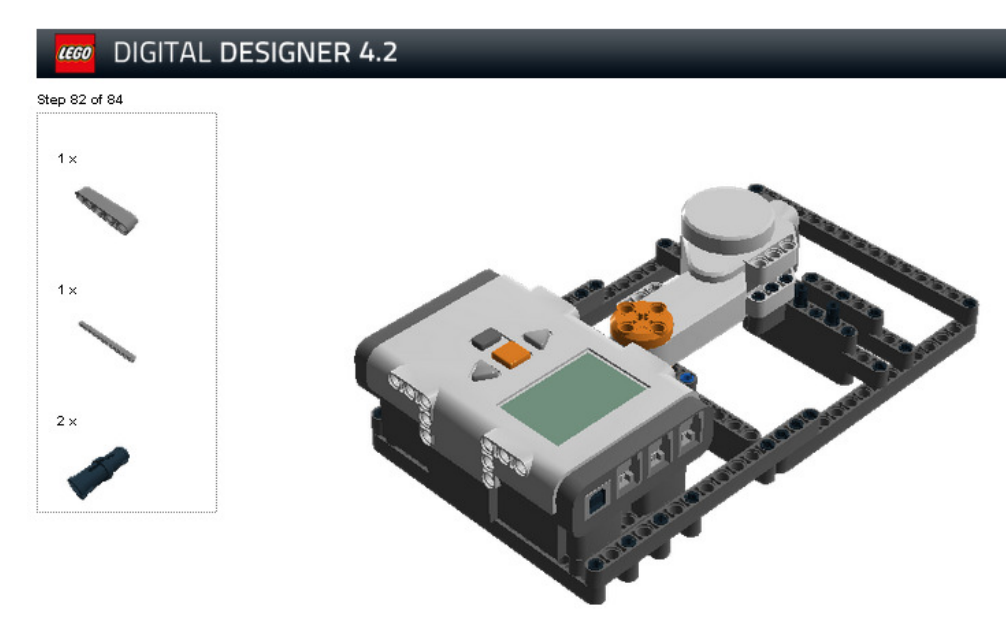

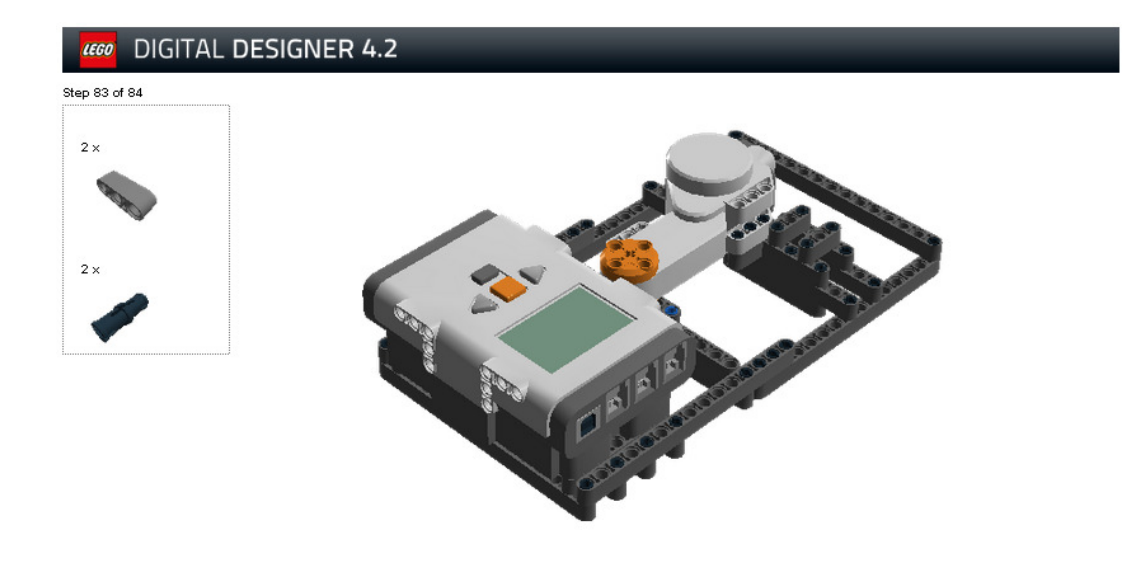

Step 84 of 84

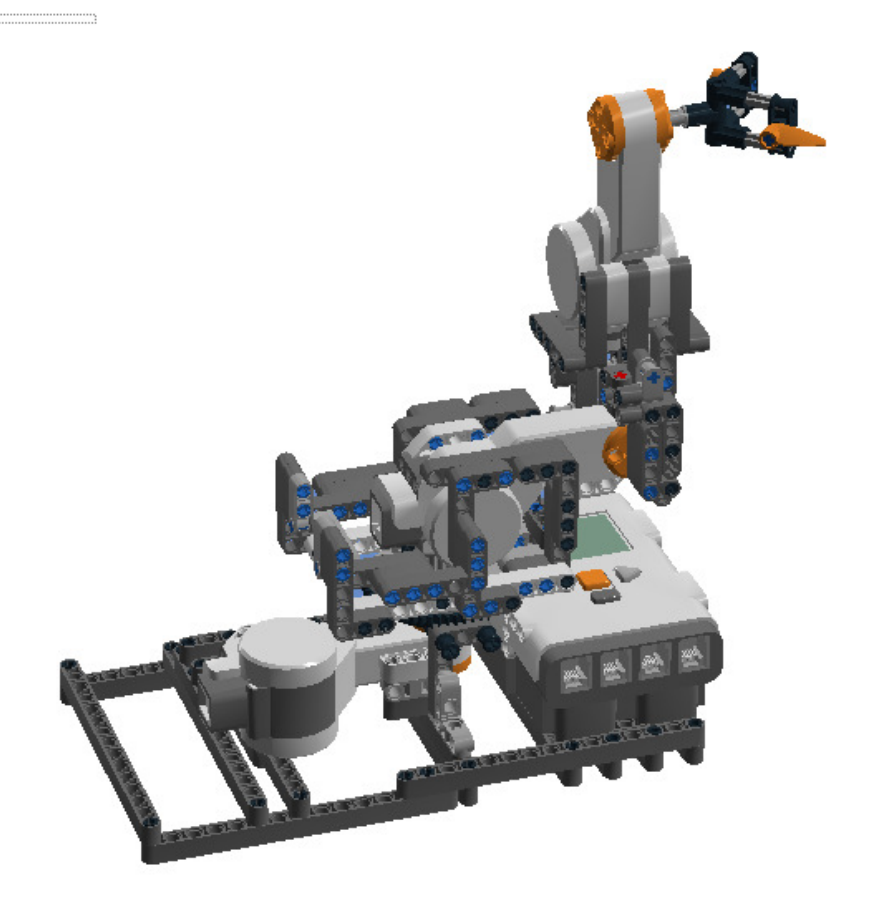